VŠB – Technická universita Ostrava Fakulta elektrotechniky a informatiky Katedra informatiky

# **Informační systém obchodní firmy Enterprice Resource Planning**

Rok 2009 Jaroslav Hořejší

# Prohlášení

Prohlašuji, že jsem tuto diplomovou práci vypracoval samostatně. Uvedl jsem všechny literární prameny a publikace, ze kterých jsem čerpal.

V Ostravě 7.5.2009 Jaroslav Hořejší

### **ABSTRAKT**

Tématem této diplomové práce bylo zpracovat Informační systém obchodní firmy. Tento informační systém obchodní firmy byl naimplementován ve SQL Serveru 2008 a ASP.NET 2.0. V této diplomové jsou provedeny jednotlivé etapy životního cyklu vytvořený informačního systému obchodní firmy. Tyto etapy jsou: Zadání, Datová analýza, Funkční analýza, Dynamická analýza.

### **ABSTRACT**

The theme of this diploma thesis was worked up the Enterprice Resource Planning. This Enterprice Resource Planning was implemented in SQL Server 2008 and ASP.NET 2.0. In this diploma thesis are accomplished the single etape of the life cycle the created Enterprice Resource Planning. These etape are: Task, Date analysis, Functional analysis, Dynamic analysis.

# **KLÍČOVÁ SLOVA**

Datová analýza, Funkční analýza, Dynamická analýza, Zaměstnanec, Zákazník, Dodavatel, DPH, Faktura, Objednávka, Zboží

### **KEYWORD**

Date analysis, Functional analysis, Dynamic analysis, Employee, Customer, Supplier, VAT, Invoice, Order, Goods

# **OBSAH**

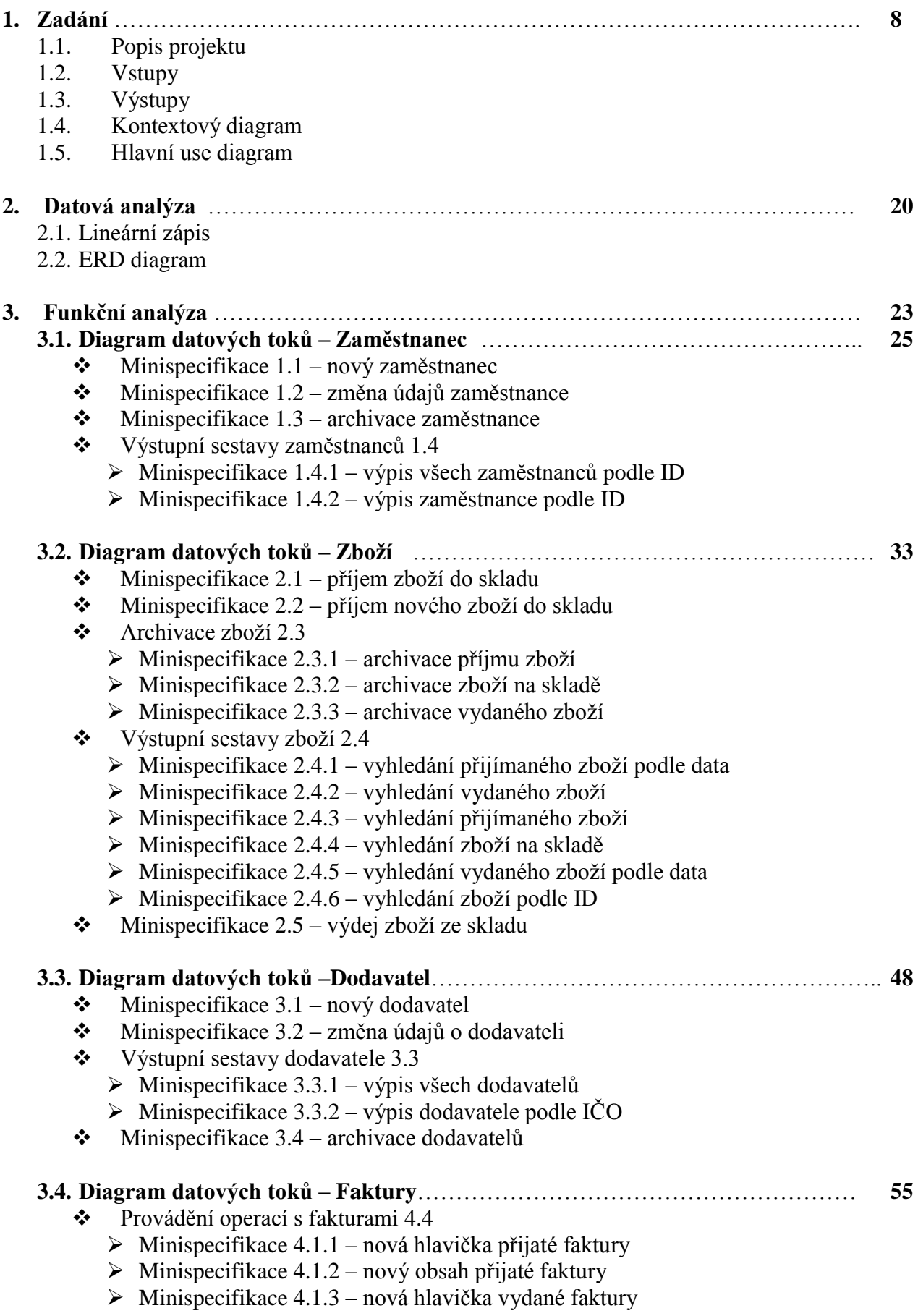

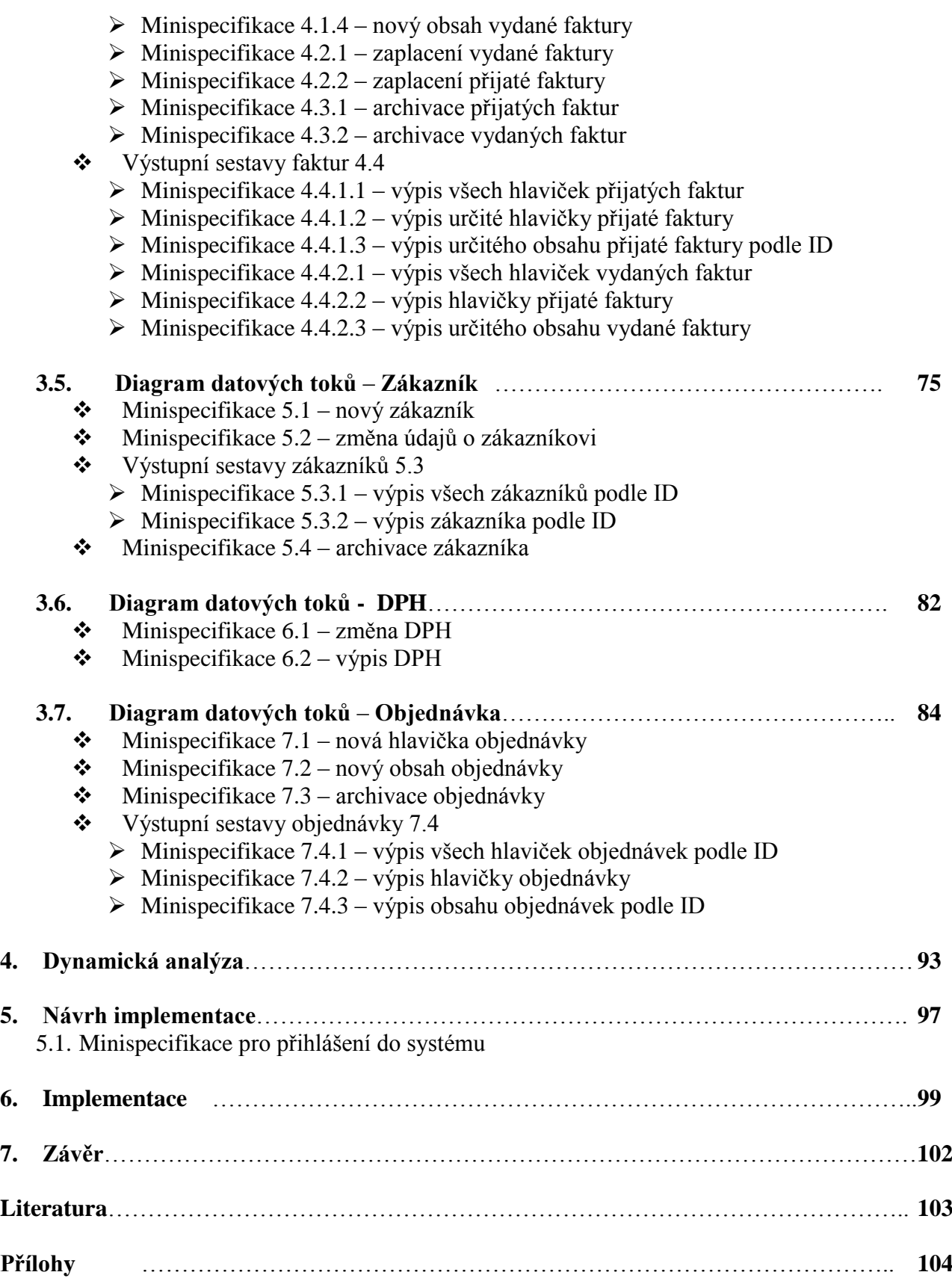

# **Obsah přiloženého CD**

- 1. Složka se souborem databáze Elektro
- 2. Složka se soubory informačního systému s názvem Elektro soubory
- 3. Soubor s Abstraktem a klíčovými slovy s jménem Abstrakt.doc
- 4. Soubor s textem diplomové práce Prodejna Elektro.doc
- 5. Soubor uživatelské dokumentace informačního systému Elektro s názvem Uživatelská dokumentace – Elektro.doc
- 6. Soubor programátorské dokumentace Informačního systému Elektro s názvem Programátorská dokumentace – Elektro.doc

# **1. ZADÁNÍ**

### **1.1 POPIS PROJEKTU**

Prodejna ELEKTRO chce otevřít novou prodejnu elektoniky a bílého zboží. Aby prodejna mohla toto zboží úspěšně prodávat, potřebuje vytvořit Informační systém k evidenci různých rolí zaměstnanců a evidenci zákazníků. Pro zlepšení přehledu o prodávaném zboží chce dále evidovat zboží ve skladu, přijaté zboží od dodavatelů a prodané zboží zákazníkům. Zároveň chce mít pro zlepšení přehledu o prodaném zboží archivovaci některých seznamů zboží, zákazníků atd. Dále na základě zákona musí evidovat faktury od dodavatelů a vydané faktury zákazníkům.

Prodejna chce zahájit prodej následujícího zboží :

- elektroniky např. televizí DVD Recordery, Hi-FI věže
- drobný elektro materiál (zástrčky, prodlužovaly atd.)
- pračky od různých dodavatelů
- sušičky od různých dodavatelů
- ledničky (mrazničky) od různých dodavatelů
- myčky nádobí a to jak vestavné tak volně stojící od různých dodavatelů
- varné desky od různých dodavatelů
- pečící trouby od různých dodavatelů
- mikrovlnné trouby od různých dodavatelů
- digestoře od různých dodavatelů

Aby mohli tyto výrobky prodávat je nutno vytvořit Informační systém, který bude sloužit k následující evidenci:

- evidence různých rolí zaměstnanců jako např. prodavač, účetní, skladník, personalista atd.
- evidence zákazníků, kteří nakupují zboží v novém obchodě
- evidence jednotlivých dodavatelů
- evidovat objednané zboží do skladu
- evidovat zboží na skladě
- evidovat vydané zboží ze skladu na prodejnu
- evidence faktur od jednotlivých dodavatelů

Aby mohl obchod mít dlouhodobý přehled o prodaných výrobcích bude Informační systém archivovat podle zákona o ochraně osobních údajů:

- archivovat seznam zaměstnanců
- archivovat seznam zákazníků
- archivovat seznam dodavatelů
- archivovat seznam prodaného zboží
- archivovat seznam zboží na skladě
- archivovat seznam přijatého zboží
- archivace objednávek
- archivace dodavatelů

Dále bude Informační systém evidovat faktury, které je nutno archivovat minimálně po dobu 5 let

- Faktury za prodané zboží
- Faktury za přijaté zboží

Se systémem budou pracovat zaměstnanci ve skladu, v prodejně, v účtárně a vedoucí zaměstnanci prodejny

### **1.2 VSTUPY**

#### **U zaměstnance evidujeme:**

ID zaměstnance, jméno, příjmení, adresu (město, ulice, PSČ) telefon, pracovní místo, e-mail

### **U zákazníků evidujeme:**

ID zákazník, jméno, příjmení, město, ulice, PSČ , telefon, číslo bankovního účtu, e-mail

#### **U daní evidujeme:**

ID daně, sazba daně

### **U zboží na skladě evidujeme:**

ID zboží, název zboží, značka zboží, IČO dodavatele, celkové množství zboží, celková cena zboží bez DPH, cena za kus zboží bez DPH, ID daně, ID zaměstnance.

#### **U přijatého zboží:**

ID zboží, IČO dodavatele, termín dodání, množství zboží přijatého, cena zboží bez DPH, cena zboží s DPH, ID zaměstnance

#### **U vydaného zboží:**

ID zboží, množství zboží vydaného, cena zboží bez DPH, cena zboží s DPH, termín vydání zboží, ID zaměstnance

#### **U dodavatele evidujeme:**

IČO dodavatele, DIČ dodavatele, číslo bankovního účtu, název dodavatele, adresu dodavatele (město, ulice, PSČ), telefon, stát, e-mail

### **U hlavičky vydané faktury evidujeme:**

ID faktura, ID zaměstnanec, ID zákazník, datum vystavení , forma dopravy a forma úhrady, datum splatnosti, IČO dodavatele, zaplaceno

#### **Obsah vydané faktury:**

ID faktura, ID zboží, množství zboží, cena zboží bez DPH, cena zboží s DPH, ID daně

### **U hlavičky přijaté faktury evidujeme:**

ID faktura, IČO dodavatele, datum splatnosti, forma úhrady, datum zaplacení, zaplaceno, celkové množství zboží, celková cena zboží bez DPH, celková cena zboží s DPH

#### **Obsah přijaté faktury:**

ID faktura, ID zboží, množství zboží, cena zboží bez DPH, ID daně, cena zboží s DPH

#### **U hlavičky objednávky evidujeme:**

ID objednávka, ID zaměstnanec, ICO dodavatel, termín dodání, datum objednávky, celkové množství zboží, celková cena zboží bez DPH, celková cena zboží s DPH

### **U obsahu objednávky evidujeme:**

ID objednávka, ID zboží, množství zboží, cena za zboží bez DPH, cena za zboží s DPH, ID daně

### **1.3 VÝSTUPY**

### **Objednávka**

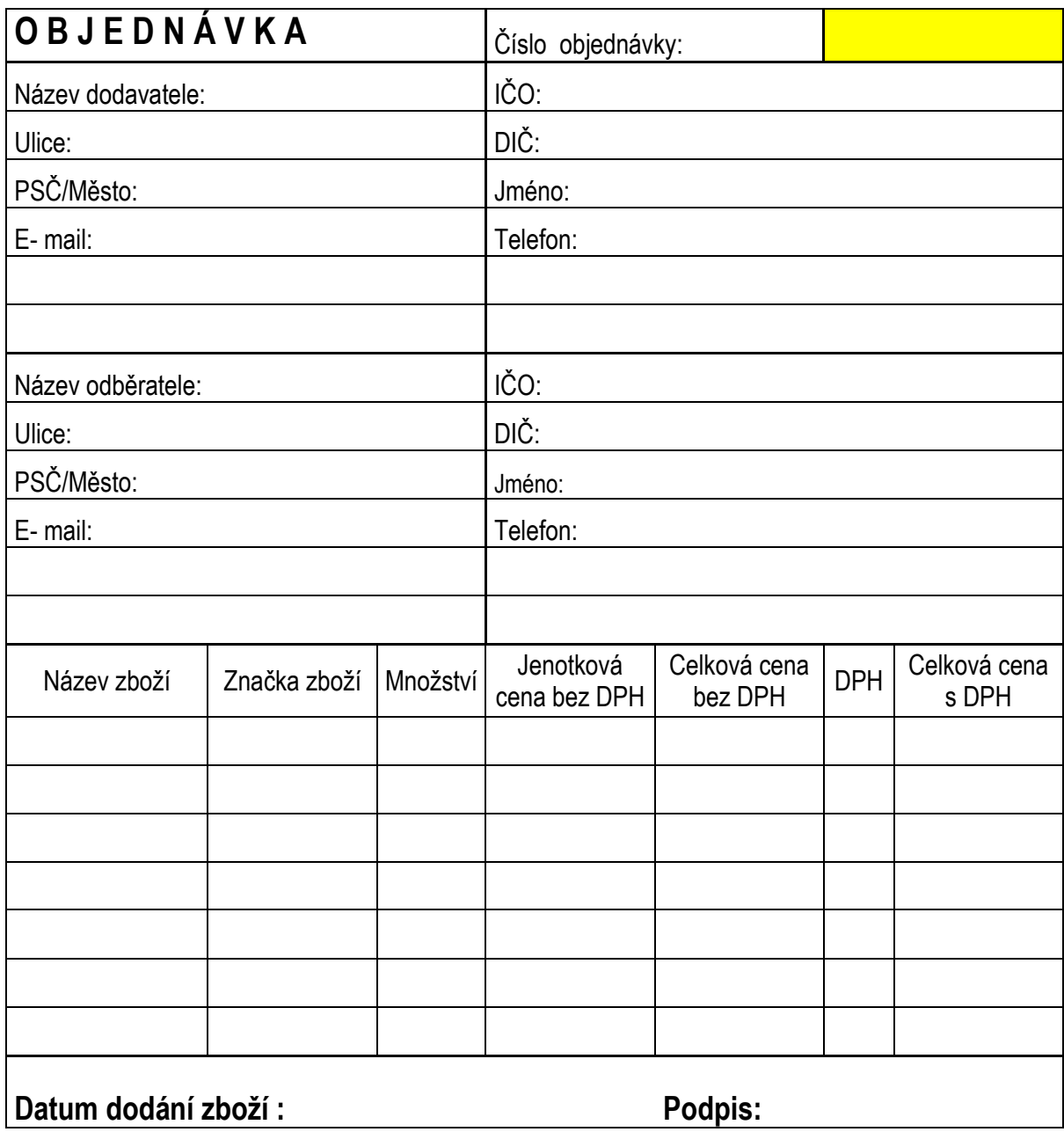

### **Faktura vydaná**

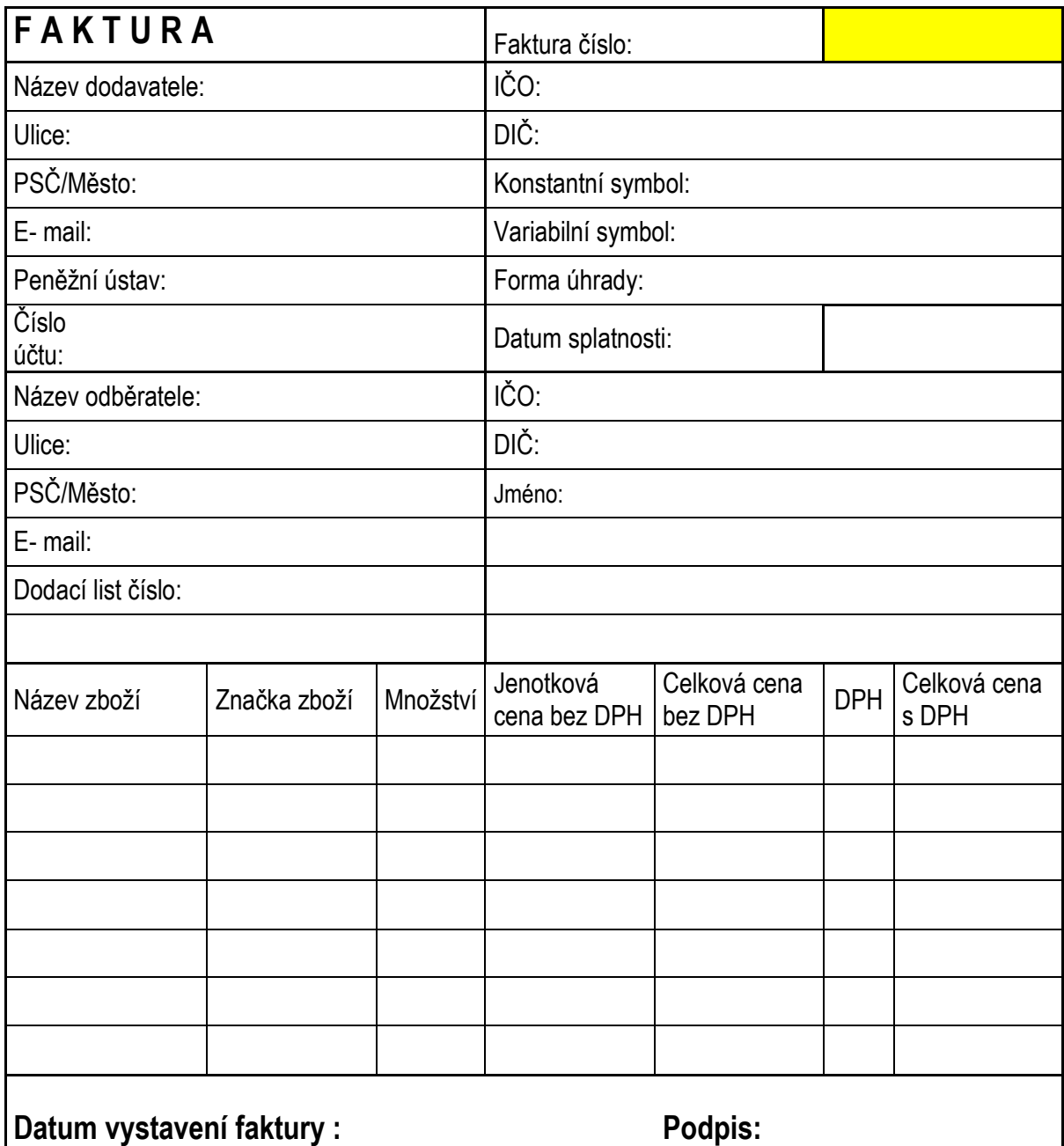

### **Faktura přijatá**

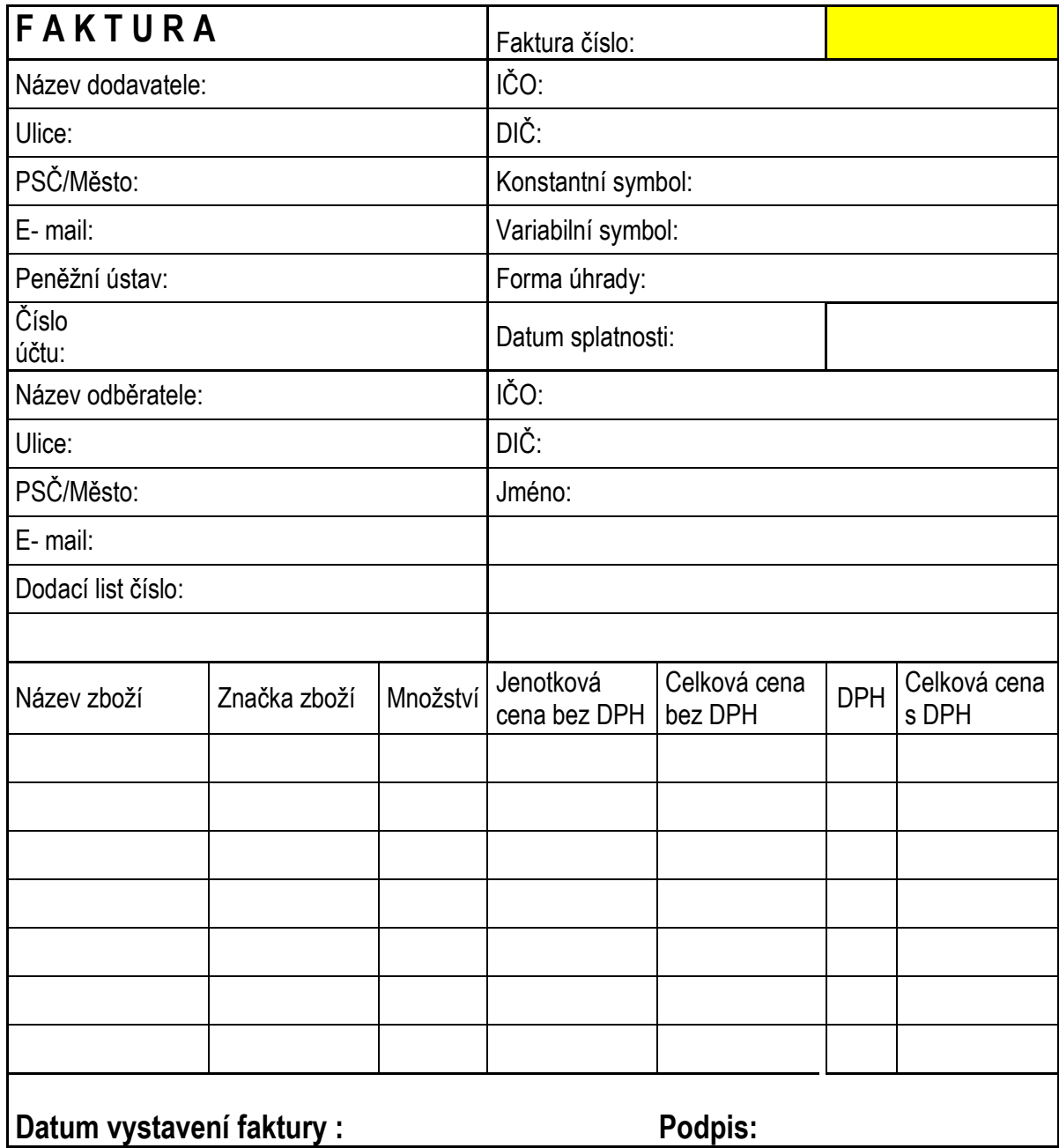

### **Seznam vydaných faktur**

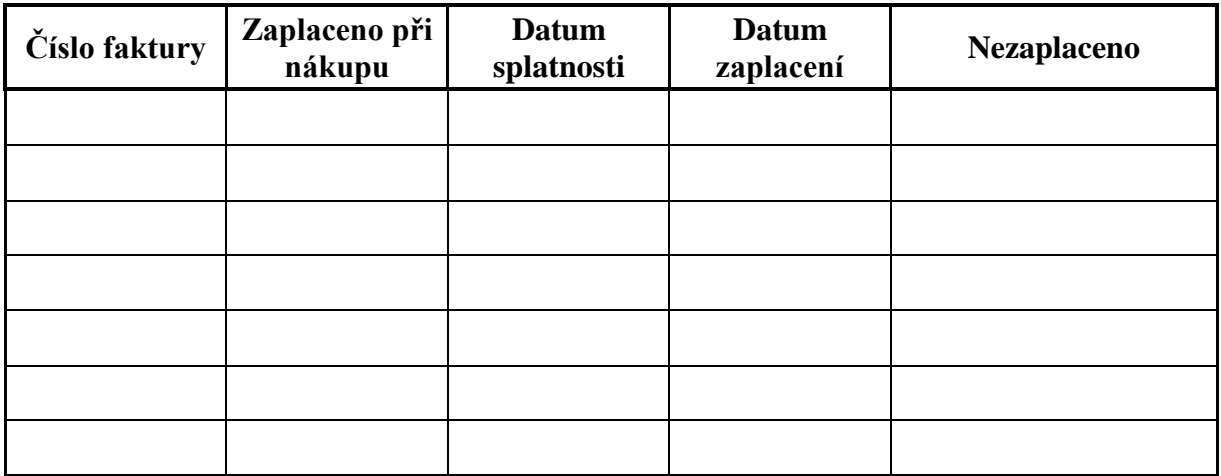

### **Seznam přijatých faktur**

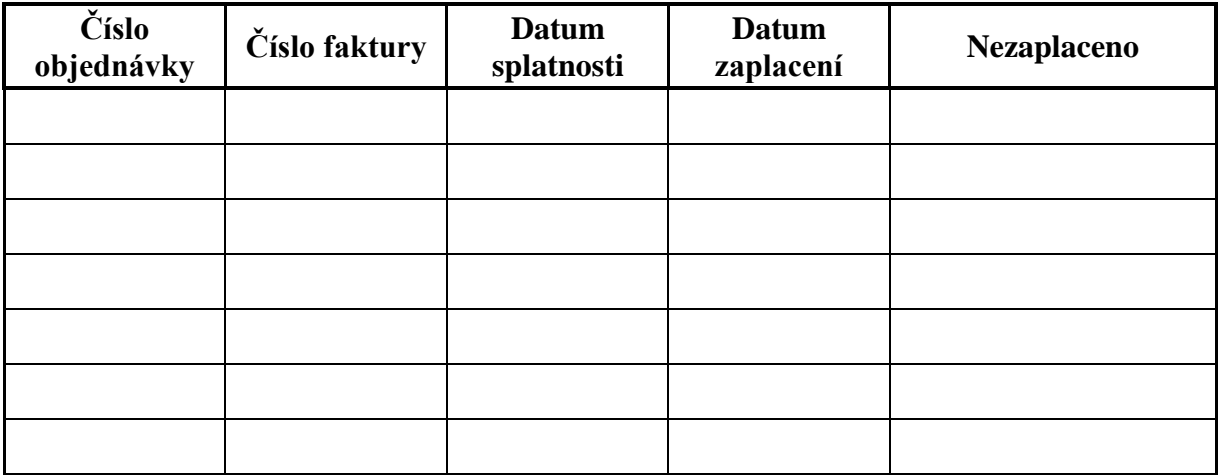

### **Seznam zaměstnanců podle ID zaměstnanců**

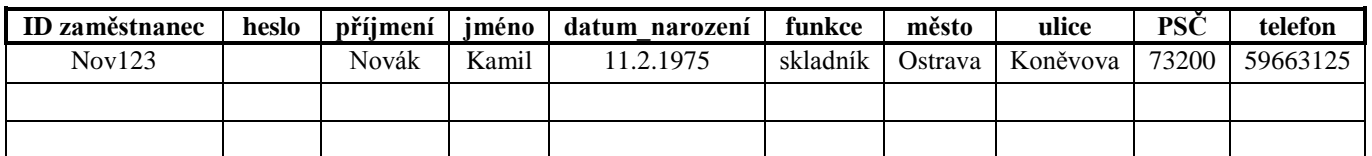

### **Seznam zákazníků podle příjmení**

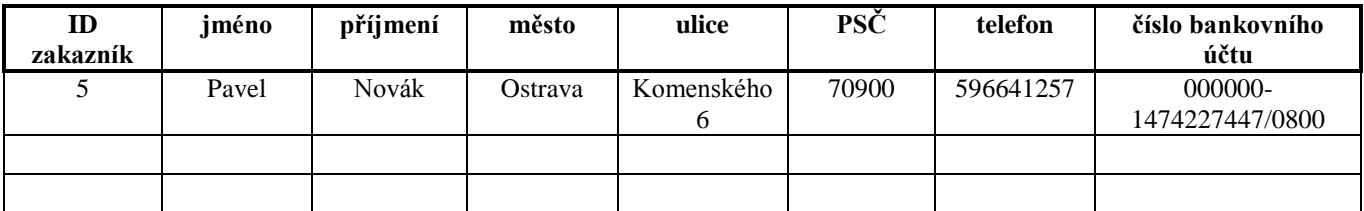

### **Výpis číselníku daně**

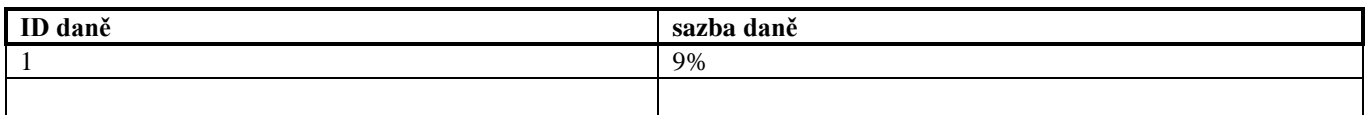

### **Seznam zboží podle ID zboží**

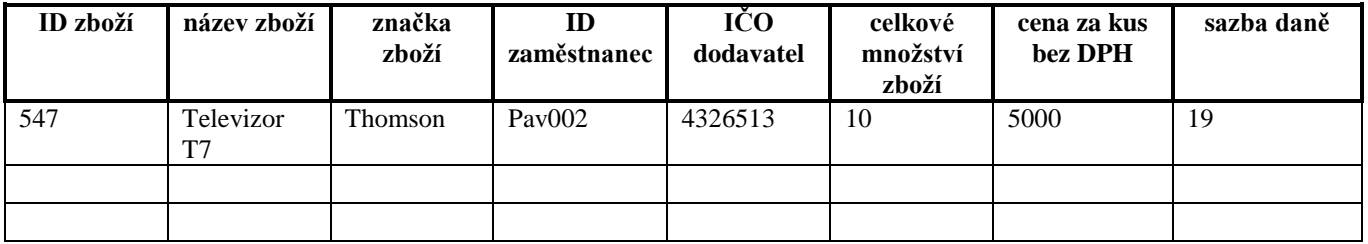

### **Seznam dodavatelů podle IČO dodavatele**

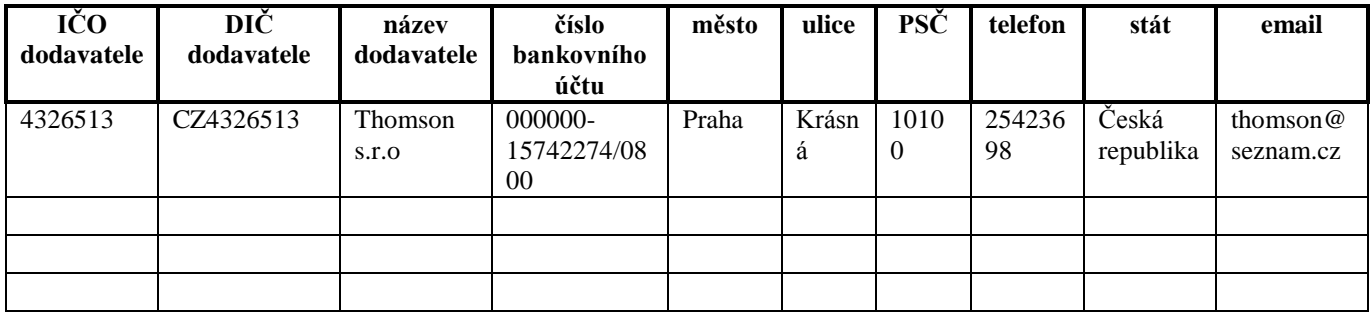

### **Seznam vydaných faktur ID faktury**

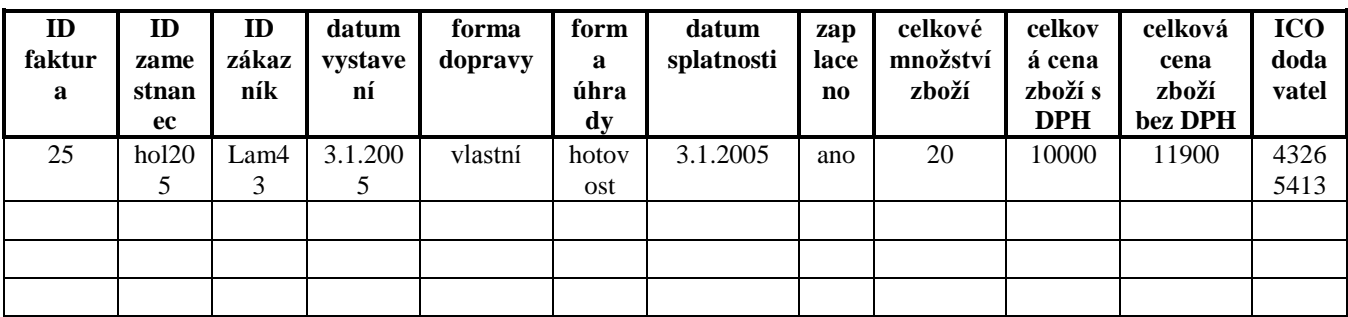

### **Seznam obsahu vydané faktury podle ID zboží**

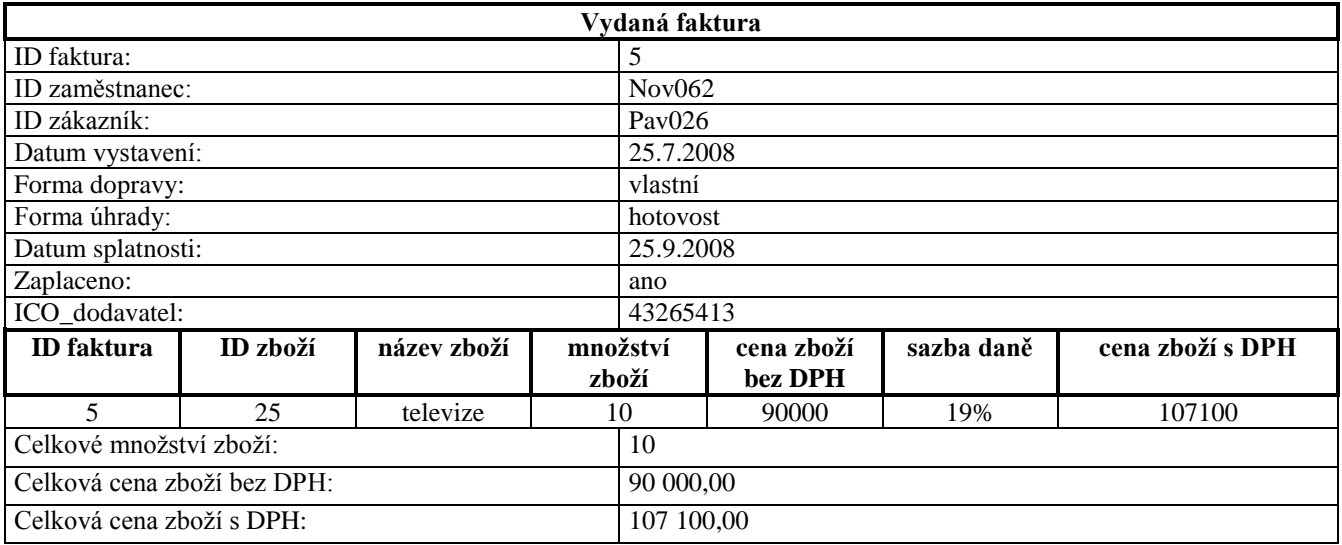

### **Seznam přijatých faktur podle ID faktury**

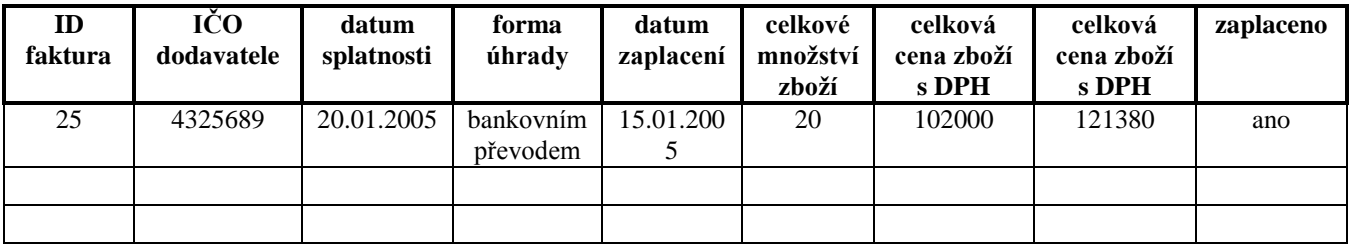

### **Podrobný výpis přijaté faktury**

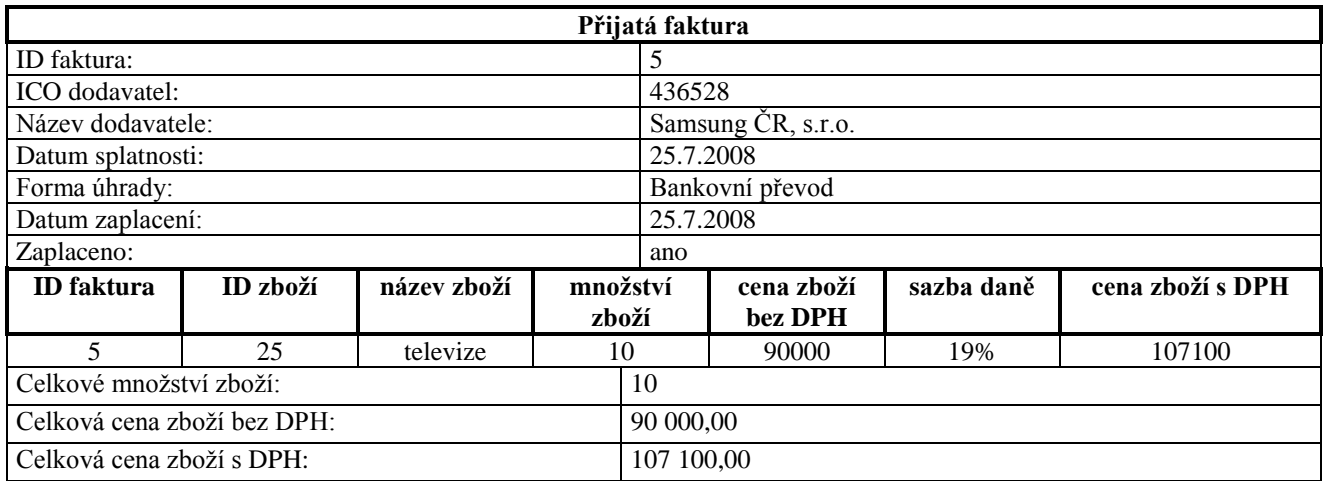

### **Seznam objednávek podle ID objednávky**

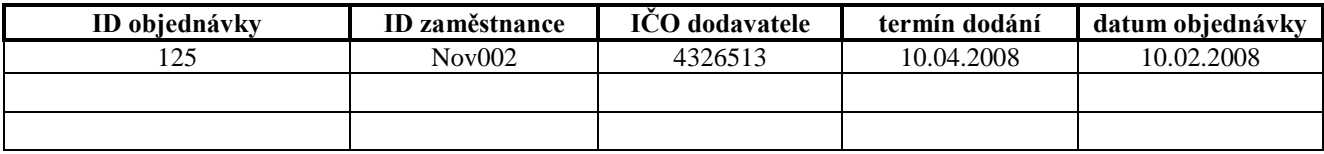

### **Podrobný výpis objednávky**

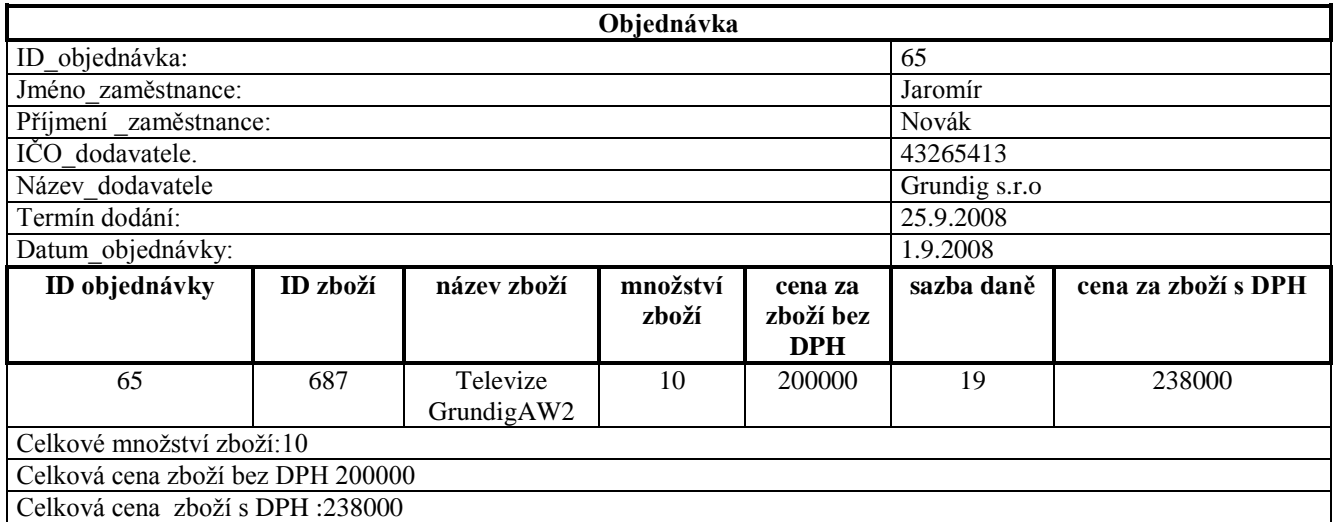

### OKOLÍ SYSTÉMU:

- zaměstnanci
- zákazník
- dodavatel

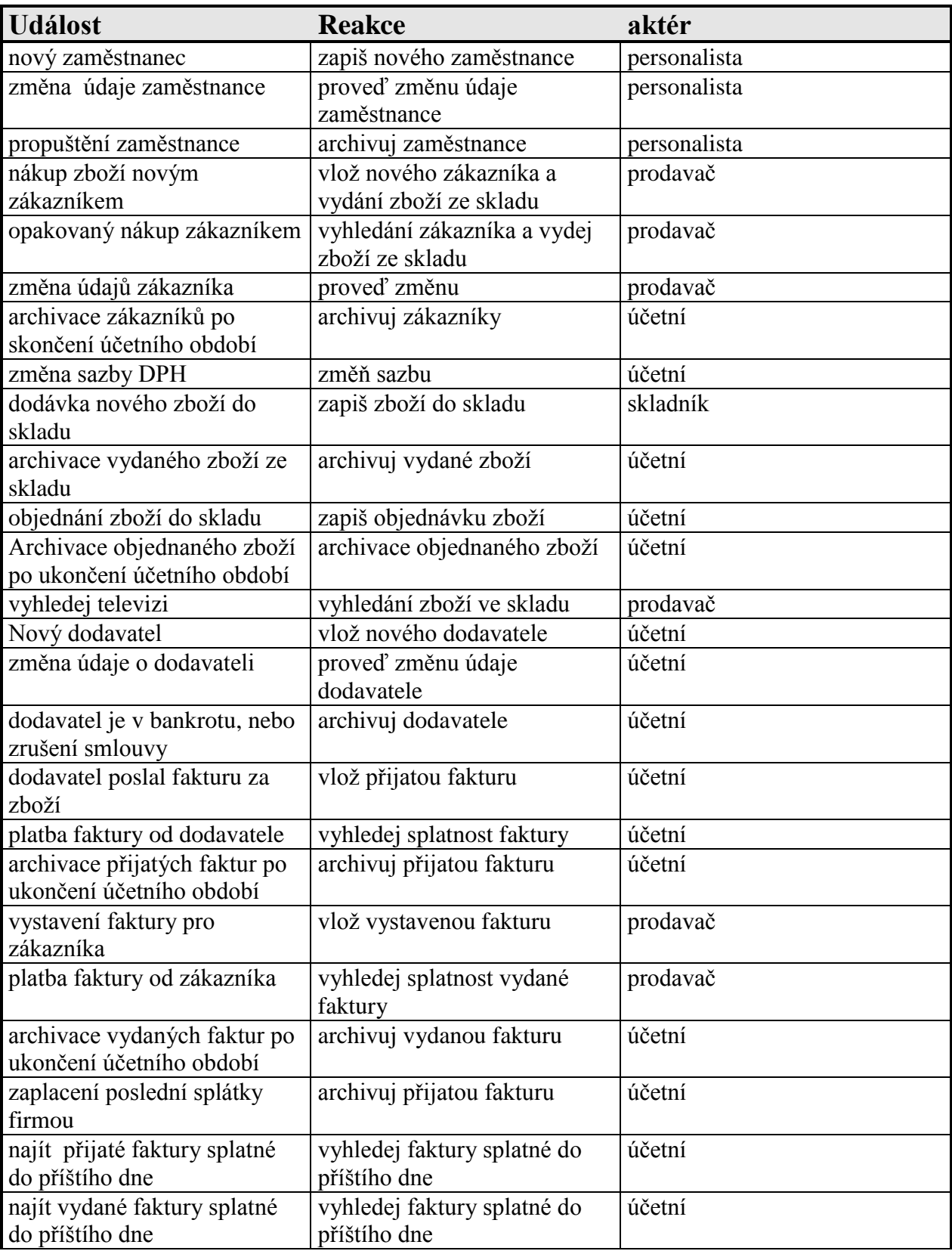

### **1.4 KONTEXTOVÝ DIAGRAM**

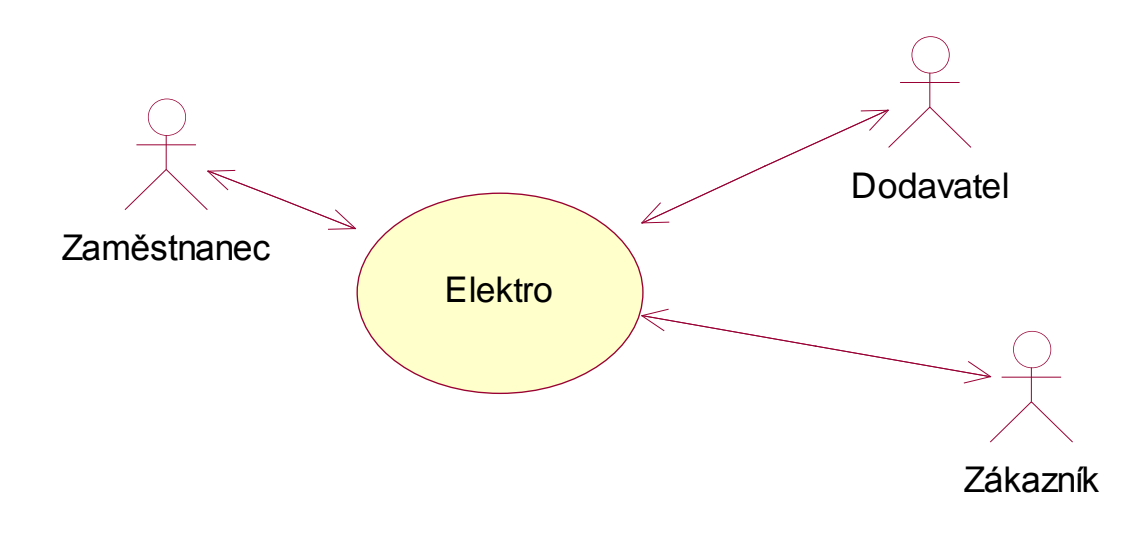

### **1.5 HLAVNÍ USE DIAGRAM**

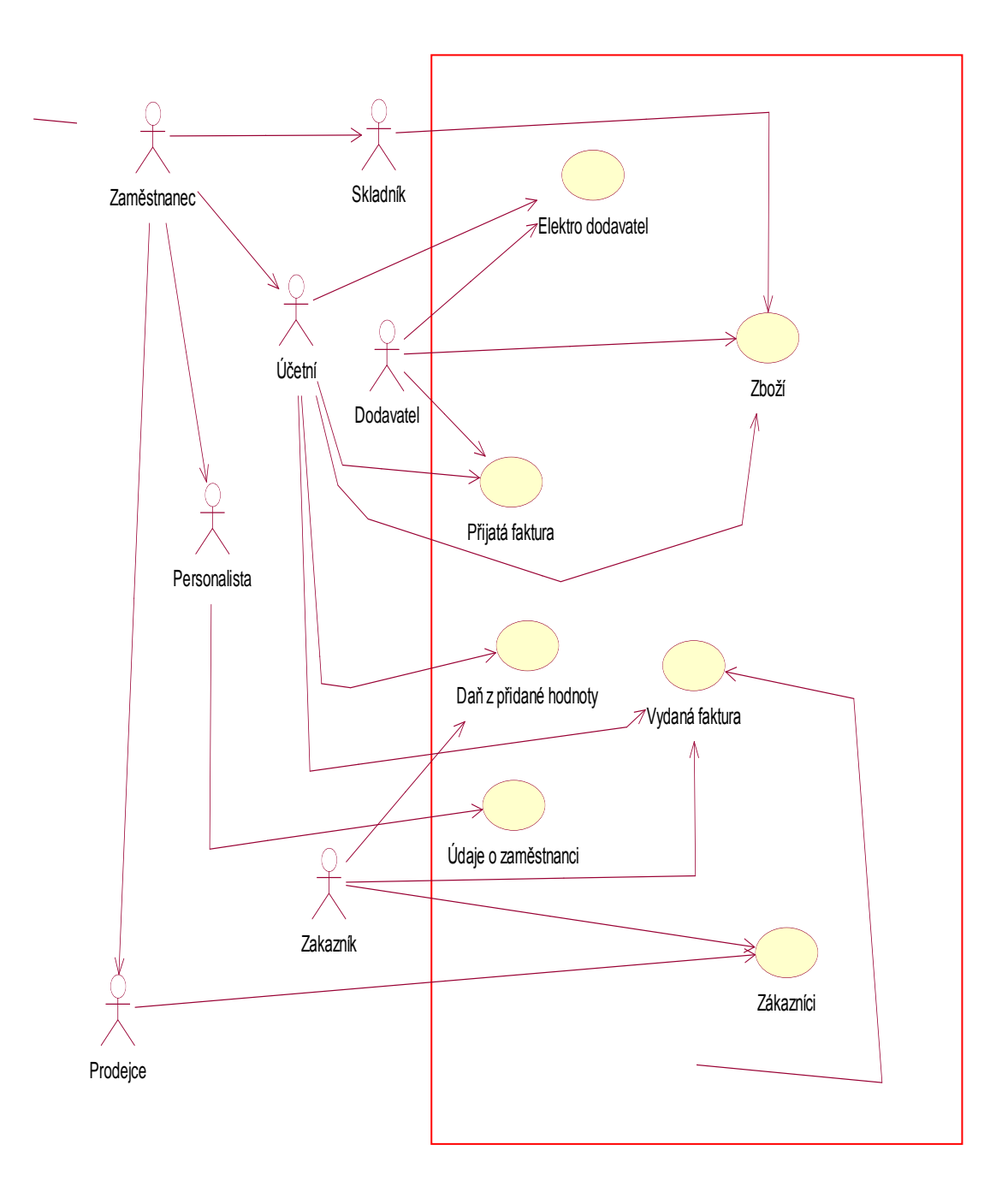

# **2. DATOVÁ ANALÝZA**

Legenda

 Tabulka je značena: **Název\_tabulky** (atributy\_tabulky) Primární klíč je značen: ID\_splátka Cizí klíč je značen: ID\_zboží

### **2.1 LINEÁRNÍ ZÁPIS**

**Zamestnanec** (ID\_zamestnanec, heslo, jmeno, prijmení, mesto, ulice, PSC, telefon, role, plat, email)

**Zakaznik** (ID\_zakaznik, jmeno, prijmeni, mesto, ulice, PSC, telefon, cislo\_bankovniho\_uctu, email)

Dan (ID\_dane, sazba\_dane)

Prijem zbozi (ID zbozi, ICO dodavatel, termin dodani, mnozstvi zbozi, cena zbozi bez DPH, cena\_zbozi\_s\_DPH, ID\_zamestnanec)

**Zbozi \_na\_ sklade (**ID\_zbozi, nazev\_zbozi, znacka\_zbozi, ICO\_dodavatel, celkove mnozstvi zbozi, celkova cena zbozi bez DPH, ID dane, cena za kus bez DPH, ID\_zamestnanec)

**Vydani\_zbozí** (ID\_zbozi, mnozstvi\_zbozi, cena\_zbozi\_bez\_DPH, cena\_zbozi\_s\_DPH, ID\_zamestnanec, termin\_vydani\_zbozi)

**Dodavatel** (ICO\_dodavatel, nazev\_dodavatele, DIC\_dodavatel, cislo\_bankovniho\_uctu, mesto, ulice, PSC, telefon, stat, email)

**Hlavicka\_vydane\_faktury** (ID\_faktura, ID\_zamestnanec, ID\_zakaznik, datum\_vystaveni, forma\_dopravy, forma\_ uhrady, datum\_splatnosti, zaplaceno, ICO\_dodavatel, celkove\_mnozstvi\_zbozi, celkova\_cena\_zbozi\_bez\_DPH, celkova\_cena\_zbozi\_s\_DPH)

**Obsah\_vydane\_faktury** (ID\_faktura, ID\_zbozi, mnozstvi\_zbozi,cena\_zbozi\_bez\_DPH, cena\_zbozi\_s\_DPH, ID\_dane)

**Hlavicka\_prijate\_faktury** (ID\_faktura, ICO\_dodavatel, datum\_splatnosti, forma\_uhrady, datum\_zaplaceni, zaplaceno, celkova\_cena \_zbozi\_ bez \_DPH, celkova\_cena\_zbozi\_s\_DPH, celkove\_mnozstvi\_zbozi)

**Obsah\_prijate\_faktury** (ID\_faktura,ID\_zbozi, mnozstvi\_zbozi, cena\_zbozi\_bez\_DPH, cena\_zbozi\_s\_DPH, ID\_dane,)

**Hlavicka\_objednavky** (ID\_objednavka, ID\_zamestnanec, ICO\_dodavatel, termin\_dodani, datum\_objednavky, celkova\_cena\_za\_zbozi\_bez\_DPH, celkova\_cena\_za\_zbozi\_s\_DPH, celkove\_mnozství\_zbozi)

**Obsah objednavky** (ID objednavka, ID zbozi, mnozstvi zbozi, cena za zbozi bez DPH, cena\_za\_zbozi\_s\_DPH, ID\_dane )

Vazební tabulky

**Sprava\_zbozi** (ID\_zbozi, ID\_zamestnance) **Zdaneni** (ID\_dane, ID\_faktura) **Zdaneni** o (ID\_dane, ID\_objednavka) **Sklad** (ICO\_dodavatel, ID\_zbozi)

Archivované tabulky

**A\_Zamestnanec** (ID\_zamestnanec, heslo, jmeno, prijmení, mesto, ulice, PSC, telefon, role, plat, email)

**A\_Zakaznik** (ID\_zakaznik, jmeno, prijmeni, mesto, ulice, PSC, telefon, cislo\_bankovniho\_uctu, email)

**A\_Prijem\_zbozi** (ID\_zbozi, ICO\_dodavatel, termin\_dodani, mnozstvi\_zbozi, cena\_zbozi\_bez\_DPH, cena\_zbozi\_s\_DPH, ID\_zamestnanec)

**A\_Zbozi \_na\_ sklade (**ID\_zbozi, nazev\_zbozi, znacka\_zbozi, ICO\_dodavatel, celkove\_mnozstvi\_zbozi, celkova\_cena\_zbozi\_bez\_DPH, ID\_dane, cena\_za\_kus\_bez\_DPH, ID\_zamestnanec)

**A\_Vydani\_zbozí** (ID\_zbozi, mnozstvi\_zbozi, cena\_zbozi\_bez\_DPH, cena\_zbozi\_s\_DPH, ID\_zamestnanec, termin\_vydani\_zbozi)

**A\_Dodavatel** (ICO\_dodavatel, nazev\_dodavatele, DIC\_dodavatel, cislo\_bankovniho\_uctu, mesto, ulice, PSC, telefon, stat, email)

**A\_Hlavicka\_vydane\_faktury** (ID\_faktura, ID\_zamestnanec, ID\_zakaznik, datum\_vystaveni, forma\_dopravy, forma\_uhrady, datum\_splatnosti, zaplaceno, ICO\_dodavatel, celkove\_mnozstvi\_zbozi, celkova\_cena\_zbozi\_bez\_DPH, celkova\_cena\_zbozi\_s\_DPH)

**A\_Obsah\_vydane\_faktury** (ID\_faktura,ID\_zbozi,mnozstvi\_zbozi, ID\_dane, cena\_zbozi\_bez\_DPH, cena\_zbozi\_s\_DPH)

**A\_Hlavicka\_prijate\_faktury** (ID\_faktura, ICO\_dodavatel, datum\_splatnosti, forma\_uhrady, datum\_zaplaceni, zaplaceno, celkova\_cena \_zbozi\_ bez \_DPH, celkova\_cena\_zbozi\_s\_DPH, celkove\_mnozstvi\_zbozi)

**A\_Obsah\_prijate\_faktury** (ID\_faktura, ID\_zbozi, mnozstvi\_zbozi, cena\_zbozi\_bez\_DPH, cena\_zbozi\_s\_DPH, ID\_dane,)

**A\_Hlavicka\_objednavky** (ID\_objednavka, ID\_zamestnanec, ICO\_dodavatel, termin\_dodani, datum\_objednavky, celkova\_cena\_za\_zbozi\_bez\_DPH, celkova\_cena\_za\_zbozi\_s\_DPH, celkove\_mnozství\_zbozi)

**A\_Obsah\_objednavky** (ID\_objednavka, ID\_zbozi, mnozstvi\_zbozi, cena\_za\_zbozi\_bez\_DPH, cena\_za\_zbozi\_s\_DPH, ID\_dane)

### **2.2 ERD DIAGRAM**

#### Legenda

 Tabulka, která není archivovaná a není vazební je značena bílou barvou Tabulka, která je archivovaná je značena světle zelenou barvou Tabulka, která je vazební je značena světle žlutou barvou

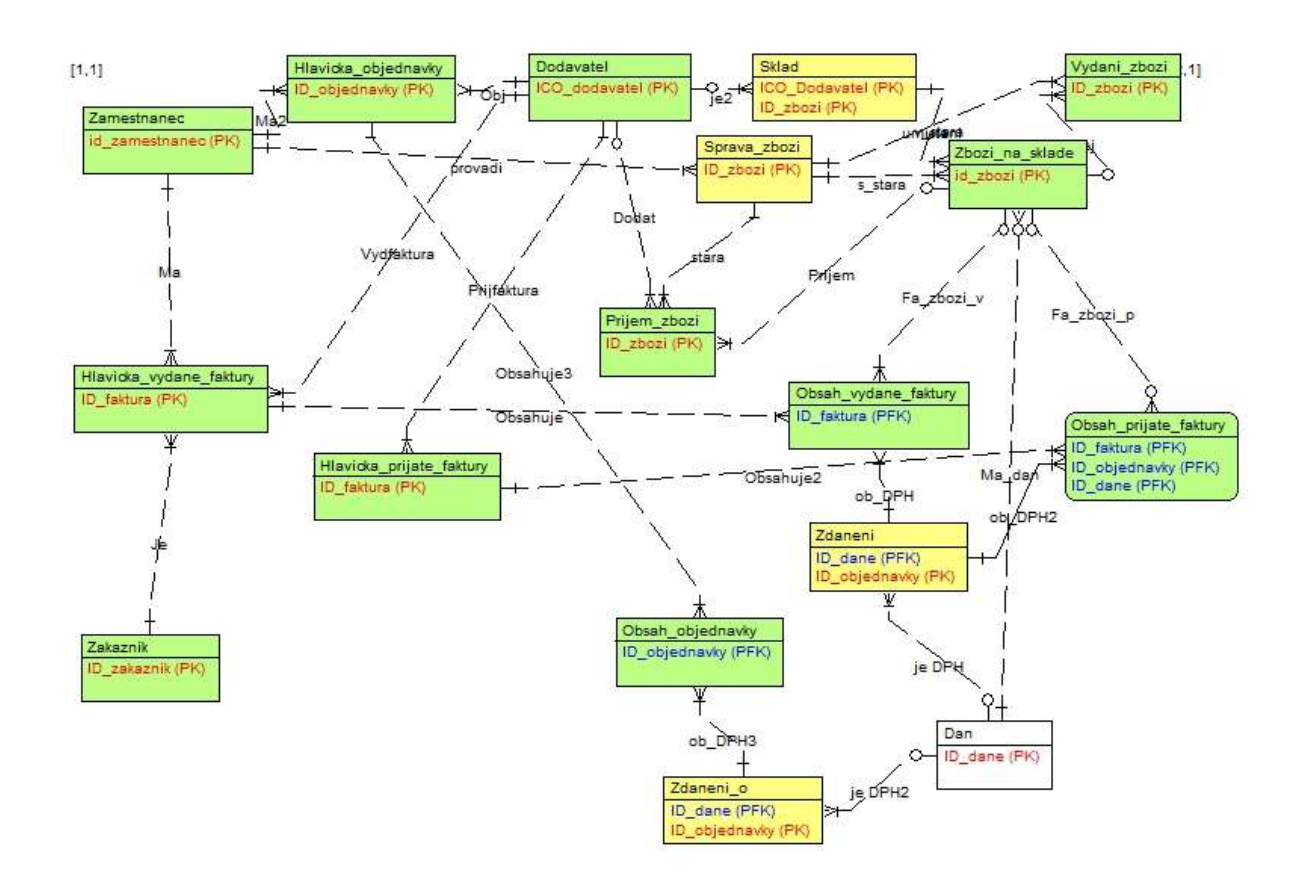

### **3.Funkční analýza**

Po provedení funkční analýzy (zápisu minispecifikací) byly v rámci návrhu implementace provedeny další analýzy – indexová a transakční. V následujícím textu uvádíme minispecifikace již s tímto doplněním.

Legenda

Tabulky jsou značeny: "Nazev\_tabulky" Atributy jsou značeny: *nazev\_atributu* Formulářové atributy : název atributu Proměnné v paměti jsou značeny: *Pnazev\_atributu* Transakční analýza je značena: **begin transaction** Indexová analýza je značena: trvalý index Chybová hláška je značena v obdélníku a text se mění podle aktuální chybové hlášky

Jméno atributu – chybová hláška!

Kontextový diagram – nultá úroveň:

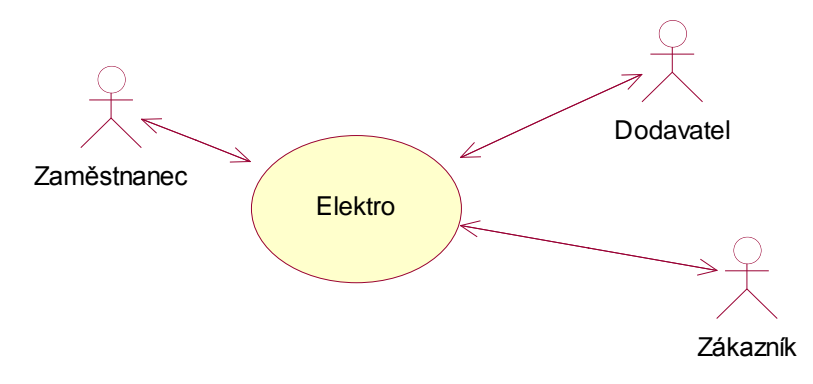

Diagram datových toků – první úroveň

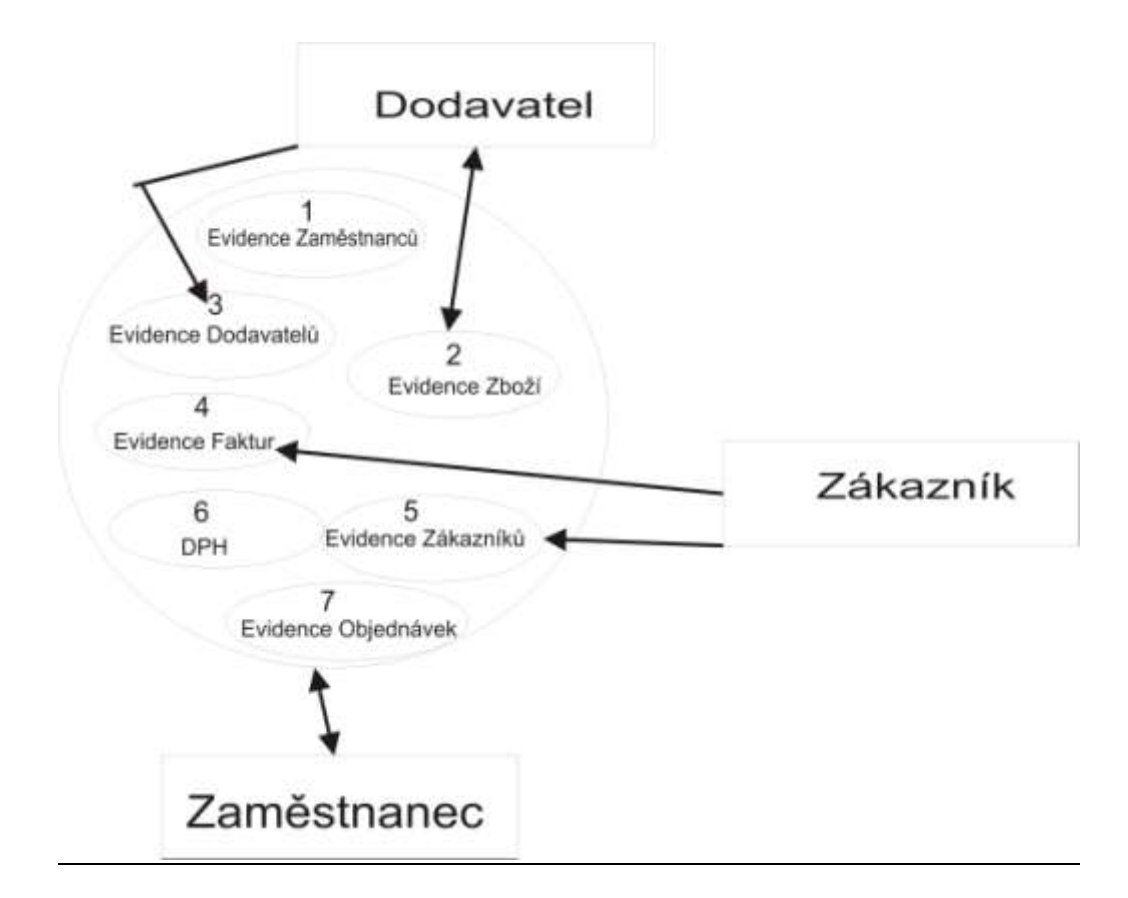

### **3.1 DIAGRAM DATOVÝCH TOKŮ** – **ZAMĚSTNANEC**

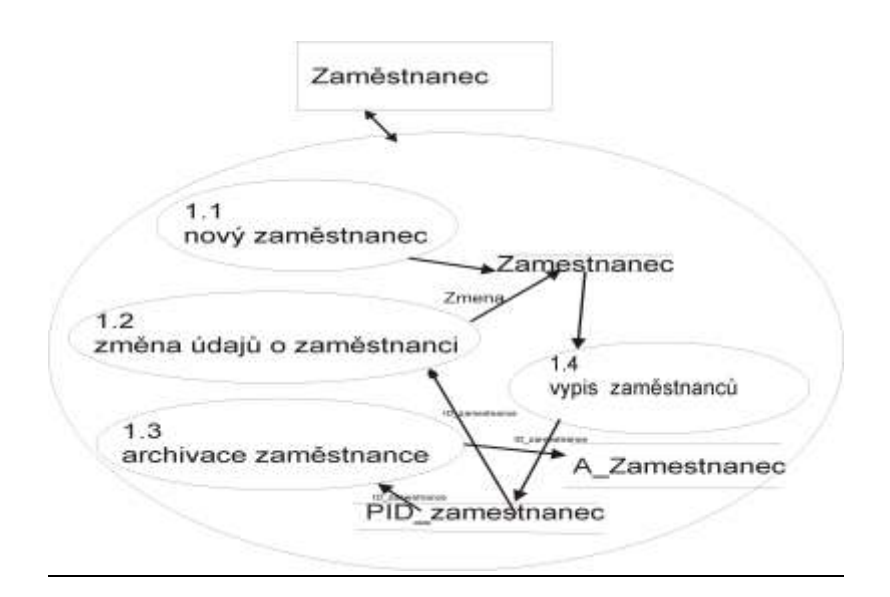

#### Indexová analýza tabulky Zaměstnanec:

Protože se bude hledat podle jména a příjmení zaměstnance maximálně jednou za týden, tak bude zaveden dočasný index na příjmení a jméno zaměstnance

#### **Minispecifikace 1.1 – nový zaměstnanec**

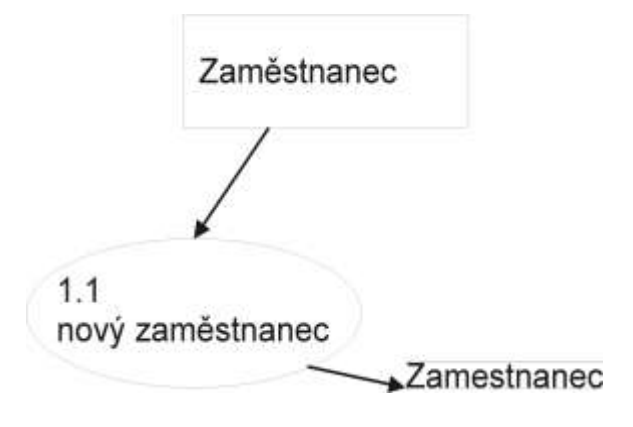

1. Zobraz formulář "Nový zaměstnanec"!

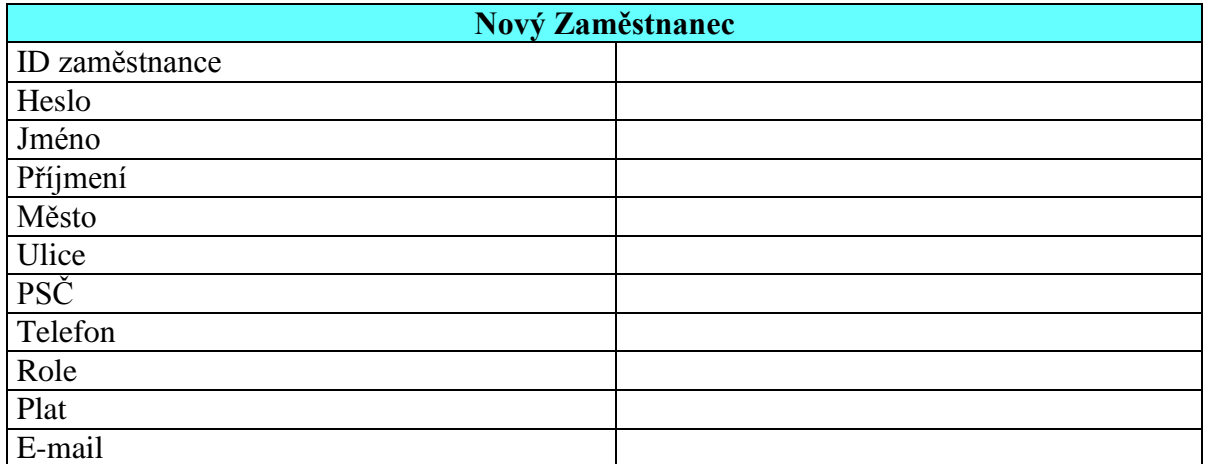

- 2. Uživatel vloží údaje do formuláře
- 3. Proveď kontroly!
	- 3.1. Je-li atribut *ID\_zamestnance* už zapsán, vypiš tuto hlášku a vrať se na bod 1, bez vymazání údajů ve formuláři!

Tento zaměstnanec je už zapsán!

3.2. Je-li délka atributů

 *ID\_zamestnance*, *jmeno, prijmeni, mesto, ulice, role, email*  překročena, pak zobraz chybovou hlášku a doplň místo jména atributu konkrétní atribut a vrať se na bod 1, bez vymazání údajů ve formuláři!

Jméno atributu - tento atribut je mimo rozsah paměti!

- 3.3. Je-li délka atributů
	- $\triangleright$  heslo

překročena, nebo je použita čeština, pak zobraz chybovou hlášku a doplň místo jména atributu konkrétní atribut a vrať se na bod 1, bez vymazání údajů ve formuláři!

Heslo – Tento atribut je mimo rozsah paměti nebo je použita didaktika!

### 3.4. Je-li délka atributu

 $\triangleright$  PSC, telefon, plat

překročena, nebo to není číslo, pak zobraz chybovou hlášku a doplň místo jména atributu konkrétní atribut a vrať se na bod 1, bez vymazání údajů ve formuláři!

Jméno atributu – Tento atribut je mimo rozsah paměti nebo to není číslo!

- 3.5. Je-li délka atributů
	- ID\_zamestnanec, heslo, jmeno, prameni
	- Město, ulice, PSC, telefon, role, plat

vyplněn, pak zobraz chybovou hlášku a vrať se na bod 1, bez vymazání údajů ve formuláři, doplň jméno chybného atributu!

Jméno atributu - tento atribut musí být vyplněn!

3.6. Je-li atribut *Email* špatně napsán, vypiš tuto hlášku a vrať se na bod 1, bez vymazání údajů ve formuláři!

Toto není adresa elektronické pošty!

### **Begin transaction**

- 4. Ulož nový záznam z formuláře do tabulky Zaměstnanec. Je-li atribut e-mail nevyplněn, potom do atributu je vložena hodnota "n/a $@n/a$ .cz"
	- *ID\_zamestnanec, heslo, jmeno*
	- *prijmeni, mesto, ulice, PSC, telefon, role, plat, email*

### **End transaction**

5. Zobraz hlášku!

Chcete ukládat dalšího zaměstnance?[Ano/Ne]

- 6. Uživatel odpoví
- 7. Je-li odpověď uživatele Ano, pak jdi bod 1!

### **Minispecifikace 1.2 – změna údajů zaměstnance**

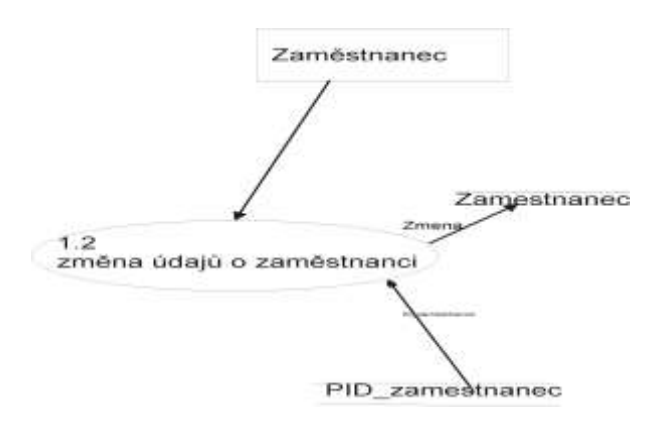

*1.* Zobraz seznam z tabulky "Zamestnanec"

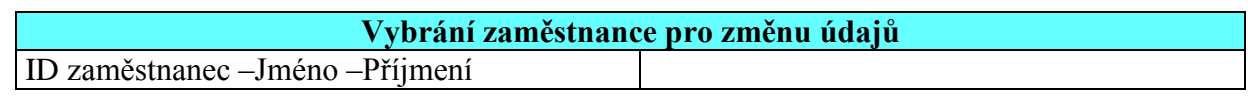

- *2.* Uživatel: vybere zaměstnance podle atributu *ID\_zamestnance, jmena a prijmeni*
- 3. Vyhledej atributy podle atributu *ID\_zamestnance*
	- *jmeno, prijmeni, mesto, ulice, PSC, telefon*
	- *role, plat, email*

a tyto atributy ulož do proměnných

- *PID\_zamestnanec, Pjmeno. Pprijmeni, Pmesto, Pulice, PPSC, Ptelefon*
- *Prole, Pplat, Pemail*
- 4. Zobraz formulář "Změna údajů Zaměstnance" s hodnotami proměnných
	- *PID\_zamestnanec, Pjmeno, Pprijmeni*
	- *Pmesto, Pulice, PPSC, Ptelefon, Prole, Pplat, Pemail*
- 5. Znemožni vkládání do atributu ID zaměstnanec

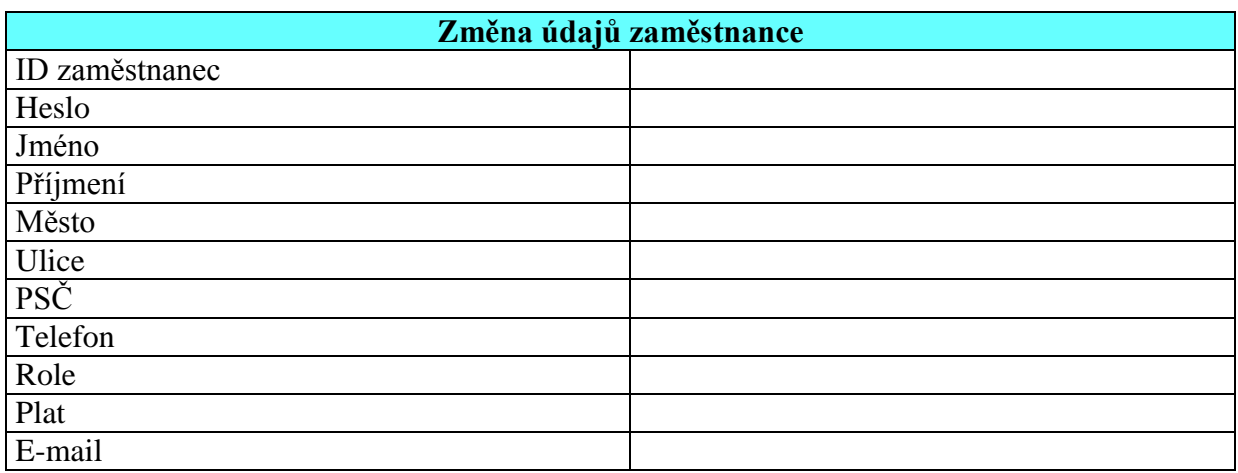

- 6. Uživatel: změní některé údaje
- 7. Proveď kontroly!

7.1. Je-li délka atributu

*jmeno, prijmeni, mesto, ulice, role*

překročena, pak zobraz chybovou hlášku a doplň místo jména atributu konkrétní atribut a vrať se na bod 4, bez vymazání údajů ve formuláři!

Jméno atributu - Tento atribut je mimo rozsah paměti!

- 7.2. Je-li délka atributu
	- *PSC, telefon, ,plat*

překročena, nebo to není číslo, pak zobraz chybovou hlášku a doplň místo jména atributu konkrétní atribut a vrať se na bod 4, bez vymazání údajů ve formuláři!

Jméno atributu - Tento atribut je mimo rozsah paměti, nebo to není číslo!

7.3. Není-li jeden z atributů

*jmeno, prijmeni, mesto, ulice, PSC, telefon, plat, role* 

vyplněn, pak zobraz chybovou hlášku a vrať se na bod 4, bez vymazání údajů ve formuláři, doplň jméno chybného atributu!

Jméno atributu - Tento atribut musí být vyplněn!

7.4. Je-li *Email* špatně napsán, vypiš tuto hlášku a vrať se na bod 4, bez vymazání údajů ve formuláři!

Toto není adresa elektronické pošty!

#### **Begin transaction**

- 8. Změň záznam v tabulce Zaměstnanec s atributy
	- *heslo, jmeno, prijmeni, mesto, ulice, PSC, telefon*
	- *plat, role, email*

za hodnoty proměnných, není-li Pemail vypsán, doplň "n/a@n/a.cz"

- *Pheslo, Pjmeno. Pprijmeni, Pmesto, Pulice,*
- *PPSC, Ptelefon, Prole, Pplat, Pemail*

#### **End transaction**

9. Zobraz hlášku

Chcete měnit údaje u dalšího zaměstnance [Ano/Ne]?

10. Uživatel odpoví

11. Je-li odpověď uživatele Ano, pak jdi bod 1

### **Minispecifikace 1.3 – archivace zaměstnance**

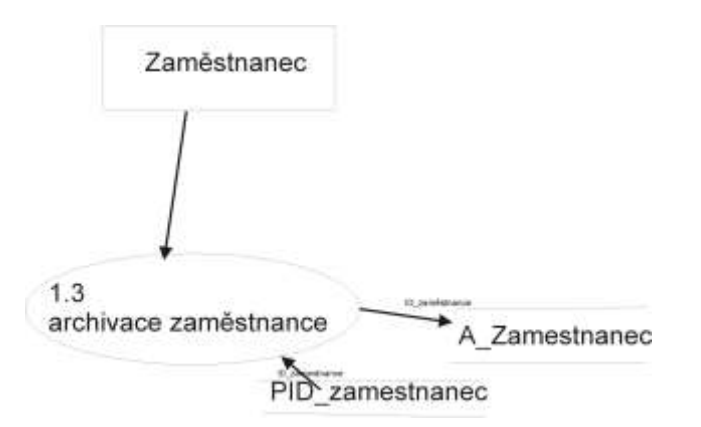

*1.* Zobraz seznam z tabulky "Zamestnanec"

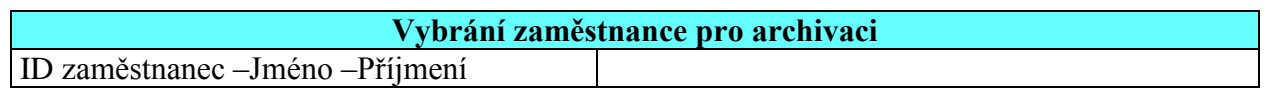

- 2. Uživatel: vybere zaměstnance podle atributů *ID\_zamestnance, jmena a prijmeni*
- 3. Vyhledej atributy podle atributu *ID\_zamestnance*
	- *ID\_zamestnanec, heslo, jmeno, prijmeni*
	- *mesto, ulice, PSC, telefon, role, plat, email*
	- a tyto atributy ulož do proměnných
	- *PID\_zamestnanec, Pheslo, Pjmeno. Pprijmeni*
	- *Pmesto, Pulice, PPSC, Ptelefon, Prole, Pplat, Pemail*
- 4. Zobraz hlášku

Chcete zaměstnance archivovat?[Ano/Ne]

4.1. Je-li *ID\_zamestnance* již použito v jiných tabulkách, jako cizí klíč, zobraz chybovou hlášku

Jestliže chcete archivovat tohoto zaměstnance, musíte nejdřív archivovat záznamy v tabulkách, kde je zaměstnanec zapsán.

- 5. Uživatel odpoví **Begin transaction**
- 6. Je-li odpověď Ano , pak zkopíruj do tabulky *A\_zamestnanec* s atributy
	- *ID\_zamestnanec, heslo, jmeno, prijmeni*
	- *mesto, ulice, PSC, telefon, plat, role*

hodnoty z proměnných

- *PID\_zamestnanec, Pheslo, Pjmeno. Pprijmeni*
- *Pmesto, Pulice, PPSC, Ptelefon, Prole, Pplat, Pe-mail*
- 7. Vymaž zaměstnance se zadaným *ID\_zamestnanec* z tabulky "Zaměstnanec"! **End transaction**
- 8. Zobraz hlášku

Chcete archivovat dalšího zaměstnance [Ano/Ne]?

- 9. Uživatel odpoví
- 10. Je-li odpověď uživatele Ano, pak jdi bod 1

### Diagram datových toků třetí úroveň– Zaměstnanec

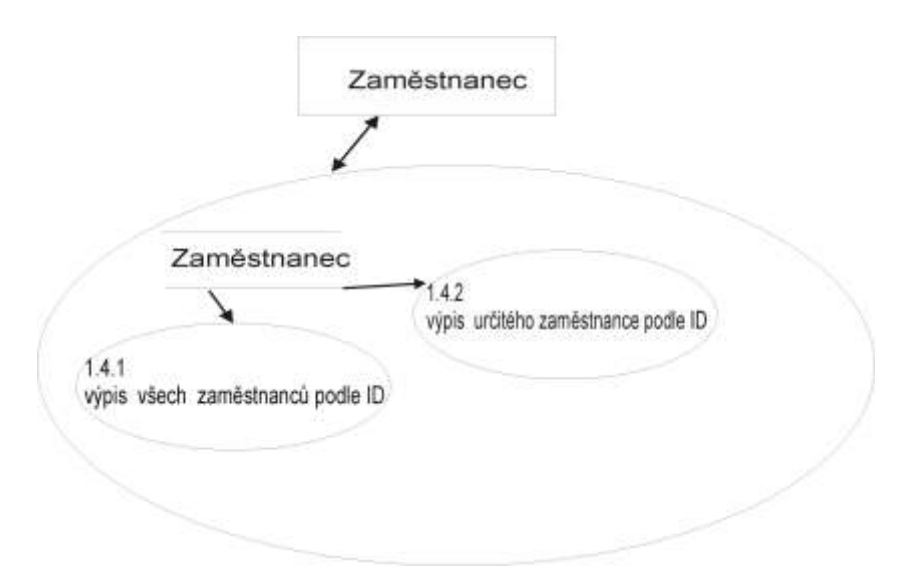

### **Výstupní sestavy zaměstnanců 1.4**

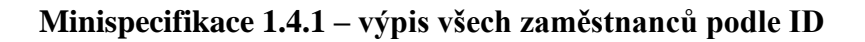

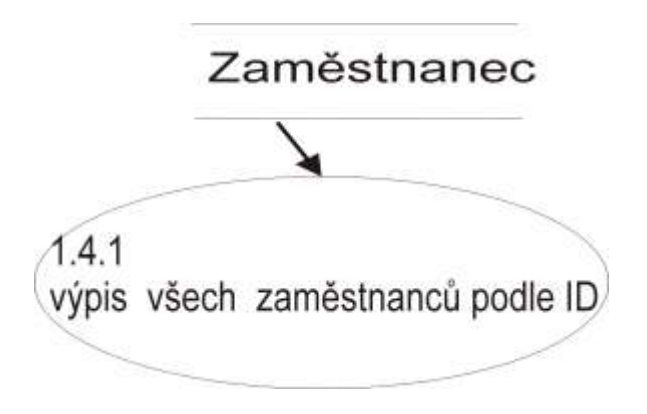

1. vypiš všechny Zaměstnance podle *ID\_Zamestnance*!

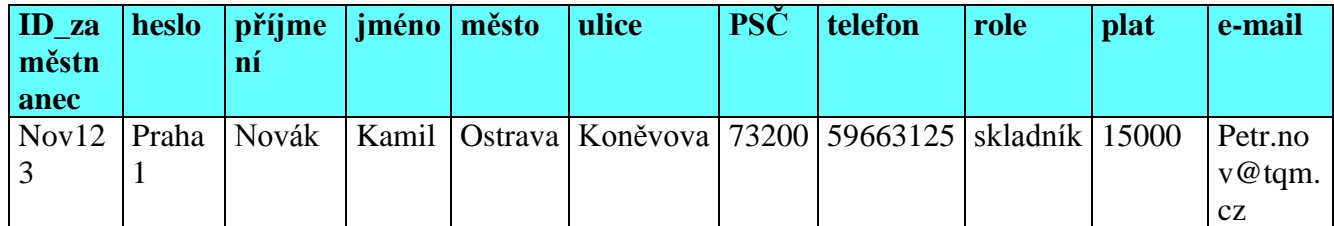

### **Minispecifikace 1.4.2 – výpis zaměstnance podle ID**

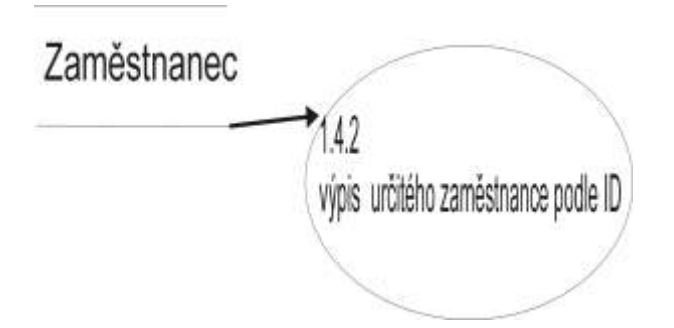

1. Zobraz formulář "Vybrání zaměstnance"

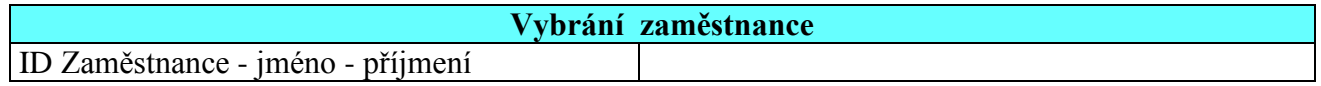

- *2.* Uživatel: vybere tyto atributy *ID\_Zamestnanec – jmeno – prijmeni*
- 3. Vypiš řádek s tímto ID

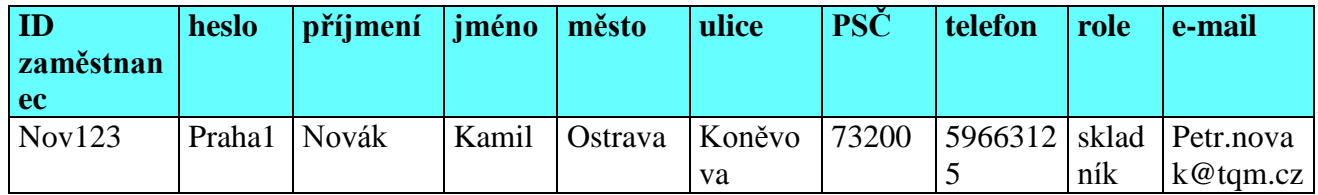

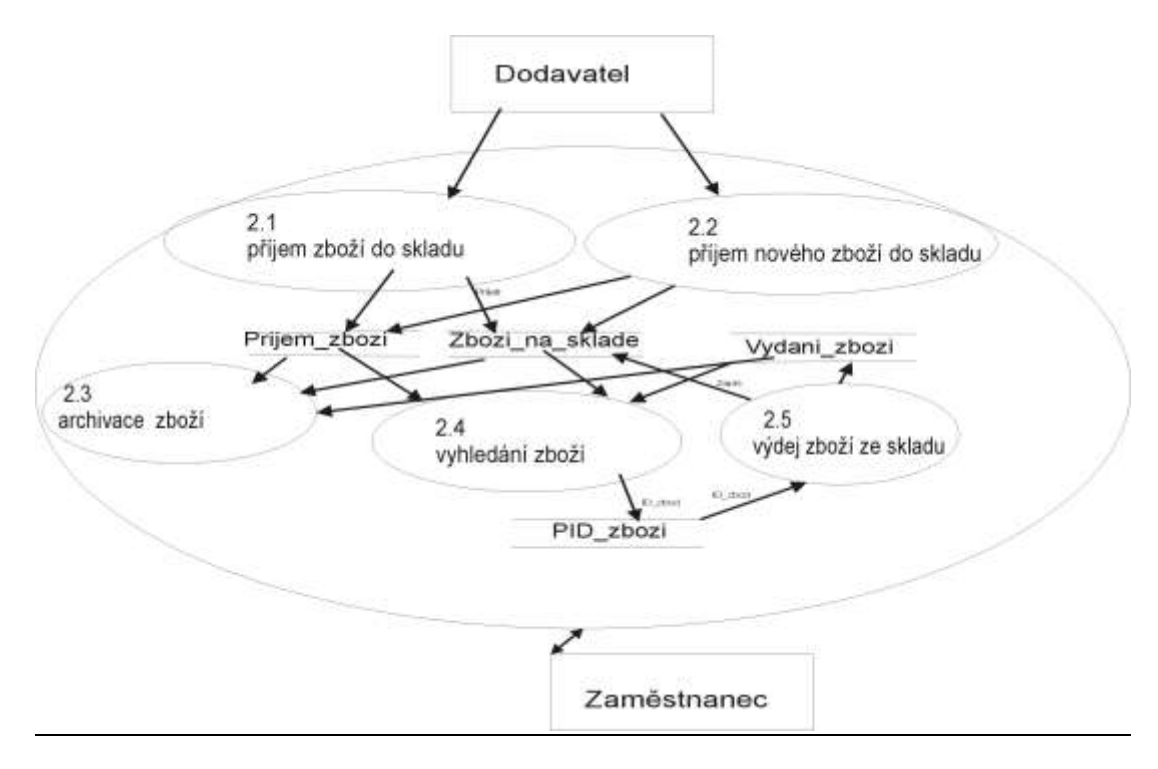

### **3.2 DIAGRAM DATOVÝCH TOKŮ – ZBOŽÍ**

### Indexová analýza zboží

Protože se bude hledat podle názvu zboží, tak se vytvoří trvalý index na atribut název zboží. Protože se často bude hledat podle termínu dodání, zavadí se trvalý index. Protože se často bude hledat podle termínu vydaného zboží, zavadí se trvalý index.

### **Minispecifikace 2.1-příjem zboží do skladu**

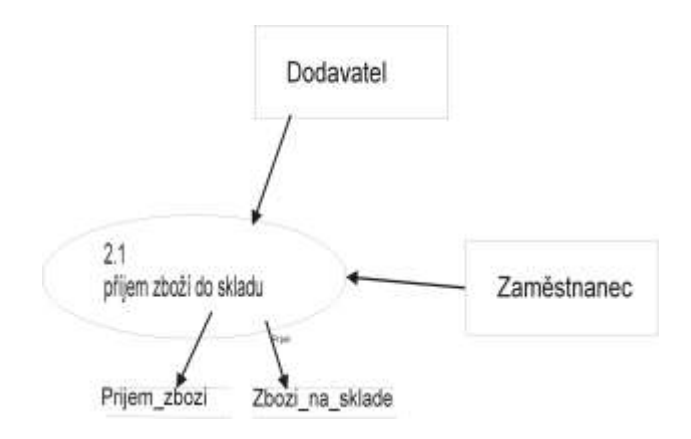

- 1. Pro všechno přijaté zboží na faktuře dodavatele proveď !
	- 1.1. *Pcena\_ zbozi \_bez\_DPH* = 0
	- 1.2. Zobraz seznam druhů zboží ze skladu

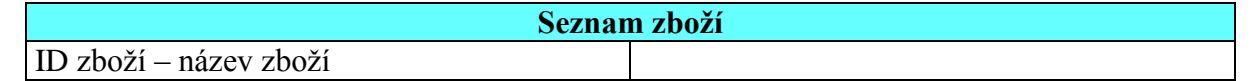

- *1.3.* Uživatel vybere zboží podle atributů *ID\_zbozi – nazev\_zbozi*
- 1.4. Není-li zboží v seznamu, uživatel: přesune se na minispecifikaci 2.2
- 1.5. Načti do proměnných
	- *PID\_zbozi a Pnazev\_zbozi*
		- atributy
	- *ID\_zbozi a nazev\_zbozi*
- 1.6. Podle *PID\_zbozi* najdi atributy
	- *ICO\_dodavatele, celkove\_mnozstvi\_zbozi*
	- *celkova\_cena\_zbozi\_bez\_DPH, ID\_dane, cena\_za\_kus\_bez\_DPH* a tyto atributy vlož do proměnných
	- *PICO\_dodavatele, Pcelkove\_mnozstvi\_zbozi*
	- *Pcelkova\_cena\_zbozi\_bez\_DPH, PID\_dane, Pcena\_za\_kus\_bez\_DPH*
- 1.7. Zobraz formulář "Příjem zboží do skladu"

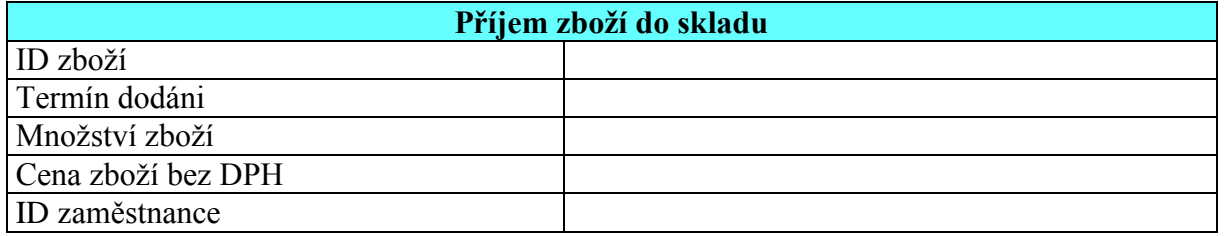

- 1.8. Znemožni vkládání do ID zboží
- *1.9.* Uživatel: doplní atributy *termin\_dodani, mnozství\_zbozi, ID\_zamestnance* , *cena\_zbozi\_bez\_DPH*
- 1.10. Proveď kontroly!
	- 1.10.1.Neexistuje-li atribut *ID zaměstnanec,* pak vypiš tuto hlášku a vrať se na bod 2.8, bez vymazání údajů ve formuláři!

Tento zaměstnanec neexistuje!

1.10.2. Je-li délka atributu *mnozství\_zbozi , cena\_zbozi\_bez\_DPH* překročena, pak zobraz chybovou hlášku a vrať se na bod 2.8, bez vymazání údajů ve formuláři!

> Množství zboží – Tento atribut je mimo rozsah paměti nebo to není číslo!

1.10.3. Není-li jeden z atributů

 *ID\_zamestnanec, mnozství\_zbozi, termin\_dodani, cena\_zbozi\_bez\_DPH* vyplněn, pak zobraz chybovou hlášku a vrať se na bod 2.8, bez vymazání údajů ve formuláři, doplň jméno chybného atributu!

Jméno atributu - Tento atribut musí být vyplněn!

1.10.4. Není-li atribut *termin\_dodani* ve správném formátu data, vypiš tuto hlášku a vrať se na bod 2.8, bez vymazání údajů ve formuláři!

Toto není správný formát data v systému!

- 1.11. Vypočti celkové množství zboží: *Pcelkove\_mnozstvi\_zbozi* = *Pcelkove\_mnozstvi\_zbozi* + množství zboží
- *1.12.* Vypočti celkovou cenu bez DPH: *Pcelkova\_cena\_zbozi\_bez\_DPH* = *Pcelkova\_cena\_zbozi\_bez\_DPH + Pcena\_zbozi\_bez\_DPH*
- *1.13.* Vypočti celkovou cenu s DPH: *Pcena\_zbozi\_s\_DPH* = *Pcena\_zbozi\_s\_DPH /100 \* sazba\_dane + Pcena\_zbozi\_bez\_DPH*
- *1.14.* Vypočti celkovou cenu přijatého zboží: *Psuma = Psuma + Pcelková\_cena\_zbozi\_bez\_DPH*

### **Begin transaction**

- 1.15. Do tabulky *Prijem zbozi*" s atributy
	- *ID\_zbozi, ICO\_dodavatele, termin\_dodani, mnozstvi\_zbozi*
	- *cena\_zbozi\_bez\_DPH, cena\_zbozi\_s\_DPH, ID\_zamestnance* ulož tyto atributy z formuláře "Přijem do skladu" termín dodání, množství zboží, cena zboží bez DPH, ID zaměstnanec a dále hodnoty proměnných
	- *PICO\_dodavatel, PID\_zbozi, Pcena\_zbozi\_s\_DPH*
- 1.16. Změň záznam v tabulce "Zbozi\_na\_sklade" s atributy
	- *ID\_zbozi, nazev\_zbozi, znacka\_zbozi, ICO\_dodavatele*
	- *celkove\_mnozstvi\_zbozi, celkova\_cena\_zbozi\_bez\_DPH, ID\_dane*
	- *cena\_za\_kus\_bez\_DPH, ID\_zaměstnanec* kde atribut *ID\_zbozi* = proměnné *PID\_zbozi* a to
	- *celkove\_mnozstvi\_zbozi nahraď* proměnnou *Pcelkove\_mnozstvi\_zbozi*
	- *celkova\_cena\_zbozi\_bez\_DPH* nahraď proměnnou *Pcelková\_cena\_zbozi\_bez\_DPH*

### **End transaction**

#### 1.17. Zobraz hlášku

Chcete přijímat další zboží [Ano/Ne]?

- 1.18. Uživatel odpoví:
- 1.19. Je-li odpověď uživatele Ano, pak jdi na bod 2

### **Minispecifikace 2.2-příjem nového zboží do skladu**

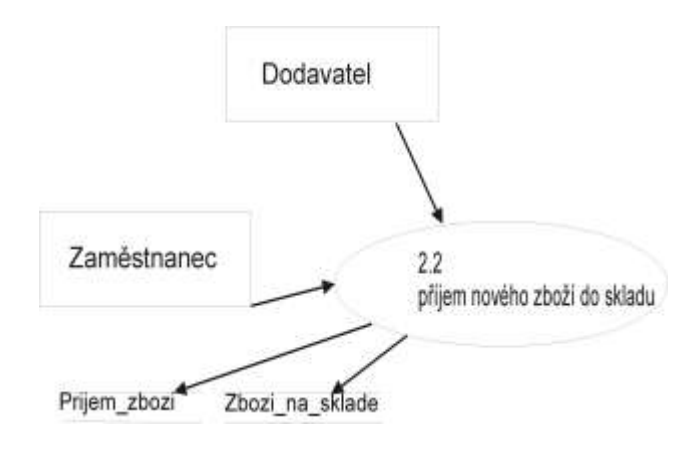

- 1. *Pcelkova\_cena\_zbozi\_bez\_DPH* = 0 a *Pcelkovce\_mnozstvi\_zbozi* = 0
- 2. Zobraz formulář pro založení nové karty pro zboží

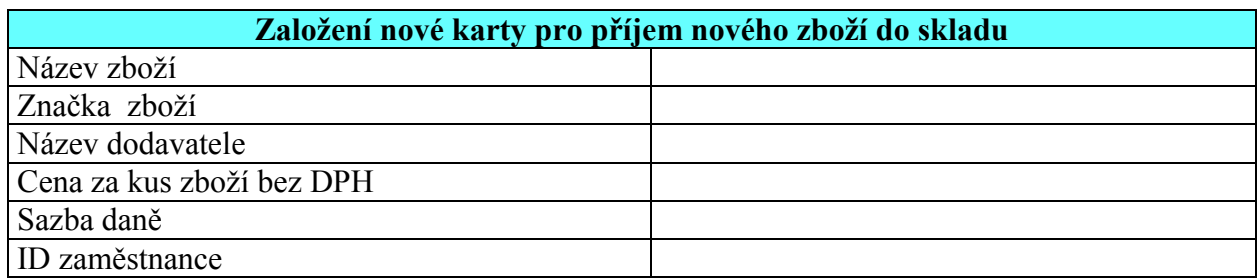

- 3. Uživatel: Vloží název zboží, značku zboží, cenu za kus zboží bez DPH
- 4. Uživatel: Vybere sazbu daně, název dodavatele a ID zaměstnance
- 5. Proveď kontroly!
	- 5.1. Je-li délka atributů
		- *nazev\_zbozi, znacka\_zbozi*

překročena, pak zobraz chybovou hlášku a doplň konkrétní atribut do hlášky a vrať se na bod 3, bez vymazání údajů ve formuláři

Jméno atributu –Tento atribut je mimo rozsah paměti!

### 5.2. Je-li délka atributu

- *cena\_za\_kus\_zbozi\_bez\_DPH*
	- překročena, pak zobraz chybovou hlášku a doplň konkretní atribut do hlášky a vrať se na bod 3, bez vymazání údajů ve formuláři

Jméno atributu –Tento atribut je mimo rozsah paměti, nebo to není číslo!

5.3. Není-li jeden z atributů

```
 nazev_zbozi, znacka_zbozi, cena_za_kus_zbozi_bez_DPH
```
vyplněn, pak zobraz chybovou hlášku a vrať se na bod 3 bez vymazání údajů ve formuláři a doplň jméno chybného atributu!

Jméno atributu -Tento atribut musí být vyplněn!

- 6. Najdi podle položky ve formuláři sazbu daně atribut *ID\_dane* a vlož do proměnné *PID\_dane*
- 7. Najdi podle položky název dodavatele, atribut *ICO\_dodavatele* a vlož do proměnné
- *PICO\_dodavatele*
- 8. Tyto položky
	- název zboží, značka zboží, cena za kus zboží bez DPH a ID zaměstnance ulož do proměnných

 *Pnazev\_zbozi, Pznacka\_zbozi, Pcena\_za\_kus\_bez\_DPH a PID\_zamestnance* **Begin transaction**

- 9. Ulož do tabulky "Zbozi\_na\_sklade" s těmito atributy
	- *ID\_zbozi, nazev\_zbozi, znacka\_zbozi, ICO\_dodavatel, ID\_zamestnanec,*
	- *celkova\_cena\_zbozi\_bez\_DPH, celkove\_mnozstvi\_zbozi, cena\_za\_kus\_bez\_DPH,*
	- *ID\_dane*

a nahraď je hodnotami proměnných

- *PID\_zbozi, Pnazev\_zbozi, Pznacka\_zbozi, PICO\_dodavatel, PID\_zamestnanec,*
- *Pcelkova\_cena\_zbozi\_bez\_DPH, Pcelkove\_mnozstvi\_zbozi, Pcena\_za\_kus\_bez\_DPH,*
- *PID\_dane*
- 10. Ulož do tabulky "*Prijem\_zbozi*" s těmito atributy
	- *ID\_zbozi, ID\_zamestnanec,ICO\_dodavatel, termin\_dodani, množství\_zbozi*
	- *cena\_zbozi\_bez\_DPH, cena\_zbozi\_s\_DPH*

a nahraď je hodnotami proměnných a inicializačními hodnotami

*PID\_zbozi, PID\_zamestnanec, PICO\_dodavatel, 1.1.2009, 0,0,0*

- **End transaction**
- 11. Zobraz hlášku

Chcete založit novou kartu pro zboží [Ano/Ne]?

- 12. Uživatel odpoví
- 13. Je-li odpověď uživatele Ano, pak jdi na bod 2
- 14. Je-li odpověď uživatele Ne, pak zobraz hlášku

Chcete přijímat na novou kartu zboží [Ano/Ne]?

15. Je-li odpověď Ano pak přejdi na minispecifikaci 2.1 Příjem zboží do skladu

## Diagram datových toků – Zboží –3úroveň – archivace

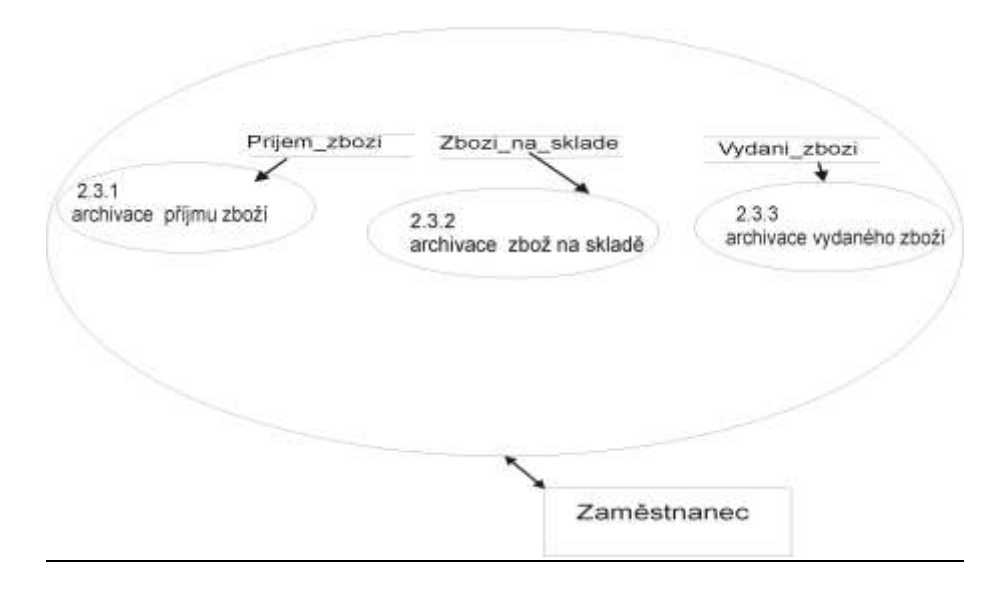

## **Archivace zboží 2.3**

## **Minispecifikace 2.3.1-archivace příjmu zboží**

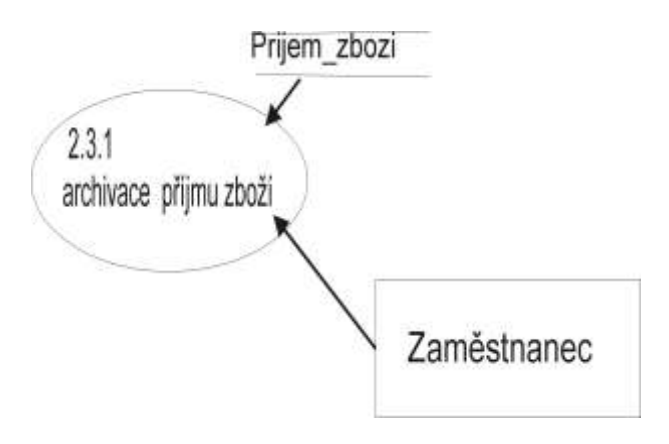

1. Zobraz formulář s názvem "Archivace přijatého zboží"

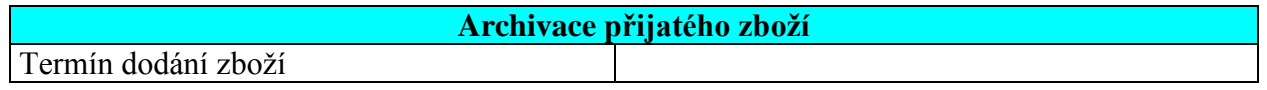

- 2. Uživatel: vybere termín přijatého zboží
- 3. Prováděj následující dokud existuje řádek s tímto datem. Není-li už řádek s tímto datem, pokračuj bodem 4
	- 3.1. Načti podle data
		- *ID\_zbozi, ICO\_dodavatele, termin\_dodani, mnozstvi\_zbozi, cena\_zbozi\_bez\_DPH cena\_zbozi\_s\_DPH, ID\_zaměstnanec* do proměnné
- *PID\_zbozi, PICO\_dodavatele, Ptermin\_dodani, Pmnozstvi\_zbozi Pcena\_zbozi\_bez\_DPH, Pcena\_zbozi\_s\_DPH, PID\_zamestnanec*
- 4. Zobraz hlášku

Chcete přijaté zboží archivovat?[Ano/Ne]

# 5. Uživatel odpoví

## **Begin transaction**

- 5.1. Je-li odpověď Ano , pak zkopíruj do tabulky *A\_Prijem\_zbozi* s atributy
	- *ID\_zbozi, ICO\_dodavatele, termin\_dodani, mnozstvi\_zbozi, cena\_zbozi\_bez\_DPH cena\_zbozi\_s\_DPH, ID\_zaměstnanec* hodnoty z proměnných
		- *PID\_zbozi, PICO\_dodavatele, Ptermin\_dodani, Pmnozstvi\_zbozi, Pcena\_zbozi\_bez\_DPH, Pcena\_zbozi\_s\_DPH, PID\_zamestnanec* a udělej to pro každý řádek s tímto datem
- 6. Vymaž všechny řádky v tabulce "*Prijem\_zbozi*" se zadaným datem **End transaction**
- 7. Zobraz hlášku

Chcete archivovat další přijaté zboží s jiným datem [Ano/Ne]?

- 8. Uživatel odpoví
- 9. Je-li odpověď uživatele Ano, pak jdi bod 1

## **Minispecifikace 2.3.2-archivace zboží na skladě**

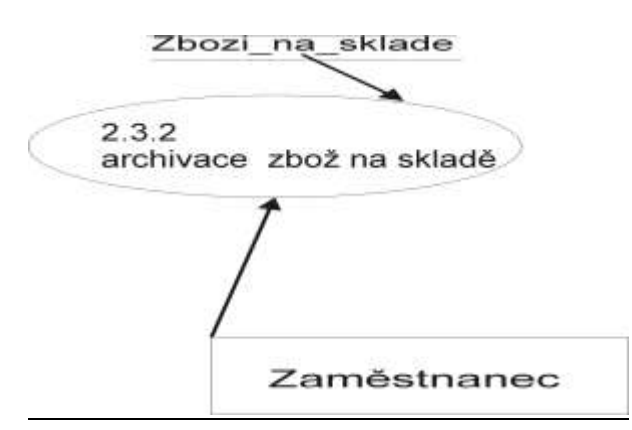

1. Zobraz formulář seznamem z tabulky Zbozi\_na\_sklade s názvem "Archivace zboží na skladě"

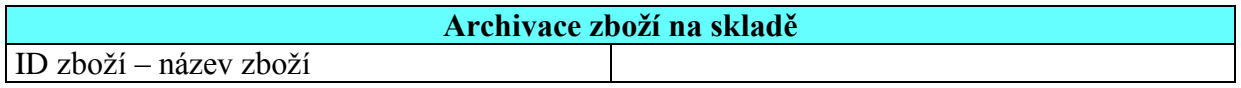

- *2.* Uživatel: vybere zboží podle atributu *ID\_zbozi – nazev zbozi*
- 3. Načti atributy
	- ID*\_zbozi, nazev\_zbozi, znacka\_zbozi, ICO\_dodavatel, celkove\_mnozstvi\_zbozi celkova\_cena\_zbozi\_bez\_DPH, ID\_dane, cena\_za\_kus\_bez\_DPH, ID\_zamestnanec* vybraného zboží do proměnných
	- *PID\_zbozi, Pnazev\_zbozi, znacka\_zbozi, PICO\_dodavatel, Pcelkove\_mnozstvi\_zbozi Pcelková\_cena\_zbozi\_bez\_DPH, PID\_dane , PID\_zamestnanec,*

#### *Pcena\_za\_kus\_bez\_DPH*

4. Zobraz hlášku

Chcete zboží archivovat?[Ano/Ne]

## 5. Uživatel odpoví

#### **Begin transaction**

6. Je-li odpověď Ano , pak zkopíruj do tabulky *A\_Zbozi\_na\_sklade* s atributy

- *ID\_zbozi, nazev\_zbozi, znacka\_zbozi. ICO\_dodavatel, celkove\_mnozstvi\_zbozi celkova\_cena\_zbozi\_bez\_DPH, ID\_dane, ID\_zamestnanec cena\_za\_kus\_bez\_DPH* hodnoty z proměnných
- *PID\_zbozi, Pnazev\_zbozi, Pznacka\_zbozi, PICO\_dodavatel, Pcelkove\_mnozstvi\_zbozi Pcelkova\_cena\_zbozi\_bez\_DPH, PID\_dane, PID\_zamestnanec, Pcena\_za\_kus\_bez\_DPH*
- 7. Vymaž zboží se zadaným ID z tabulky *Zbozi\_na\_sklade*!

#### **End transaction**

8. Zobraz hlášku

Chcete archivovat další zboží [Ano/Ne]?

9. Uživatel odpoví

10. Je-li odpověď uživatele Ano, pak jdi bod 2

#### **Minispecifikace 2.3.3-archivace vydaného zboží**

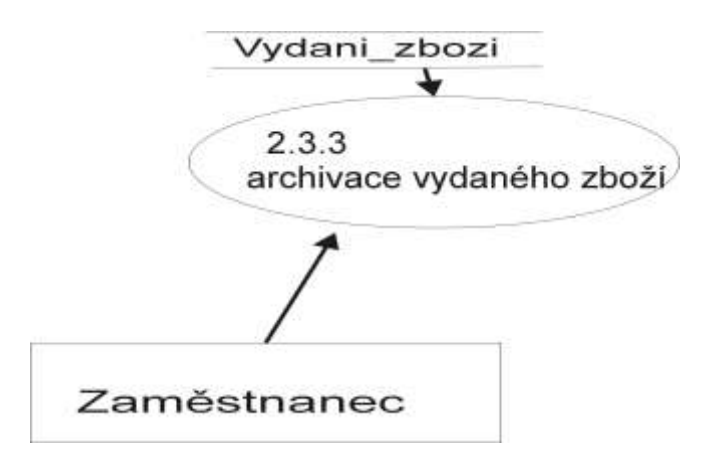

1. Zobraz formulář s názvem "Archivace vydaného zboží"

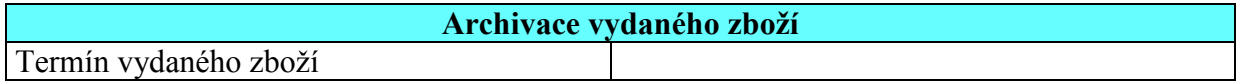

- 2. Uživatel: vybere termín vydaného zboží
- 3. Prováděj následující dokud existuje řádek s tímto datem. Není-li už řádek s tímto datem, pokračuj bodem 4
	- 3.1. Načti atributy podle data
		- *ID\_zbozi, Pmnozstvi\_zbozi, cena\_zbozi\_bez\_DPH, cena\_zbozi\_s\_DPH ID\_zamestnanec, termin\_vydani\_zbozi*

do proměnných

- *PID\_zbozi, Pmnozstvi\_zbozi, Pcena\_zbozi\_bez\_DPH, Pcena\_zbozi\_s\_DPH PID\_zamestnanec, Ptermin\_vydani\_zbozi*
- 4. Zobraz hlášku

Chcete vydané zboží archivovat?[Ano/Ne]

#### 5. Uživatel odpoví **Begin transaction**

- 5.1. Je-li odpověď Ano , pak zkopíruj do tabulky *A\_Vydane\_zbozi s atributy*
	- *ID\_zbozi, mnozstvi\_zbozi, cena\_zbozi\_bez\_DPH, cena\_zbozi\_s\_DPH ID\_zamestnanec, termin\_vydani\_zbozi)* hodnoty z proměnných
	- *PID\_zbozi, Pmnozstvi\_zbozi, Pcena\_zbozi\_bez\_DPH, Pcena\_zbozi\_s\_DPH PID\_zamestnanec, Ptermin\_vydani\_zbozi* udělej to pro každý řádek s tímto datem
- 6. Vymaž všechny řádky v tabulce "*Vydane\_zbozi*" se zadaným datem **End transaction**
- 7. Zobraz hlášku

Chcete archivovat další vydané zboží s jiným datem [Ano/Ne]?

- 8. Uživatel odpoví
- 9. Je-li odpověď uživatele Ano, pak jdi bod 1

Diagram datových toků – Zboží –3úroveň-vyhledání zboží

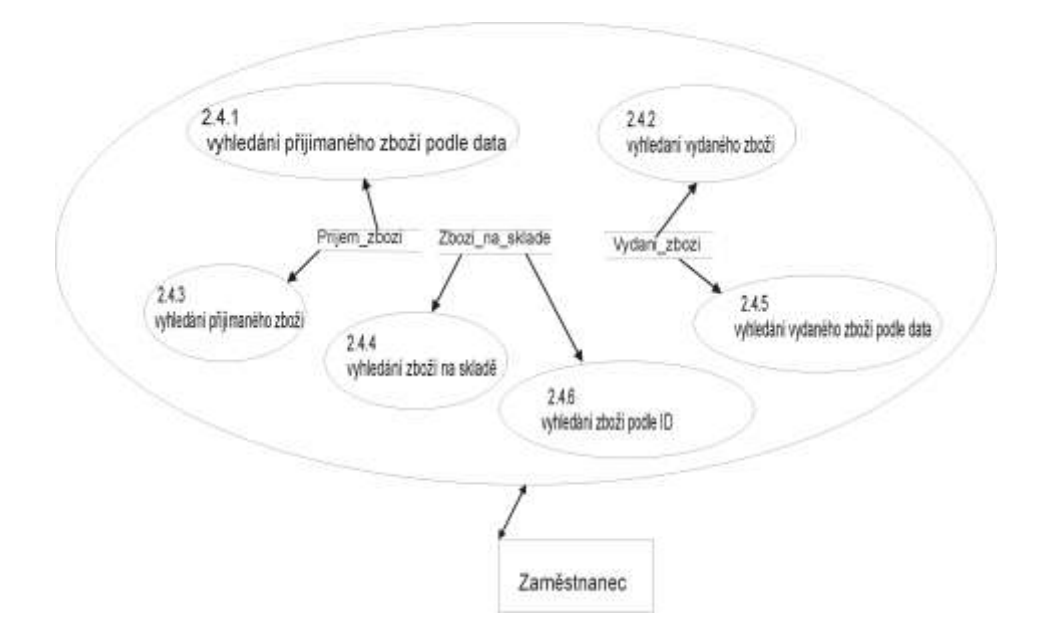

## **Výstupní sestavy zboží 2.4**

## **Minispecifikace 2.4.1-vyhledání přijímaného zboží podle data**

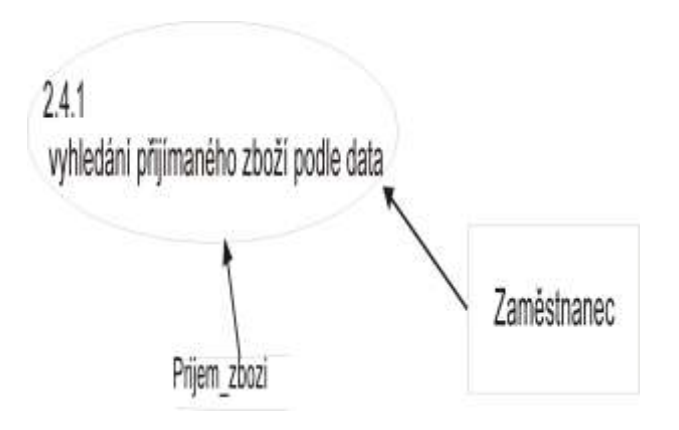

1. Zobraz formulář "Vybrání přijatého zboží podle data"!

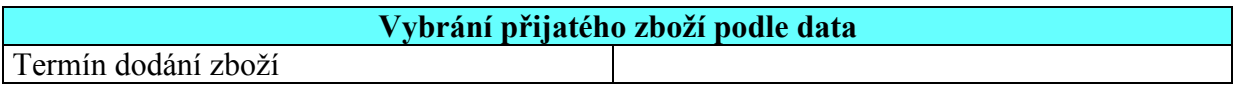

- 2. Uživatel: vybere termín dodání zboží, které požaduje.
- 3. Vypiš všechno zboží dodané k vybranému datu z tabulky "*Prijem\_zbozi*"!

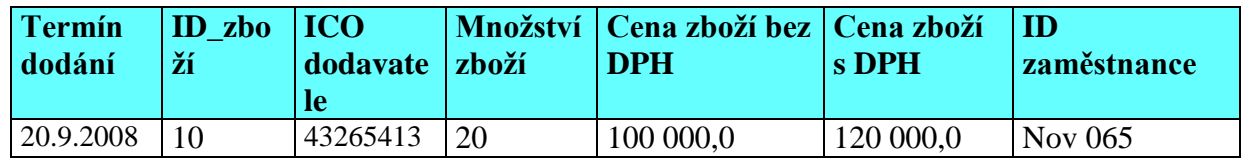

#### **Minispecifikace 2.4.2-vyhledání vydaného zboží**

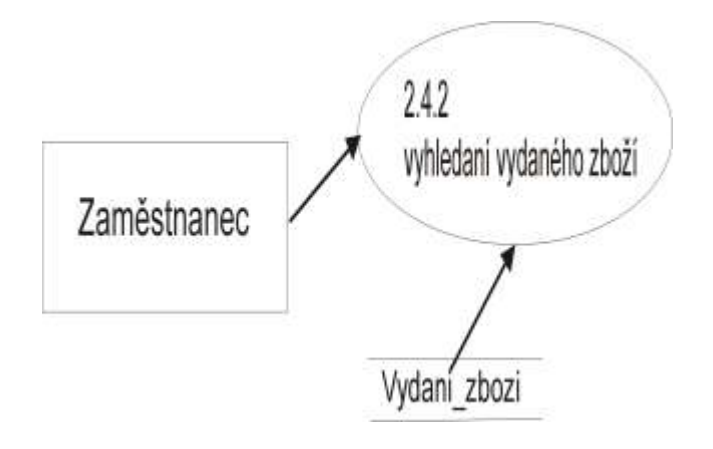

1. Vypiš vše z tabulky "*Vydane\_zbozi*" podle atributu *ID\_Zbozi*

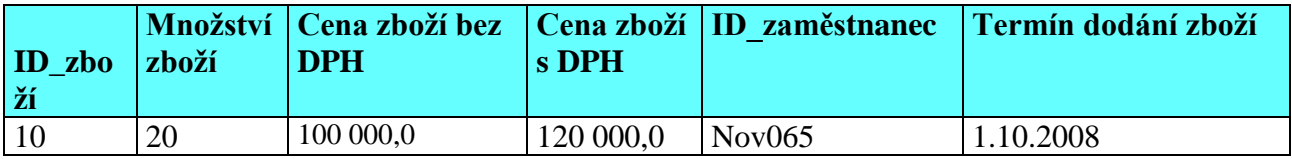

## **Minispecifikace 2.4.3 – vyhledání přijímaného zboží**

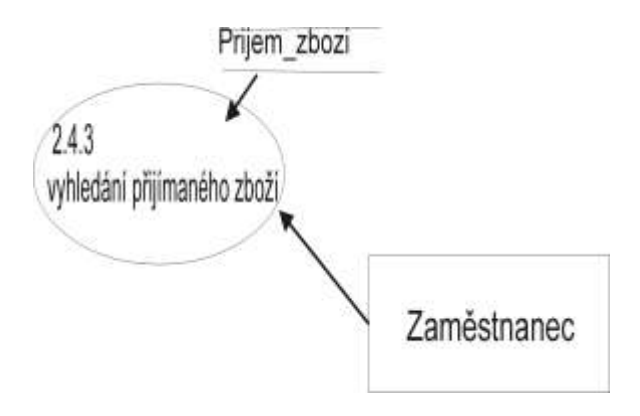

1. Vypiš vše z tabulky "*Prijem\_zbozi*" podle atributu *ID\_zbozi*!

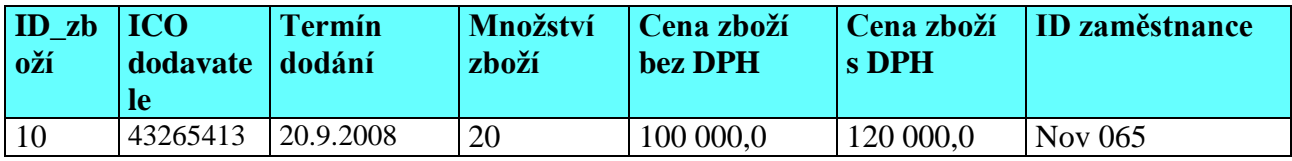

#### **Minispecifikace 2.4.4 – vyhledání zboží na skladě**

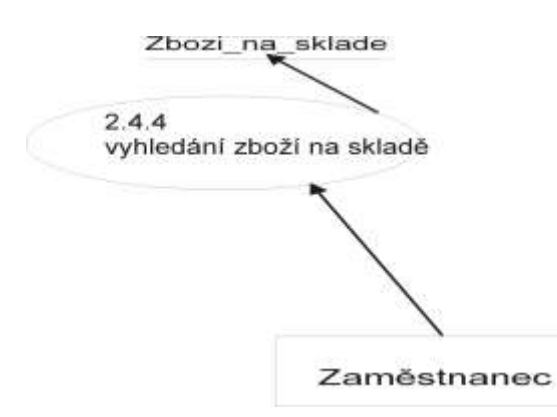

1. Vypiš vše z tabulky "*Zbozi\_na\_sklade*" podle atributu *ID\_zbozi*!

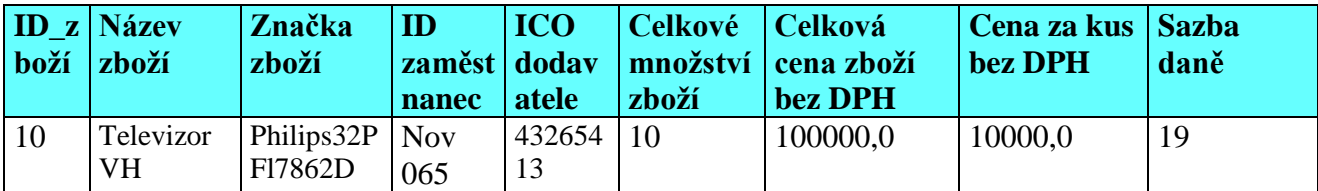

## **Minispecifikace 2.4.5 – vyhledání vydaného zboží podle data**

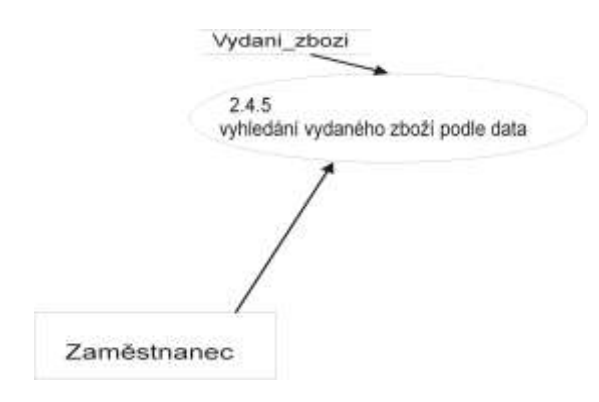

1. Zobraz formulář "Vybrání vydaného zboží podle data"!

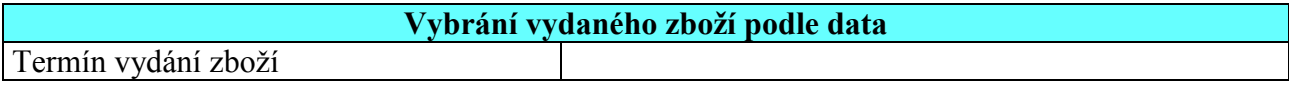

- 2. Uživatel: vybere termín vydání zboží, které požaduje.
- 3. Vypiš všechno zboží vydané k vybranému datu z tabulky "*Vydane\_zbozi*"!

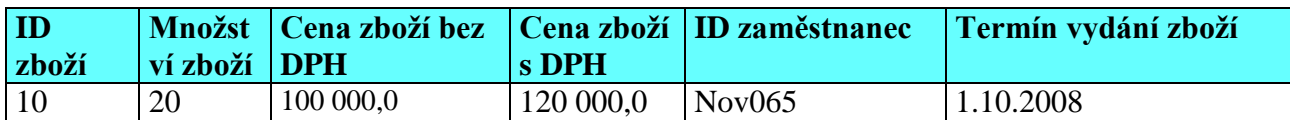

#### **Minispecifikace 2.4.6-vyhledání zboží podle ID**

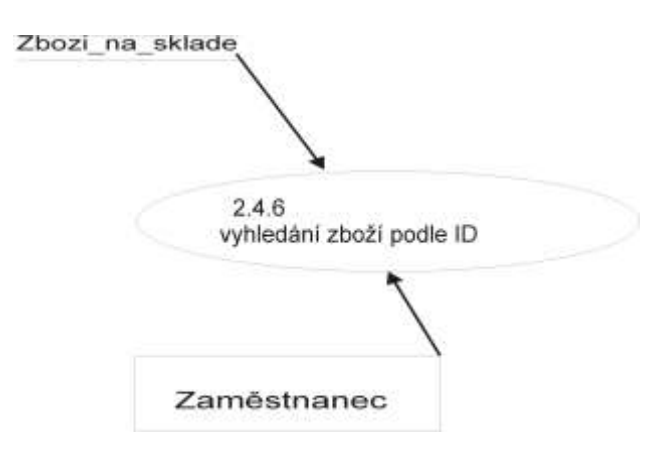

1. zobraz formulář "Vybrání zboží podle ID zbozi"

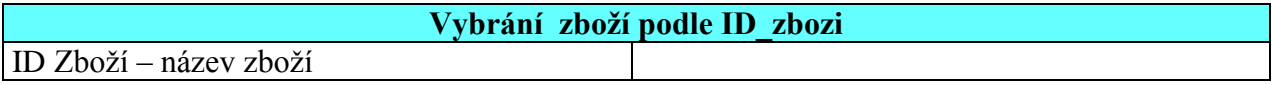

*2.* Uživatel: vybere podle atributu *ID\_Zbozi – nazev zbozi*

3. vypiš řádek s tímto ID

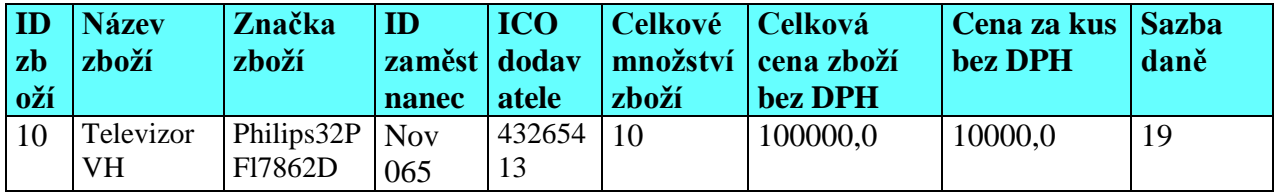

#### **Minispecifikace 2.5-výdej zboží ze skladu**

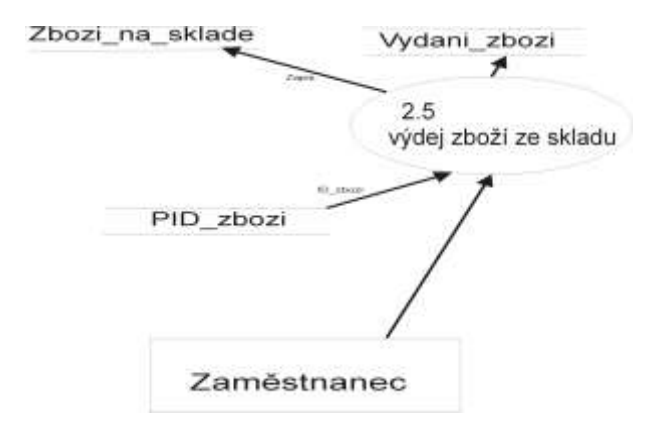

- 1. Pro všechno zboží vydané na faktuře pro zákazníka proveď ! 1.1. *Pcena zbozi bez*, *DPH* = 0 a *Pcena zbozi* s *DPH* = 0
- 2. Zobraz formulář na výběr zboží, které chceme vydávat ze skladu

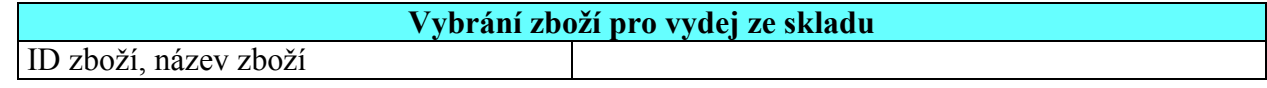

- 3. Uživatel: vybere zboží pro vydej ze skladu
	- 3.1. ulož do proměnné
		- *PID\_zbozi* atribut *ID\_zbozi Pnazev\_zbozi* ulož atribut *nazev\_zbozi*
	- 3.2. podle proměnné *PID\_zbozi* vyhledej tabulce *Zbozi\_ na\_ sklade*
		- *celkove\_mnozstvi\_ zbozi, celkova\_cena\_zbozi\_bez\_DPH cenu\_za\_kus\_bez\_DPH, ID\_dane* a ulož tyto hodnoty do proměnných
			- *Pcelkove\_mnozstvi\_ zbozi, Pcelkova\_cena\_zbozi\_bez\_DPH Pcenu\_za\_kus\_bez\_DPH, PID\_dane* podle *PID\_dane* vyhledej atribut *sazbu\_dane* a vlož do proměnné *Psazba\_dane*

3.3. ulož do proměnné

- *PID\_zbozi* atribut *ID\_zbozi*
	- *Pnazev\_zbozi* ulož atribut *nazev\_zbozi*
- 3.4. podle proměnné *PID\_zbozi* vyhledej tabulce *Zbozi\_ na\_ sklade*
	- *celkove\_mnozstvi\_ zbozi, celkova\_cena\_zbozi\_bez\_DPH*

*cenu\_za\_kus\_bez\_DPH, ID\_dane* a ulož tyto hodnoty do proměnných *Pcelkove\_mnozstvi\_ zbozi, Pcelkova\_cena\_zbozi\_bez\_DPH Pcenu\_za\_kus\_bez\_DPH, PID\_dane* podle *PID\_dane* vyhledej atribut *sazbu\_dane* a vlož do proměnné *Psazba\_dane*

4. Zobraz formulář "Výdej zboží ze skladu"

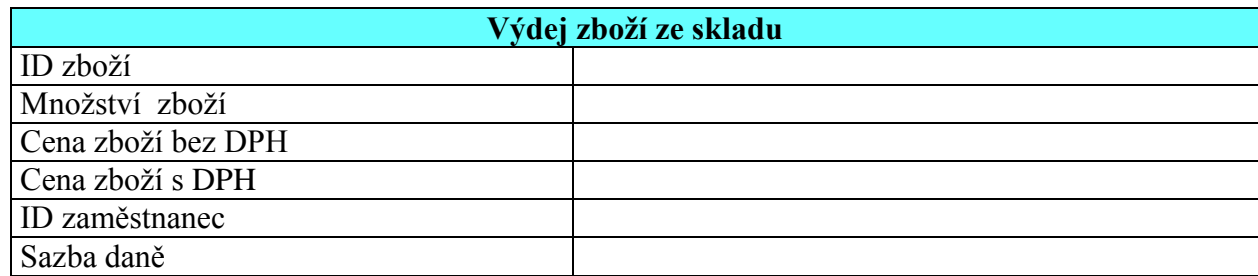

5. Znemožni vkladání ID zboží

- 6. Uživatel:vloží atributy
	- *mnozství\_zbozi, ID\_zamestnanec, cena\_zbozi\_bez\_DPH, cena\_zbozi\_s\_DPH*
- 7. Uživatel vybere sazbu daně
- 8. Proveď kontroly!
	- 8.1. Neexistuje-li *ID\_zamestnanec* pak vypiš tuto hlášku a vrať se na bod 1.7 bez vymazání údajů ve formuláři!

Tento zaměstnanec neexistuje!

8.2. Je-li délka atributu (*množstvi\_zbozi*) překročena, pak zobraz chybovou hlášku a vrať se na bod 1.7, bez vymazání údajů ve formuláři!

> Množství zboží – Tento atribut je mimo rozsah paměti nebo to není číslo!

8.3. Není-li jeden z atributů (*mnozstvi\_zbozi, ID\_zamestnanec, cena\_zbozi\_bez\_DPH, cena\_zbozi\_s\_DPH*)

vyplněn, pak zobraz chybovou hlášku a vrať se na bod 1.7 bez vymazání údajů ve formuláři, doplň jméno chybného atributu!

Jméno atributu - Tento atribut musí být vyplněn!

- 9. Ulož hodnotu atributu *mnozství\_zbozi* do proměnné *Pmnozstvi\_zbozi*
- *10.* Vypočti novou proměnnou *Pcelkove\_mnozstvi\_ zbozi* tímto způsobem: ulož do proměnné *Pcelkove\_mnozstvi\_ zbozi = Pcelkove\_mnozstvi\_zbozi – Pmnozstvi\_odebiraneho\_zbozi*
- 11. Vypočti novou proměnnou *Pcelkova\_cena\_zbozi\_bez\_DPH* tímto způsobem: ulož do proměnné *Pcelkova\_cena\_ zbozi\_bez\_DPH = Pcelkova\_cena\_ zbozi\_bez\_DPH - Pcena\_zbozi\_bez\_DPH*

#### **Begin transaction**

- 12. Ulož z formuláře tyto atributy
	- *ID\_zbozi, množství\_zbozi, cena\_ zbozi\_bez\_DPH, cena\_zbozi\_s\_DPH Termin\_vydani\_zbozi, ID\_zamestnanec* do tabulky *Vydej\_zbozi* s atributy
	- *ID\_zbozi, mnozstvi\_zbozi, cena\_zbozi\_bez\_DPH, cena\_ zbozi\_s\_DPH termin\_vydani\_zbozi, ID\_zaměstnanec*
- 13. Změň v tabulce *Zbozi\_na\_sklade* tyto atributy
	- *celkove\_mnozstvi\_ zbozi, celkova\_cena\_zbozi\_bez\_DPH* těmito proměnnými
	- P*celkove\_mnozstvi\_ zbozi, Pcelkova\_cena\_zbozi\_bez\_DPH,*

#### **End transaction**

14. Zobraz hlášku

Chcete vydávat další zboží [Ano/Ne]?

- 15. Uživatel odpoví
- 16. Je-li odpověď uživatele Ano, pak jdi bod 5

# **3.3 DIAGRAM DATOVÝCH TOKŮ - DODAVATEL**

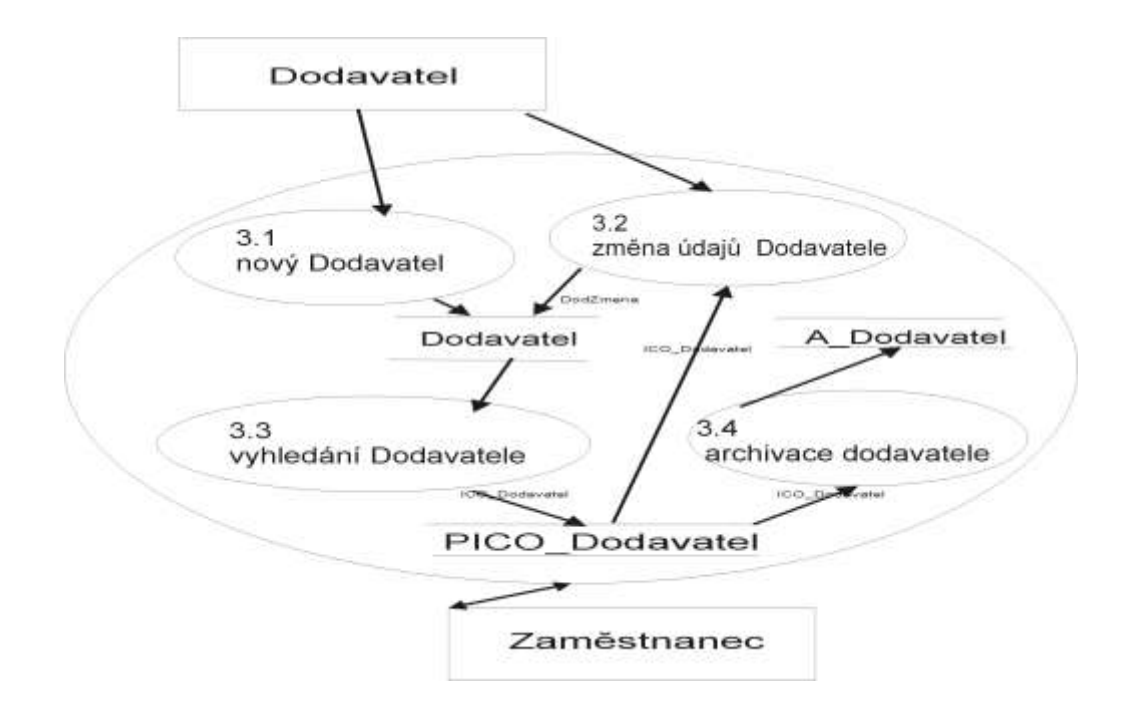

## Indexová analýza dodavatele

Protože se často bude hledat podle názvu dodavatele, zavadí se trvalý index.

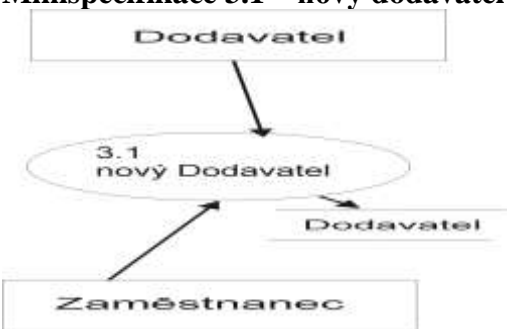

## **Minispecifikace 3.1 – nový dodavatel**

1. Zobraz formulář "Nový dodavatel"!

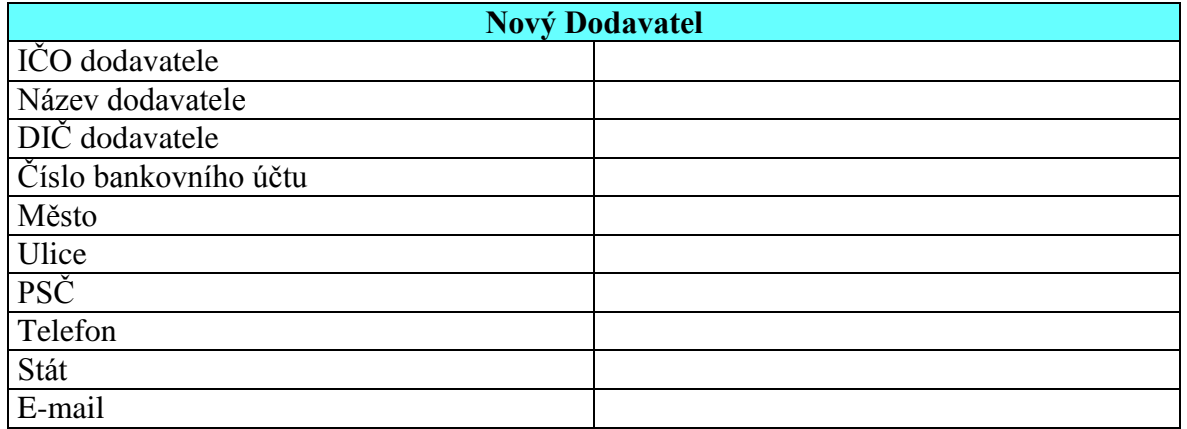

- 2. Uživatel vloží údaje do formuláře
- 3. Proveď kontroly!
	- 3.1. Je-li *ICO\_dodavatele* už zapsáno, vypiš tuto hlášku a vrať se na bod 1, bez vymazání údajů ve formuláři!

Tento dodavatel je už zapsán!

- 3.2. Je-li délka atributu
	- *ICO\_dodavatel, nazev dodavatele, DIC\_dodavatele,cislo\_bankovního\_uctu, mesto ulice, PSC,telefon, stat, E-mail*

překročena, pak zobraz chybovou hlášku a doplň místo jména atributu konkrétní atribut a vrať se na bod 1, bez vymazání údajů ve formuláři!

Jméno atributu – Tento atribut je mimo rozsah paměti nebo to není číslo!

- 3.3. Není-li jeden z atributů
	- *ICO\_dodavatel, nazev dodavatele, DIC\_dodavatele, cislo\_bankovního\_uctu, mesto ulice, PSC,telefon, stat, E-mail*

vyplněn, pak zobraz chybovou hlášku a vrať se na bod 1, bez vymazání údajů ve formuláři, doplň jméno chybného atributu!

Jméno atributu – Tento atribut musí být vyplněn!

3.4. Je-li E-mail špatně napsán, vypiš tuto hlášku a vrať se na bod 1, bez vymazání údajů ve formuláři!

Toto není adresa elektronické pošty!

**Begin transaction**

- 4. Ulož nový záznam z formuláře do tabulky Dodavatel
	- *ICO\_dodavatel, DIC\_dodavatele, nazev\_dodavatele, cislo\_bankovniho\_uctu, město ulice, PSC, telefon, stat, e-mail)*
- **End transaction**
- 5. Zobraz hlášku!

Chcete ukládat dalšího dodavatele?[Ano/Ne]

- 6. Uživatel odpoví
- 7. Je-li odpověď uživatele Ano, pak jdi bod 1!

#### **Minispecifikace 3.2 – změna údajů o dodavateli**

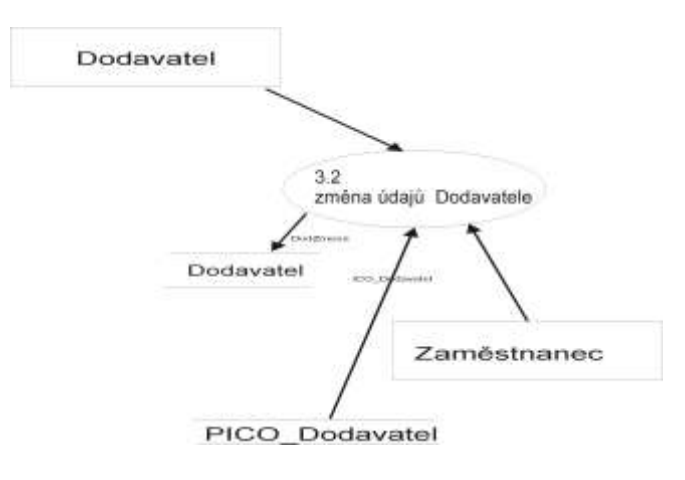

1. Zobraz seznam z tabulky Dodavatel

**Vybrání dodavatele pro změnu údajů** ICO dodavatel –Název dodavatele

- 2. Uživatel: vybere zaměstnance podle *ICO\_dodavatele* a *nazvu\_dodavatele*
- 3. Načti atributy vybraného zaměstnance
	- *ICO\_dodavatel, nazev\_dodavatele, DIC\_dodavatele, cislo\_bankovního\_uctu, mesto ulice, PSC, telefon, stat, e-mail*  do proměnných
	- *PICO\_dodavatel, Pnazev\_dodavatele,. PDIC\_dodavatele, Pcislo\_bankovního\_uctu Pmesto, Pulice, PPSC, Ptelefon, Pstat, Pe-mail*
- 4. Zobraz formulář "Změna údajů Dodavatele" s hodnotami
	- *PICO\_dodavatel, Pnazev\_dodavatele, PDIC\_dodavatele, Pcislo\_bankovního\_uctu, Pmesto, Pulice, PPSC Ptelefon, Pstat, Pe-mail*
- 5. Znemožni vkládat do atributu IČO dodavatele

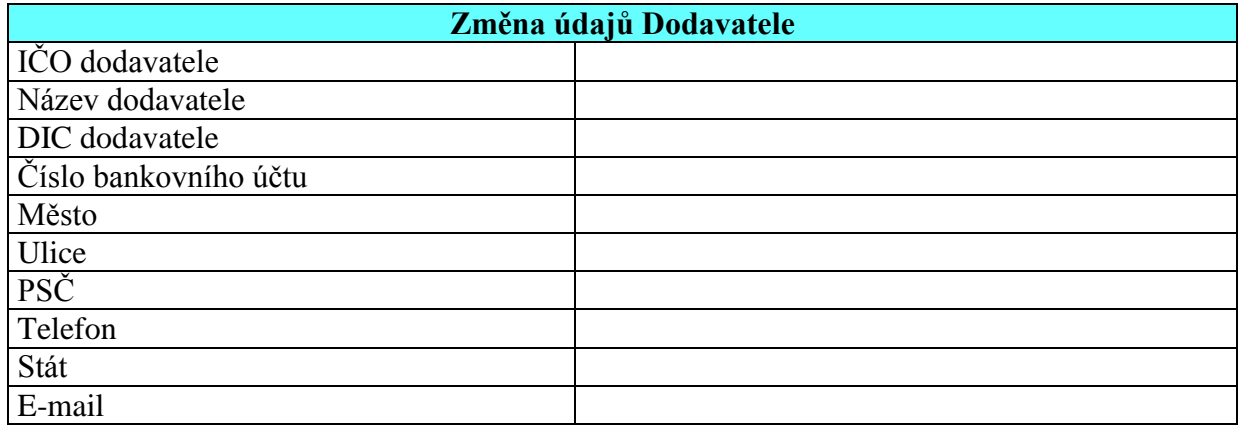

- 6. Uživatel: změní některé údaje
- 7. Proveď kontroly!
	- 7.1. Je-li délka atributu
		- *nazev\_dodavatele, DIC\_dodavatele, cislo\_bankovního\_uctu, mesto, ulice, PSC, telefon, stat, E-mail*

překročena, pak zobraz chybovou hlášku a doplň místo jména atributu konkrétní atribut a vrať se na bod 4, bez vymazání údajů ve formuláři!

Jméno atributu - Tento atribut je mimo rozsah paměti nebo to není číslo!

- 7.2. Není-li jeden z atributů
	- *nazev\_dodavatele, DIC\_dodavatele, cislo\_bankovniho\_uctu, mesto, ulice, PSC telefon, stát, E-mail*

vyplněn pak zobraz chybovou hlášku a vrať se na bod 4, bez vymazání údajů ve formuláři, doplň jméno chybného atributu!

Jméno atributu – Tento atribut musí být vyplněn!

7.3. Je-li E-mail špatně napsán, vypiš tuto hlášku a vrať se na bod 4, bez vymazání údajů ve formuláři!

Toto není adresa elektronické pošty!

#### **Begin transaction**

- 8. Změň záznam v tabulce Dodavatel s atributy
	- *ICO\_dodavatel, nazev\_dodavatele, DIC\_dodavatel, cislo\_bankovního\_uctu, mesto, ulice, PSC,telefon, stat, e-mail* za hodnoty proměnných
	- *Pnazev\_dodavatele, PDIC\_dodavatele, Pcislo\_bankovního\_uctu, Pmesto, Pulice, PPSC, Ptelefon, Pstat, Pe-mail!*

## **End transaction**

9. Zobraz hlášku

Chcete měnit údaje u dalšího dodavatele [Ano/Ne]?

10. Uživatel odpoví

11. Je-li odpověď uživatele Ano, pak jdi bod 1

#### Diagram datových toků třetí úroveň – Dodavatel

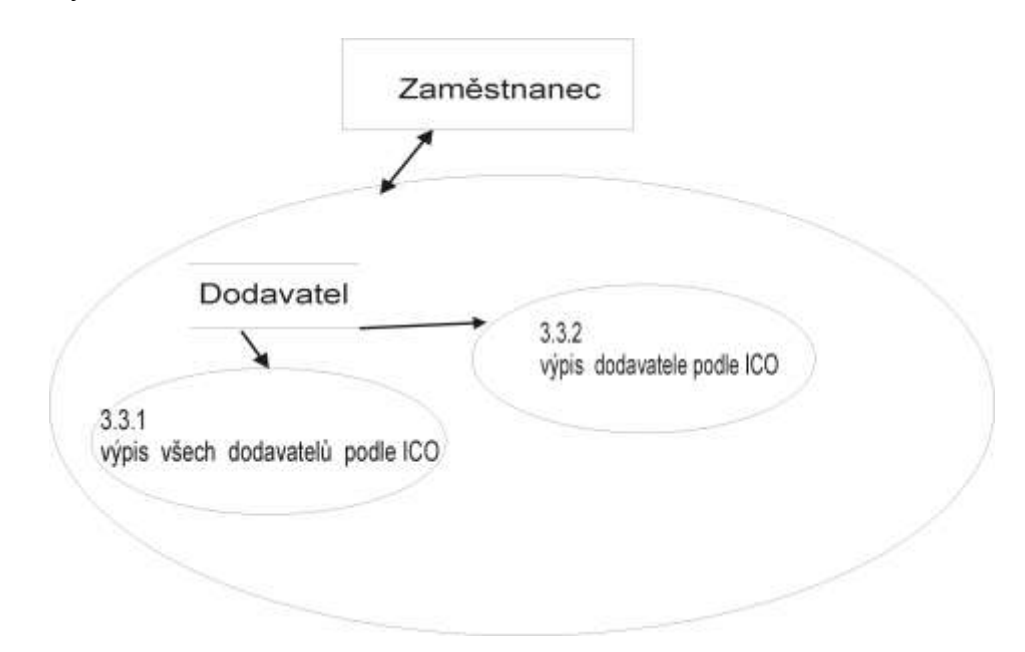

**Výstupní sestavy dodavatelů 3.3**

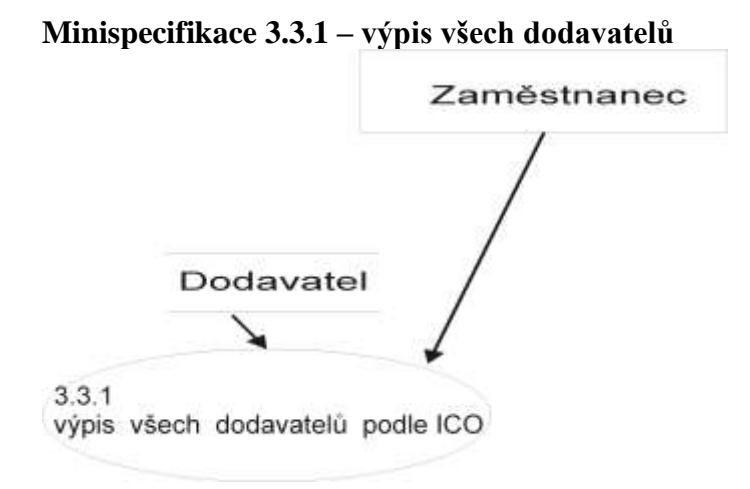

1. Vypiš všechny Dodavatele podle ID\_Dodavatel!

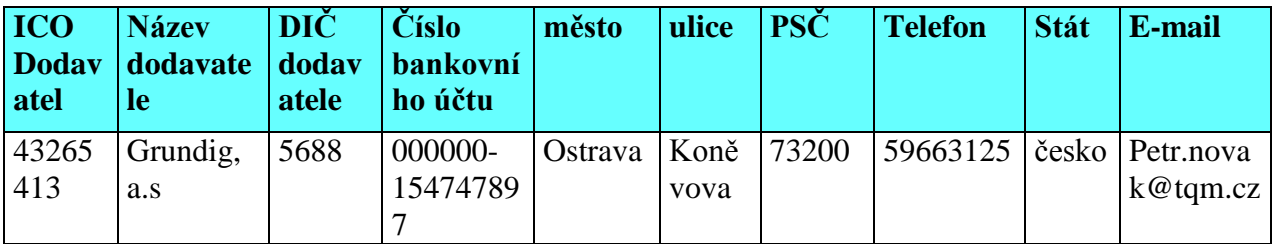

## **Minispecifkace 3.3.2 – výpis dodavatele podle ICO**

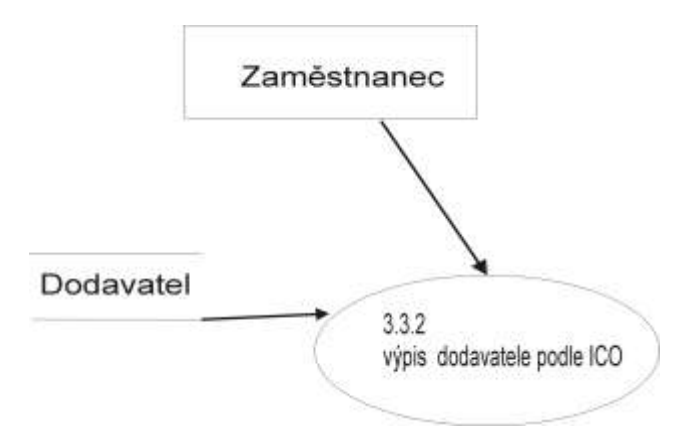

1. Zobraz formulář "Výpis dodavatele podle ICO dodavatele"

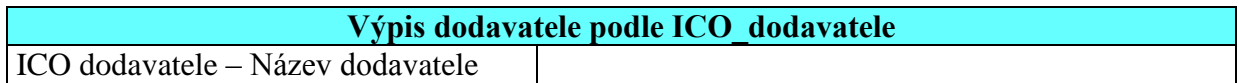

- *2.* Uživatel: vybere *ICO\_dodavatele – nazev\_dodavatele*
- 3. Vypiš řádek s tímto ICO

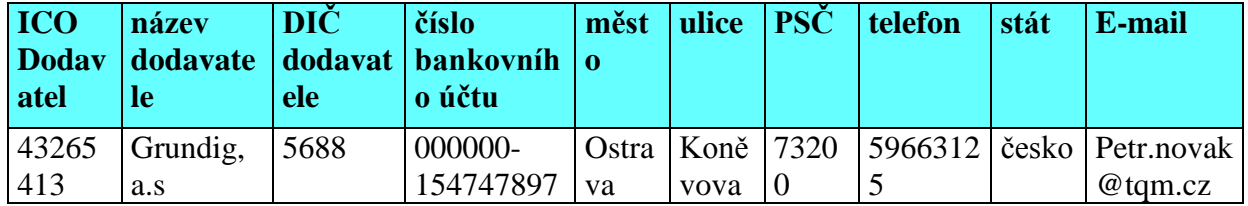

#### **Minispecifikace 3.4 – archivace dodavatele**

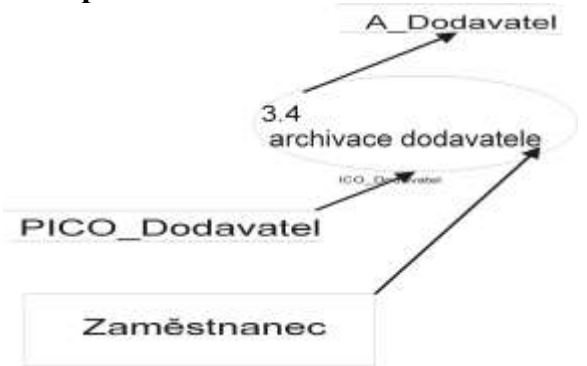

1. Zobraz seznam z tabulky Dodavatel

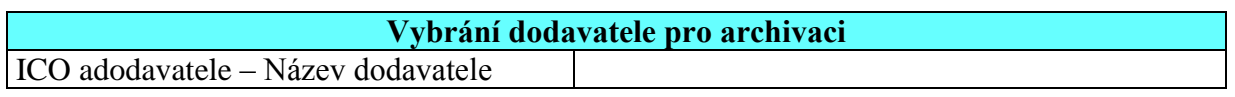

- *2.* Uživatel: vybere dodavatele podle *ICO\_dodavatele, nazev\_dodavatele*
- 3. Načti atributy vybraného dodavatele
	- *ICO\_dodavatel, nazev\_dodavatele, DIC\_dodavatel, cislo\_bankovního\_uctu, mesto, ulice, PSC, telefon, stat, e-mail* do proměnných
	- *PICO\_dodavatel, Pnazev\_dodavatele, PDIC\_dodavatel, Pcislo\_bankovního\_uctu Pmesto, Pulice, PPSC, Ptelefon, Pstat, Pe-mail*
- 4. Zobraz hlášku

Chcete dodavatele archivovat?[Ano/Ne]

5. Uživatel odpoví

#### **Begin transaction**

- 6. Je-li odpověď Ano , pak zkopíruj do tabulky *A\_Dodavatel* s atributy
	- *ICO\_dodavatel, nazev\_dodavatel, DIC\_dodavatel, cislo\_bankovního\_uctu, mesto, ulice PSC, telefon, stat, e-mail* hodnoty z proměnných
	- *PICO\_dodavatel, Pnazev\_dodavatel, PDIC\_dodavatel,, Pcislo\_bankovního\_uctu Pmesto, Pulice, PPSC, Ptelefon, Pstat, Pe-mail*
- 7. Vymaž dodavatele z tabulky Dodavatel se zadaným ICO.

## **End transaction**

8. Zobraz hlášku

Chcete archivovat dalšího dodavatele [Ano/Ne]?

- 9. Uživatel odpoví
- 10. Je-li odpověď uživatele Ano, pak jdi bod 1

# **3.4 DIAGRAM DATOVÝCH TOKŮ - FAKTURA**

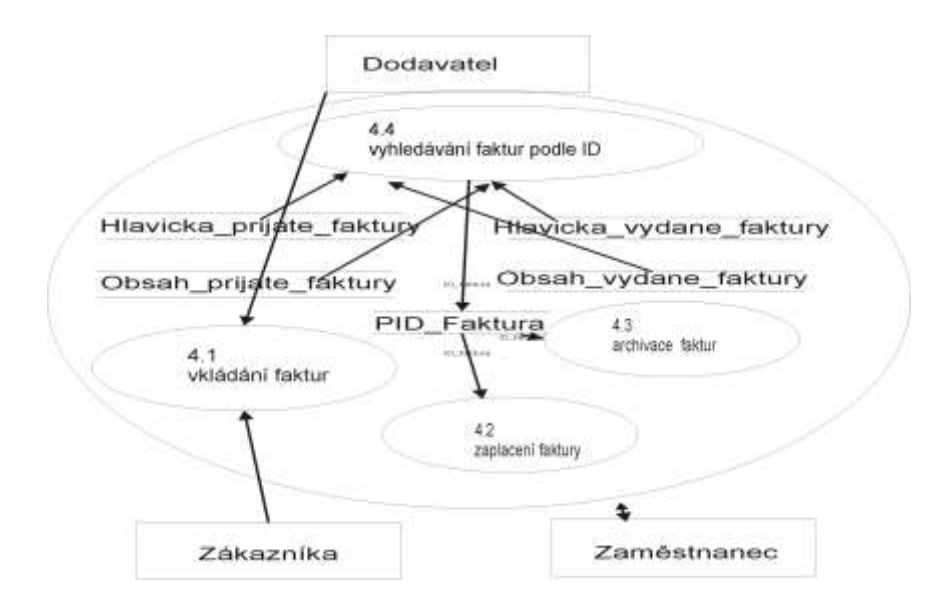

# Diagram datových toků – Vkládání faktur

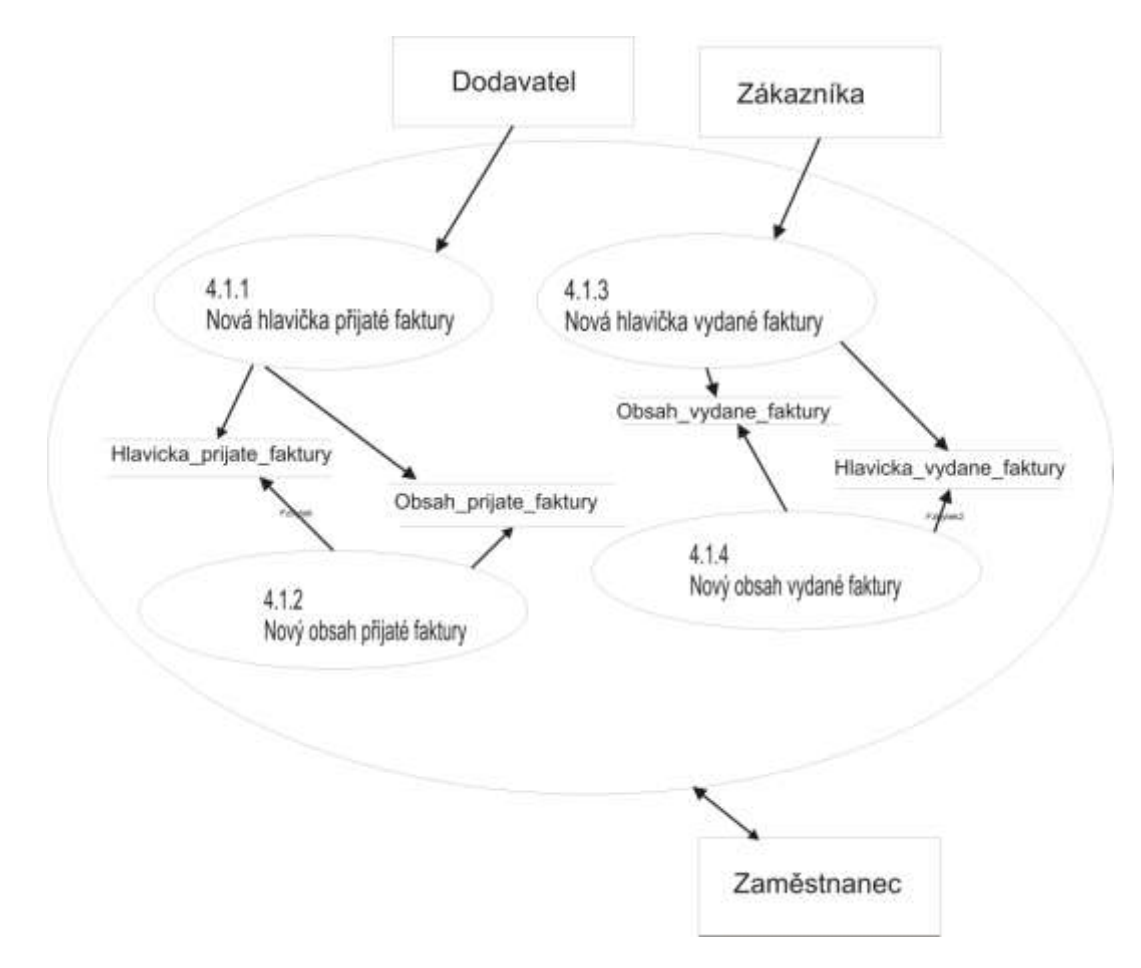

#### Indexová analýza faktur

Protože se často bude hledat podle datumu vystavení, zavadí se trvalý index. Protože se často bude hledat podle data zaplacení přijaté faktury, zavadí se trvalý index. Protože se často bude hledat podle data splatnosti vydané faktury, zavadí se trvalý index.

## **Minispecifikace 4.1.1 - nová hlavička přijaté faktury**

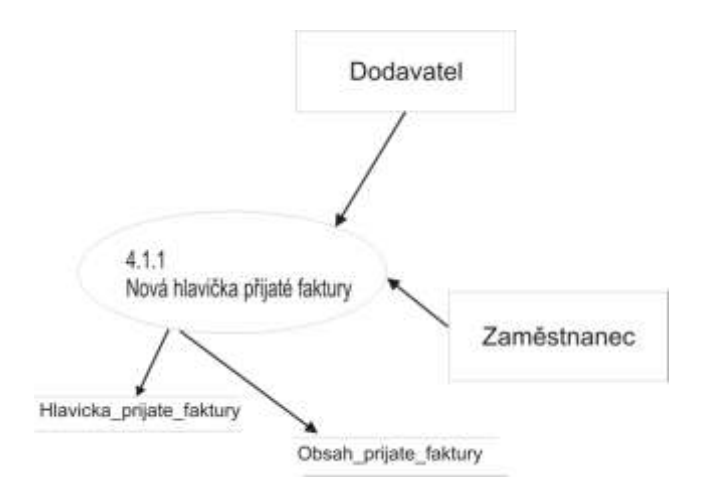

- 1. *Pcelkove\_mnozstvi\_zbozi* = 0, *Pcelkova\_cena\_zbozi\_bez\_DPH* = 0 *Pcelkova\_cena\_zbozi\_s*\_DPH = 0, *Pforma\_uhrady* = "neurčeno" *Pdatum\_splatnosti* = "00.00.0000" *Pzaplaceno* = 1
- 2. Zobraz formulář "Vkládání faktur od dodavatelů"

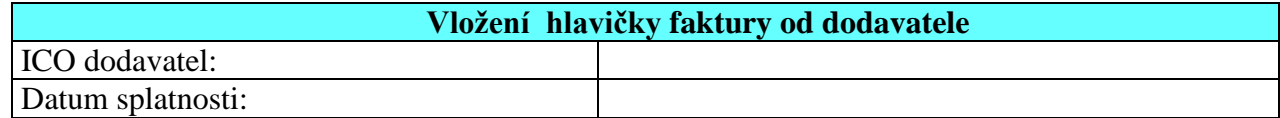

- 3. Uživatel: vloží atributy *ICO\_dodavatele,* podle nazvu dodavatele*, datum\_splatnosti*
- 4. Proveď kontroly!
- 4.1. Není-li atribut
	- *datum\_splatnosti*

vyplněn, pak zobraz chybovou hlášku a vrať se na bod 3, bez vymazání údajů ve formuláři, doplň jméno chybného atributu!

Datum splatnosti - Tento atribut musí být vyplněn!

4.2. Není-li *datum\_splatnosti* ve správném formátu data, vypiš tuto hlášku a vrať se na bod 3, bez vymazání údajů ve formuláři!

Toto není správný formát data v systému!

5. Vyber náhodné *ID\_zbozi* a ulož do proměnné *PID\_zbozi*

## **Begin transaction**

- 6. Ulož do tabulky "*Hlavicka\_prijate\_faktury*" s atributy
	- *ID\_faktura, ICO\_dodavatel, datum\_splatnosti, forma\_uhrady, datum\_zaplaceni, zaplaceno, celkove\_mnozstvi\_zbozi, celkova\_cena\_zbozi\_bez\_DPH, celkova\_cena\_zbozi\_s\_DPH* tyto atributy z formuláře a hodnoty proměnných
	- ICO dodavatel, datum splatnosti, *Pforma\_uhrady, Pdatum\_zaplaceni, Pzaplaceno, Pcelkove\_mnozstvi\_zbozi*, *Pcelkova\_cena\_zbozi\_bez\_DPH, Pcelkova\_cena\_zbozi\_s\_DPH*
- 7. Ulož do tabulky "*Obsah\_prijate\_ faktury*" s atributy
	- *ID\_faktura, ID\_zbozi, mnozstvi\_zbozi, cena\_zbozi\_bez\_DPH cena\_zbozi\_s\_DPH, ID\_dane,*  hodnotu z tabulky "*Hlavicka\_objednavky*" *ID\_faktura* do atributu
	- *mnozstvi\_zbozi, cenu\_zbozi\_bez\_DPH, cenu\_zbozi\_s\_DPH,* vlož 0 do atributu
	- *ID\_dane* vlož 1 do atributu
	- *ID\_zbozi* vlož *PID\_zbozi*

#### **End transaction**

8. Přesuň se na minispecifikaci 4.1.2 –nový obsah přijaté faktury

## **Minispecifikace 4.1.2 – nový obsah přijaté faktury**

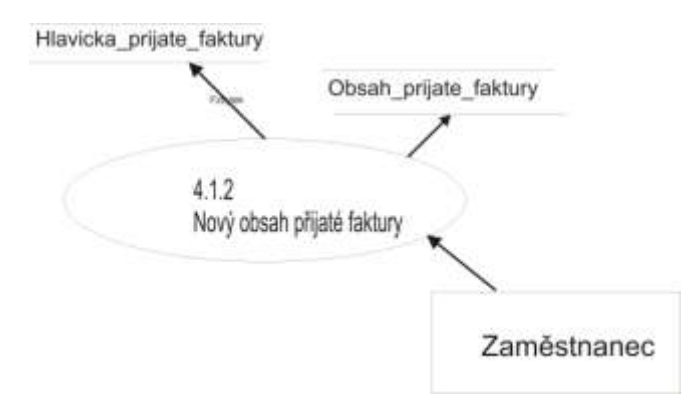

1. Zobraz seznam z tabulky "*Hlavicka\_prijate\_faktury"* 

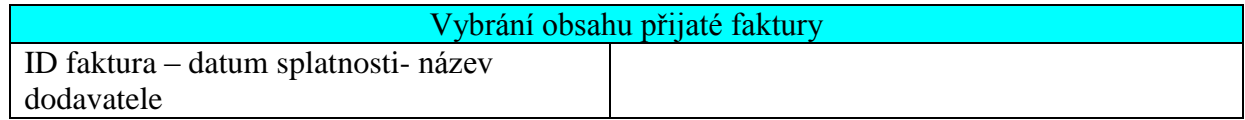

- *2.* Uživatel: vybere dodavatele podle *nazvu\_dodavatele, datumu\_splatnosti* a *ID\_faktury*
- *3.* Vlož ID\_faktura do PID\_faktury
- *4.* Podle PID\_faktury načti atributy vybraného obsahu přijaté faktury
	- *ID\_zbozi, množství\_zbozi, cena\_zbozi\_bez\_DPH, Cena\_zbozi\_s\_DPH, ID\_dane* do proměnných
	- *PID\_zbozi, Pmnozstvi\_zbozi, Pcena\_zbozi\_bez\_DPH, PID\_dane, Pcena\_zbozi\_s\_DPH*
- *5.* Podle *PID\_dane* najdi sazbu daně a vlož do proměnné *Psazba\_dane*
- 6. Podle *PID\_zbozi* najdi název zboží a vlož do proměnné *Pnazev\_zbozi*
- *7.* Podle PID\_faktura najdi celkove\_mnozstvi\_zbozi, celkova\_cena\_zbozi\_s\_DPH, *celkova\_cena\_zbozi\_s\_DPH* a vlož do proměnných *Pcelkove\_mnozstvi\_zbozi, Pcelkova\_cena\_zbozi\_s\_DPH, Pcelkova\_cena\_zbozi\_bez\_DPH*
- 8. Zobraz formulář "Vložení obsahu přijaté faktury" hodnotami
	- *Pnazev\_zbozi, Pmnozstvi\_zbozi, Pcena\_zbozi\_bez\_DPH, PID\_dane, Pcena zbozi\_s\_DPH, PID\_objednavka, Pcelkove\_mnozstvi\_zbozi, Pcelkova\_cena\_zbozi\_s\_DPH, Pcelkva\_cena\_zbozi\_bez\_DPH*
- 9. Znemožni vkládání do atributu ID\_faktura

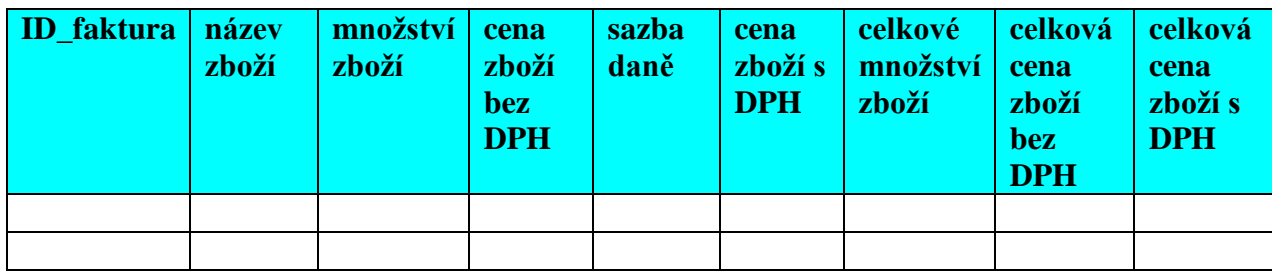

- 10. Uživatel: upraví první vstup přijaté faktury podle následujících bodů a následně začne vkládat další zboží
- 11. Uživatel: vybere název zboží
- 12. Uživatel: vloží množství zboží, cena zboží bez DPH a sazbu daně
- 13. Proveď kontroly!
	- 13.1. Je-li délka atributu (*množství\_zbozi, cena\_zbozi\_bez\_DPH*) překročena, nebo to není číslo, pak zobraz chybovou hlášku a vrať se na bod 11, bez vymazání údajů ve formuláři

Jméno atributu – tento atribut je mimo rozsah paměti, nebo to není číslo!

- 13.2. Není-li jeden z atributů
	- *mnozstvi\_zbozi, cena\_zbozi\_bez\_DPH, sazba\_dane*

vyplněn, pak zobraz chybovou hlášku a vraťse na bod 11, bez vymazání údajům formuláři, doplň jméno chybného atributu!

Doplň jméno povinného atributu – tento atribut musí být vyplněn!

- *14.* Načti z formuláře hodnotu množství zboží do proměnné *Pmnozstvi\_zbozi*
- *15.* Přičti *Pmnozstvi\_zbozi* do proměnné *Pcelkove\_mnozstvi\_zbozi*
- 16. Vlož novou hodnotu *Pcelkove\_mnozstvi\_zbozi* do formuláře
- *17. Cenu\_zbozi\_bez\_DPH* vlož do proměnné *Pcena\_zbozi\_bez\_DPH*
- *18.* Vlož *sazbu\_dane* do proměnné *Psazba\_dane*
- 19. Vypočítej *Pcenu\_zbozi\_s\_DPH* : *Pcena\_zbozi\_s\_DPH* = *Pcena\_zbozi\_bez\_DPH*/100 \* *Psazba\_dane* + *Pcena\_zbozi\_bez\_DPH* a vlož tento výsledek do formuláře
- 20. Vypočítej *Pcelkova\_cena\_zbozi\_bez\_DPH*: *Pcelkova\_cena\_zbozi\_bez\_DPH* = *Pcelkova\_cena\_zbozi\_bez\_DPH*+*Pcena\_zbozi\_bez\_DPH* a vlož tento výsledek do formuláře
- 21. Vypočítej *Pcelkova\_cena\_zbozi\_s\_DPH*: *Pcelkova\_cena\_zbozi\_s\_DPH* = *Pcelkova\_cena\_zbozi\_s\_DPH* + *Pcena\_zbozi\_s\_DPH* a vlož tento výsledek do formuláře
- *22.* Název zboží z formuláře ulož do proměnné *Pnazev\_zbozi*
- *23.* Podle *Pnazev\_zbozi* najdi *ID\_zbozi* a vlož do proměnné *PID\_zbozi*
- *24.* Podle *Psazba\_dane* najdi *ID\_dane* a vlož do proměnné *PID\_dane*

#### **Begin transaction**

25. Změň v tabulce "*Hlavicka\_prijate\_faktury*" tyto atributy

- *celkova\_cena\_zbozi\_bez\_DPH, celkova\_cena\_zbozi\_s\_DPH, celkove\_mnozstvi\_zbozi*, které budou nahrazeny proměnnými
- *Pcelkova\_cena\_zbozi\_bez\_DPH, Pcelkova\_cena\_zbozi\_s\_DPH, Pcelkove\_mnozstvi\_zbozi*
- 26. Ulož do tabulky "Obsah\_prijate\_faktury" s atributy
	- *ID\_faktura, ID\_zbozi, množství\_zbozi, cena\_zbozi\_bez\_DPH, cena\_zbozi\_s\_DPH, ID\_dane* hodnoty z formuláře a proměnných
	- ID faktura*, PID\_zbozi,* množství zboží, cena zboží bez DPH, *Pcena\_zbozi\_s\_DPH, Pcelkova\_cena\_zbozi\_bez\_DPH, Pcelkova\_cena\_zbozi\_s\_DPH, Pcelkove\_mnozství\_zbozi, PID\_dane*

#### **End transaction**

*27.* Zobraz hlášku:

Chcete vkládat další zboží? [Ano/Ne]

- *28.* Uživatel odpoví
- *29.* Je-li odpověď Ano, jdi na bod 11 a vlož další řádek faktury

#### **Minispecifikace 4.1.3 – nová hlavičky vydané faktury**

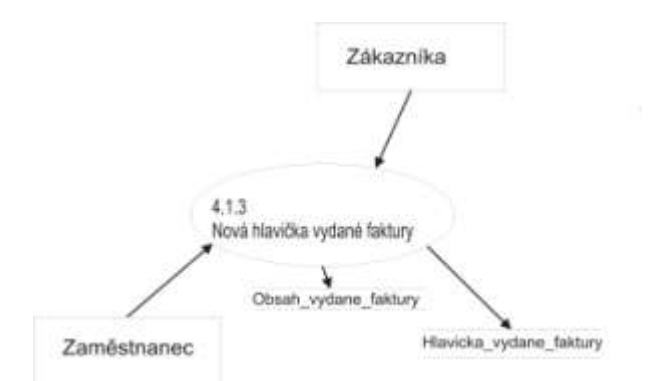

- 1. *Pcelkove\_mnozstvi\_zbozi=0, Pcelkova\_cena\_zbozi\_bez\_DPH* = 0 *Pcelkova\_cena\_zbozi\_s\_DPH =0, Pforma\_uhrady = "neurčeno", Pforma\_dopravy*= "neurčeno", *Pzaplaceno* = 1
- 2. Zobraz formulář "Vkládání vydané hlavičky faktury"

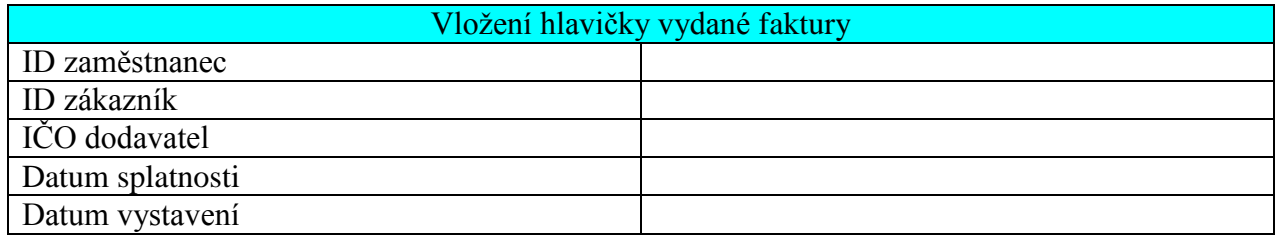

- 3. Uživatel: vybere podle jména a přijmení zákazníka atribut *ID\_zakaznika*
- 4. Uživatel: vybere podle názvu dodavatele atribut *ICO\_dodavatele*
- *5.* Uživatel : vybere atribut *ID\_zamestnanec*
- *6.* Uživatel : vloží atributy *daum\_splatnosti, datum\_vystaveni*
- 7. Proveď kontroly!
	- 7.1. Nejsou-li atributy
		- *datum\_splatnosti, datum\_vystaveni* Vyplněny, pak zobraz chybovou hlášku a vrať se na bod 3, bez vymazání údajů ve formuláři a doplň jméno chybného atributu

Jméno atributu – Tento atribut musí být vyplněn!

7.2. Není-li *datum\_splatnosti a datum\_vystaveni* ve správném formátu data, vypiš tuto hlášku a vrať se na bod 3, bez vymazání údajů ve formuláři!

To není správný formát data!

*8.* Vyber náhodné *ID\_zbozi* a ulož do proměnné *PID\_zbozi*

## **Begin transaction**

- 9. Ulož do tabulky "*Hlavicka\_vydane\_faktury*" s atributy
	- *ID\_faktura, ID\_zamestnanec, ICO\_dodavatel, ID\_zakaznik, datum\_splatnosti, forma\_uhrady,forma\_dopravy, datum\_vystaveni, zaplaceno, celkove\_mnozstvi\_zbozi, celkova\_cena\_zbozi\_bez\_DPH, celkova\_cena\_zbozi\_s\_DPH* tyto atributy z formuláře a hodnoty proměnných
	- ID zaměstnanec, ID zákazník, IČO dodavatel, datum splatnosti, datum vystavení, *Pforma\_uhrady,Pforma\_dopravy, Pzaplaceno, Pcelkove\_mnozstvi\_zbozi, Pcelkova\_cena\_zbozi\_bez\_DPH, Pcelkova\_cena\_zbozi\_s\_DPH*
- 10. Ulož do tabulky "Obsah vydane faktury" s atributy
	- *ID\_faktura, ID\_zbozi, mnozstvi\_zbozi, cena\_zbozi\_bez\_DPH, cena\_zbozi\_s\_DPH, ID\_dane* hodnotu atributu *ID\_faktura* z tabulky "*Hlavicka\_vydane\_faktury*"vlož do atributu
	- *ID\_faktura* z tabulky *"Obsah\_vydane\_faktury"* do atributů *množství\_zbozi, cena\_zbozi\_bez\_DPH, cena\_zbozi\_s\_DPH*, z tabulky "*Obsah\_vydane\_faktury*" vlož 0 do atributu *ID\_dane* z tabulky "*Obsah\_vydane\_faktury*" vlož 1 do atributu *ID\_zbozi* z tabulky "*Obsah\_vydane\_faktury*" vlož proměnnou *PID\_zbozi*

## **End transaction**

11. Přesuň se na minispecifikaci 4.1.4 – nový obsah vydané faktury

## **Minispecifikace 4.1.4 – nový obsah vydané faktury**

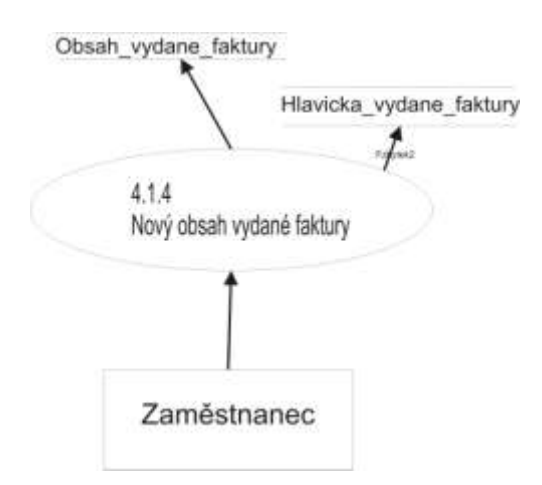

1. Zobraz seznam z tabulky"*Hlavicka\_vydane\_faktury*"

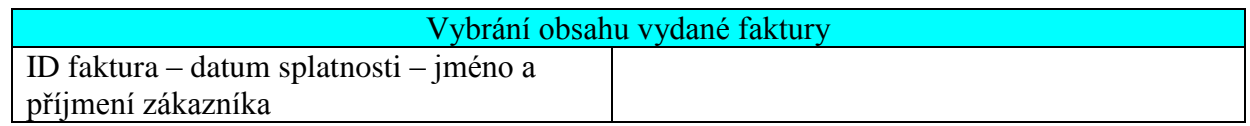

- 2. Uživatel: vybere fakturu podle *jmena* a *prijmeni* zákazníka*, datumu\_splatnosti a ID\_faktury*
- 3. Vlož *ID\_faktura* do *PID\_faktury*
- 4. Podle *PID\_faktury* načti atributy vybraného obsahu vydané faktury
	- *ID\_zbozi, množství\_zbozi, cena\_zbozi\_bez\_DPH, cena\_zbozi\_s\_DPH, ID\_dane* do proměnných
		- *PID\_zbozi, Pmnozstvi\_zbozi, Pcena\_zbozi\_bez\_DPH, PID\_dane, Pcena\_zbozi\_s\_DPH*
- *5.* Podle *PID\_dane* najdi sazbu daně a vlož do proměnné *Psazba\_dane*
- *6.* Podle *PID\_zbozi* najdi název zbozi a vlož do proměnné *Pnazev\_zbozi*
- *7.* Podle *PID\_faktura* najdi *celkove\_mnozstvi\_zbozi, celkova\_cena\_zbozi\_s\_DPH, celkova\_cena\_zbozi\_s\_DPH* a vlož do proměnných
- *Pcelkove\_mnozstvi\_zbozi, Pcelkova\_cena\_zbozi\_s\_DPH, Pcelkova\_cena\_zbozi\_s\_DPH* 8. Zobraz formulář "Vloženi obsahu vydané faktury" hodnotami
- *Pnazev\_zbozi, Pmnozstvi\_zbozi, Pcena\_zbozi\_bez\_DPH, PID\_dane, Pcena\_zbozi\_s\_DPH, PID\_objednavka, Pcelkove\_mnozstvi\_zbozi, Pcelkova\_cena\_zbozi\_s\_DPH, Pcelkova\_cena\_zbozi\_bez\_DPH*
- *9.* Znemožni vkládání do atributu *ID\_faktura*

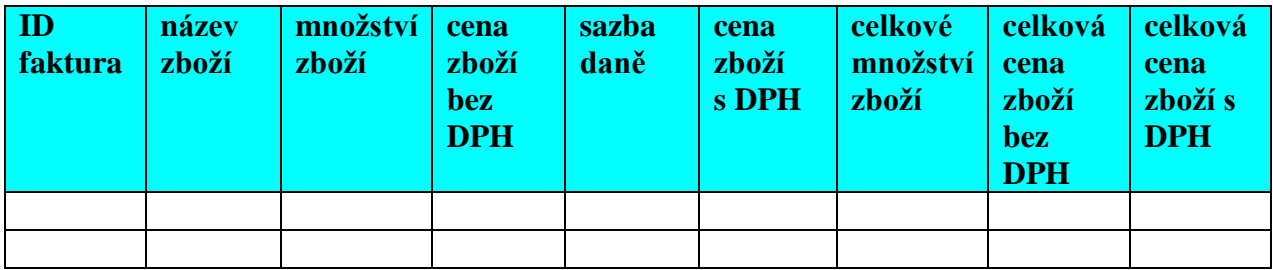

- *10.* Uživatel: upraví první vstup vydané faktury podle následujících bodů a následně začne vkládat další zboží
- *11.* Uživatel: vybere název zboží
- *12.* Uživatel: vloží množství zboží, cenu zboží bez DPH a sazbu daně
- *13.* Proveď kontroly!
	- *13.1.* Je-li délka atributu (*mnozství\_zbozi, cena\_zbozi\_bez\_DPH*) překročena, nebo to není číslo, pak zobraz chybovou hlášku a vrať se na bod 11, bez vymazání údajů ve formuláři

Jméno atributu – Tento atribut je mimo rozsah paměti, nebo to není číslo!

*13.2.* Není-li jeden z atributů

 *mnozstvi\_zbozi, cena\_zbozi\_bez\_DPH, sazba\_dane* vyplněn, pak zobraz chybovou hlášku a vrať se na bod 11, bez vymazání údajů ve formuláři a doplň jméno chybného atributu

> Doplň jméno povinného atributu – Tento atribut musí být vyplněn!

- *14.* Načti z formuláře hodnotu množství zboží do proměnné *Pmnozstvi\_zbozi*
- *15.* Přičti *Pmnozstvi\_zbozi* do proměnné *Pcelkove\_mnozstvi\_zbozi*
- *16.* Vlož novou hodnotu *Pcelkove\_mnozstvi\_zbozi* do formuláře
- *17. Cenu\_zbozi\_bez\_DPH* vlož do proměnné *Pcena\_zbozi\_bez\_DPH*
- *18.* Vlož *sazbu\_dane* do proměnné *Psazba\_dane*
- *19.* Vypočítej *Pcenu\_zbozi\_s\_DPH: Pcena\_zbozi\_s\_DPH* = *Pcena\_zbozi\_bez\_DPH/100*\* *Psazba\_dane + Pcena\_zbozi\_bez\_DPH* a vlož tento výsledek do formuláře
- *20.* Vypočítej *Pcelkovou\_cenu\_zbozi\_bez\_DPH*: *Pcelkova\_cena\_zbozi\_bez\_DPH* = Pcelkova cena zbozi bez DPH+Pcena zboži bez DPD a vlož tento výsledek do formuláře
- *21.* Vypočítej *Pcelkova\_cena\_zbozi\_s\_DPH*: *Pcelkova\_cena\_zbozi\_s\_DPH* = *Pcelkova\_cena\_zbozi\_s\_DPH* + *Pcena\_zbozi\_s\_DPH* a vlož tento výsledek do formuláře
- *22.* Název zboží z formuláře ulož do proměnné *Pnazev\_zbozi*
- *23.* Podle *Pnazev\_zbozi* najdi *ID\_zbozi* a vlož do proměnné *PID\_zbozi*
- *24.* Podle *Psazba\_dane* najdi *ID\_dane* a vlož do proměnné *PID\_dane*

## **Begin transaction**

25. Změň v tabulce "*Hlavicka vydane faktury"* tyto atributy

- *celkova\_cena\_zbozi\_bez\_DPH, celkova\_cena\_zbozi\_s\_DPH, celkove\_mnozstvi\_zbozi,* které budou nahrazeny proměnnými
- *Pcelkova\_cena\_zbozi\_bez\_DPH, Pcelkova\_cena\_s\_DPH, Pcelkove\_mnozstvi\_zbozi*
- 26. Ulož do tabulky "*Obsah\_vydane\_faktury*" s atributy
	- *ID\_faktura, ID\_zbozi, množství\_zbozi, cena\_zbozi\_bez\_DPH, cena\_zbozi\_s\_DPH, ID\_dane* hodnoty z formuláře a proměnných
	- ID faktura, *PID\_zbozi*, množství zboží, cena zboží bez DPH, *Pcena\_zbozi\_s\_DPH, Pcelkova\_cena\_zbozi\_bez\_DPH, Pcelkova\_cena\_zbozi\_s\_DPH, Pcelkove\_mnozstvi\_zbozi, PID\_dane*

## **End transaction**

27. Zobraz hlášku

Chcete vkládat další zboží?[Ano/Ne]

- 28. Uživatel odpoví
- 29. Je-li odpověď Ano, jdi na bod 11 a vlož další řádek faktury
- 30. Je-li odpověď Ne, jdi na minispecifikaci 4.4.2.3 výpis určitého obsahu vydané faktury

## Diagram datových toků – Zaplacení faktur

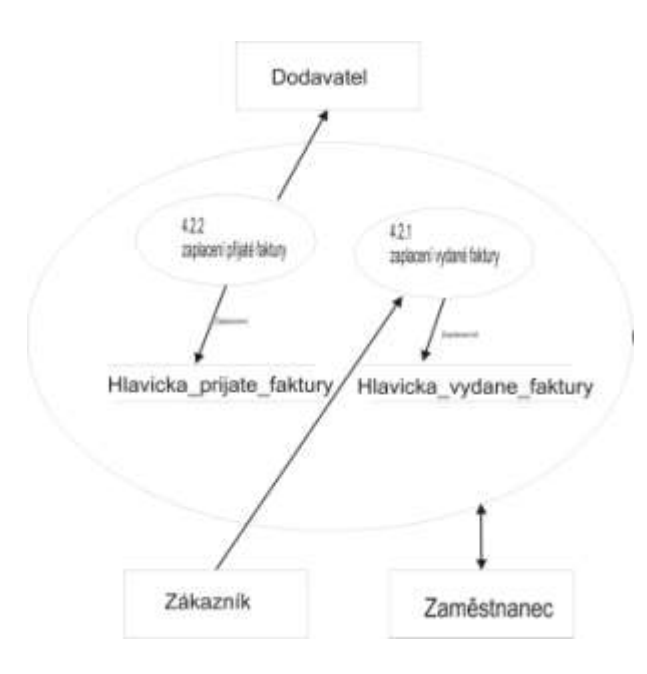

## **Minispecifikace 4.2.1- zaplacení vydané faktury**

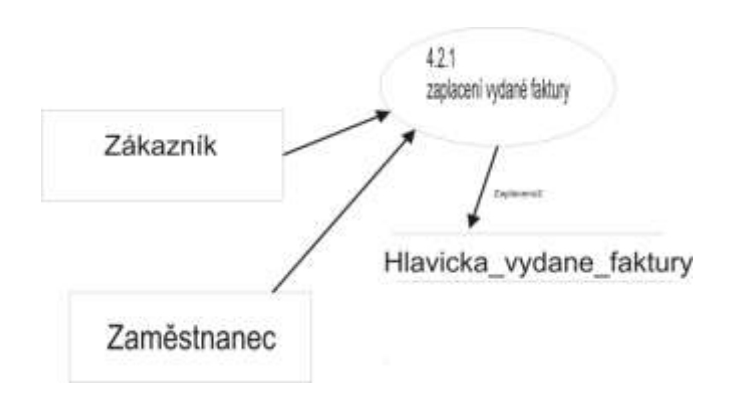

1. Zobraz seznam z tabulky "Vydana\_faktura"

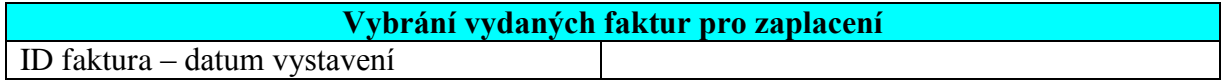

- 2. Uživatel: vybere atribut *ID\_faktury* a *datum\_vystaveni*
- 3. Načti do proměnné podle *ID\_faktury* ( *Pzaplaceno*) atribut z tabulky *Vydana\_faktura* ( *zaplaceno*)
- 4. Zobraz formulář pro zaplacení faktury s atributem z proměnné ( *Pzaplaceno*)

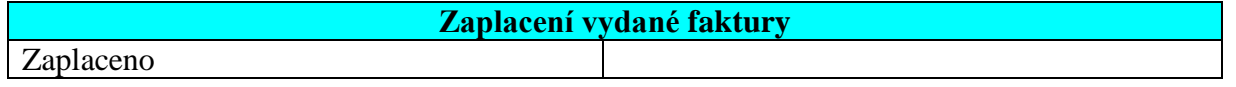

- 5. Uživatel: vybere z nabídky o zaplacení faktury "ano" nebo "ne" **Begin transaction**
- *6.* Ulož do tabulky vydaná faktura hodnotu atributu zaplaceno z formuláře do atributu zaplaceno podle *ID\_faktury.* **End transaction**
- 7. Zobraz hlášku

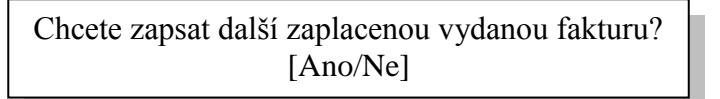

- 8. Uživatel odpoví
- 9. Je-li odpověď Ano, jdi na bod 1

## **Minispecifikace 4.2.2 - zaplacení přijaté faktury**

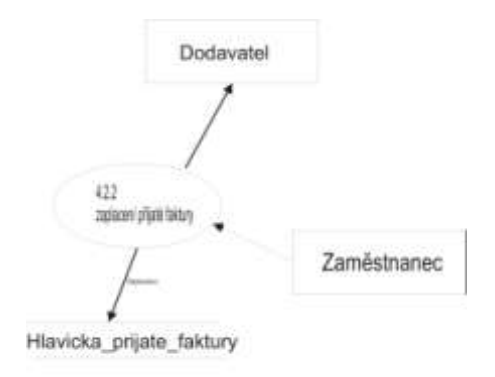

1. Zobraz seznam z tabulky "Prijata\_faktura"

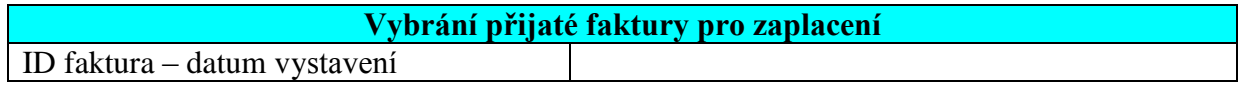

- *2.* Uživatel: vybere atribut *ID\_faktury* a *datum\_vystaveni*
- 3. Načti do proměnné podle *ID\_faktury* ( *Pzaplaceno, Pdatum\_zaplacení*) atribut z tabulky *vydana\_faktura* ( *zaplaceno, datum\_zaplaceni*)
- 4. Zobraz formulář pro zaplacení faktury s atributem z proměnné( *Pzaplaceno, Pdatum\_zaplacení*)

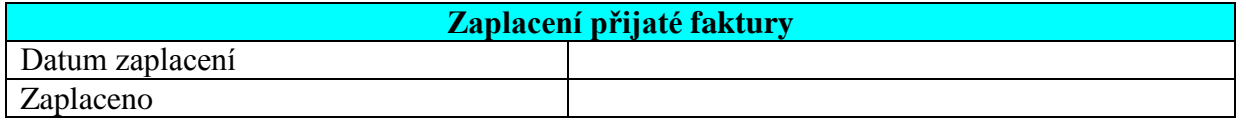

- 5. Vlož dnešní datum do tabulky "*Hlavicka\_prijate\_faktury*" do atributu *datum\_zaplaceni*
- 6. Uživatel: vybere z nabídky o zaplacení faktury "ano" nebo "ne" **Begin transaction**
- 7. Ulož do tabulky vydaná faktura hodnoty atributů *datum\_ zaplaceni* a *zaplaceno* z formuláře do atributů *datum\_zaplaceni* a *zaplaceno* podle *ID\_faktury*. **End transaction**
- 8. Zobraz hlášku

Chcete zapsat další zaplacenou přijatou fakturu? [Ano/Ne]

- 9. Uživatel odpoví
- 10. Je-li odpověď Ano, jdi na bod 1

Diagram datových toků –3úroveň- archivace faktur

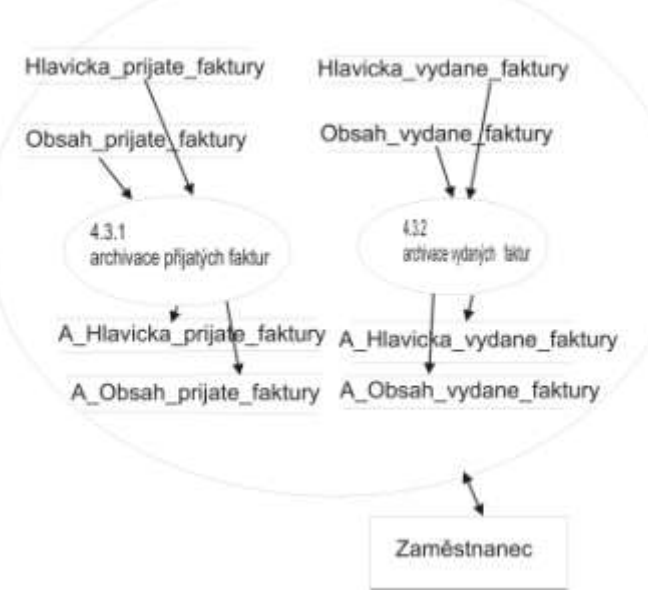

**Minispecifikace 4.3.1 - archivace přijatých faktur**

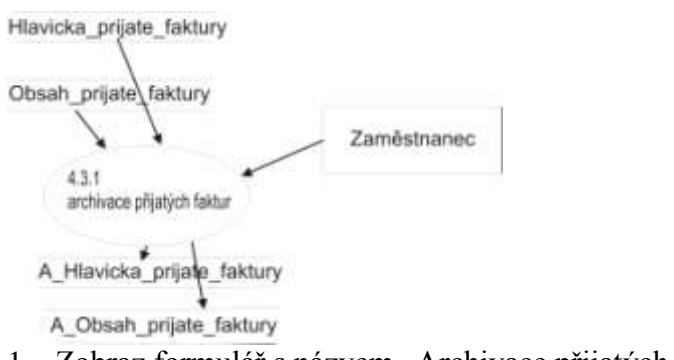

1. Zobraz formulář s názvem "Archivace přijatých faktur"

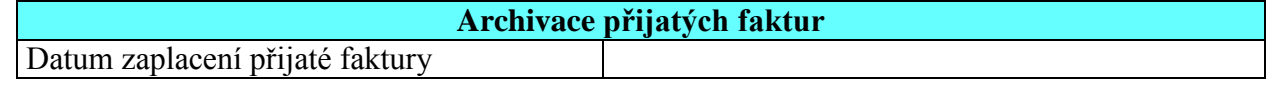

2. Uživatel: vybere datum zaplaceni přijaté faktury

- 3. Prováděj následující dokud existuje řádek s tímto datem. Není-li už řádek s tímto datem, pokračuj bodem 4
- 4. Načti podle data z tabulek *"Hlavicka prijaté faktury"* a *"Obsah\_prijate\_faktury"* jejich atributy
	- *ID\_faktura, ICO\_dodavatel, datum\_splatnosti, forma\_uhrady, datum\_zaplaceni zaplaceno, ID\_zbozi, mnozstvi\_zbozi, celkove\_mnozstvi\_zbozi, cena\_zbozi\_bez\_DPH cena\_zbozi\_s\_DPH, celkova\_cena\_zbozi\_bez\_DPH, celkova\_cena\_zbozi\_s\_DPH ID\_dane*
		- do proměnných
	- *PID\_faktura, PICO\_dodavatel, Pdatum\_splatnosti, Pforma\_uhrady, Pdatum\_zaplaceni Pzaplaceno, PID\_zbozi, Pmnožství\_zbozi, Pcelkove\_mnozstvi\_zbozi Pcena\_zbozi\_bez\_DPH, Pcena\_zbozi\_s\_DPH, Pcelkova\_cena\_zbozi\_bez\_DPH Pcelkova\_cena\_zbozi\_s\_DPH, PID\_dane*
- 5. Zobraz hlášku

Chcete přijaté faktury archivovat?[Ano/Ne]

# 6. Uživatel odpoví

## **Begin transaction**

- 6.1. Je-li odpověď Ano , pak zkopíruj do tabulek *A\_Hlavicka\_prijate\_faktury* s atributy
	- *ID\_faktura, ICO\_dodavatel, datum\_splatnosti, forma\_uhrady, datum\_zaplaceni Zaplaceno, celkove\_mnozstvi\_zbozi, celkova\_cena\_zbozi\_bez\_DPH, celkova\_cena\_zbozi\_s\_DPH* a *A\_Obsah\_prijate\_faktury* s atributy *ID\_zbozi, množství\_zbozi, cena\_zbozi\_bez\_DPH cena\_zbozi\_s\_DPH, ID\_dane* do tabulky *A\_Hlavicka\_prijate\_faktury* vlož hodnoty proměnných
	- *PID\_faktura, PICO\_dodavatel, Pdatum\_splatnosti, Pforma\_uhrady, Pdatum\_zaplaceni Pzaplaceno, Pcelkove\_mnozstvi\_zbozi Pcelkova\_cena\_zbozi\_bez\_DPH, Pcelkova\_cena\_zbozi\_s\_DPH*
	- a do tabulky *A\_Obsah přijaté\_faktury* vlož hodnoty proměnných *PID\_zbozi, Pmnožství\_zbozi, , Pcena\_zbozi\_bez\_DPH, Pcena\_zbozi\_s\_DPH, PID\_dane*
		- a udělej to pro každý řádek s tímto datem
- 7. Vymaž všechny řádky v tabulce "*Hlavicka\_prijate\_faktury*" se zadaným datem a všechny řádky v tabulce "*Obsah\_prijate\_faktury*" ze stejným *ID\_faktury*, které je nutno v tabulce *Hlavicka\_prijate\_faktury* vymazat

## **End transaction**

8. Zobraz hlášku

Chcete archivovat další přijaté faktury s jiným datem [Ano/Ne]?

- 9. Uživatel odpoví
- 10. Je-li odpověď uživatele Ano, pak jdi bod 1

## **Minispecifikace 4.3.2- archivace vydaných faktur**

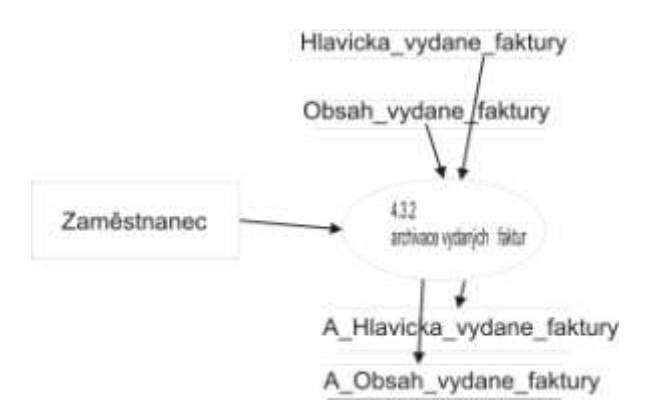

1. Zobraz formulář s názvem "Archivace vydaných faktur"

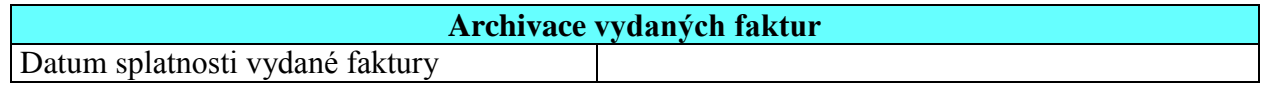

- 2. Uživatel: vybere datum splatnosti vydané faktury
- 3. Prováděj následující dokud existuje řádek s tímto datem. Není-li už řádek s tímto datem, pokračuj bodem 4
- 4. Načti podle data z tabulek *Hlavicka\_vydane\_faktury* a *Obsah\_vydane\_faktury* jejich atributy
	- *ID\_faktura, ID\_zamestnanec, ID\_zakaznik, datum\_vystaveni forma\_dopravy, forma\_uhrady, datum\_splatnosti, zaplaceno ICO\_dodavatel, ID\_zbozi, mnozství\_zbozi, celkove\_mnozstvi\_zbozi, cena\_zbozi\_bez\_DPH, cena\_zbozi\_s\_DPH, celkova\_cena\_zbozi\_bez\_DPH, celkova\_cena\_zbozi\_s\_DPH, ID\_dane* a vlož do proměnných
	- *PID\_faktura, PID\_zamestnanec, PID\_zakaznik, Pdatum\_vystaveni Pforma\_dopravy, Pforma\_uhrady, Pdatum\_splatnosti, Pzaplaceno PICO\_dodavatel, PID\_zbozi, Pmnozství\_zbozi, Pcelkove\_mnozstvi\_zbozi, Pcena\_zbozi\_bez\_DPH, Pcena\_zbozi\_s\_DPH, Pcelkova\_cena\_zbozi\_bez\_DPH, Pcelkova\_cena\_zbozi\_s\_DPH, PID\_dane*
- 5. Zobraz hlášku

Chcete vydané faktury archivovat?[Ano/Ne]

# 6. Uživatel odpoví

#### **Begin transaction**

- 6.1. Je-li odpověď Ano , pak zkopíruj do tabulek *A\_Hlavicka\_vydane\_faktury* s atributy
	- *ID\_faktura, ID\_zamestnanec, ID\_zakaznik, datum\_vystaveni forma\_dopravy, forma\_uhrady, datum\_splatnosti, zaplaceno, ICO\_dodavatel celkove\_mnozstvi\_zbozi, celkova\_cena\_zbozi\_bez\_DPH,celkova\_cena\_zbozi\_s\_DPH* a *A\_Obsah\_vydane\_faktury* s atributy

*ID\_faktura, ID\_zbozi, mnozství\_zbozi, cena\_zbozi\_bez\_DPH, cena\_zbozi\_s\_DPH, , ID\_dane*

do tabulky *A\_Hlavicka\_vydane\_faktury* vlož hodnoty proměnných

 *PID\_faktura, PID\_zamestnanec, PID\_zakaznik, Pdatum\_vystaveniPforma\_dopravy, Pforma\_uhrady, Pdatum\_splatnostiPzaplaceno*

*PICO\_dodavatel, Pcelkove\_mnozstvi\_zbozi, Pcelkova\_cena\_zbozi\_bez\_DPH, Pcelkova\_cena\_zbozi\_s\_DPH,*a do tabulky *A\_Obsah vydane\_faktury* vlož hodnoty proměnných

- *PID\_faktura, PID\_zbozi, Pmnozstvi\_zbozi, Pcena\_zbozi\_bez\_DPH, Pcena\_zbozi\_s\_DPH, PID\_dane* a udělej to pro každý řádek s tímto datem
- 7. Vymaž všechny řádky v tabulce "*Hlavicka\_vydane\_faktury*" se zadaným datem a všechny řádky v tabulce "*Obsah\_vydane\_faktury*" ze stejným *ID\_faktury*, které je nutno v tabulce *Hlavicka\_vydane\_faktury* vymazat **End transaction**
- 8. Zobraz hlášku

Chcete archivovat další vydané faktury s jiným datem [Ano/Ne]?

- 9. Uživatel odpoví
- 10. Je-li odpověď uživatele Ano, pak jdi bod 1

#### Diagram datových toků – 4úroveň– Přijatá faktura

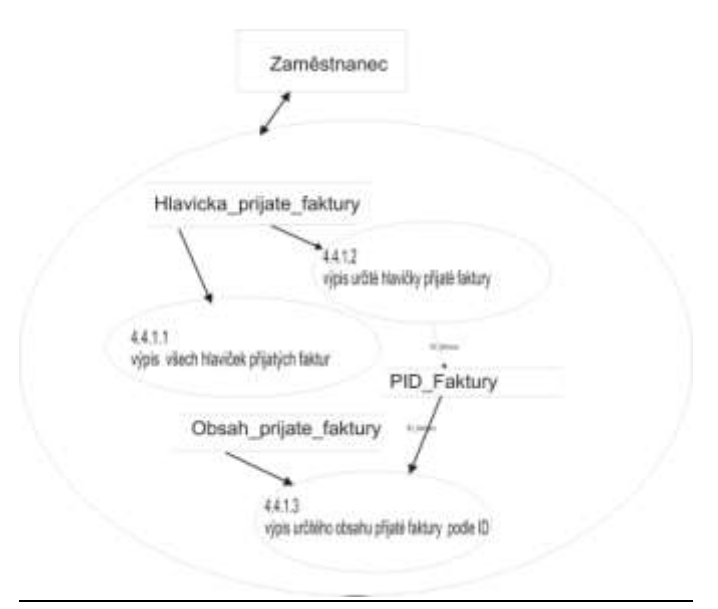

## **Výstupní sestavy faktur 4.4**

## **Minispecifikace 4.4.1.1 - výpis všech hlaviček přijatých faktur**

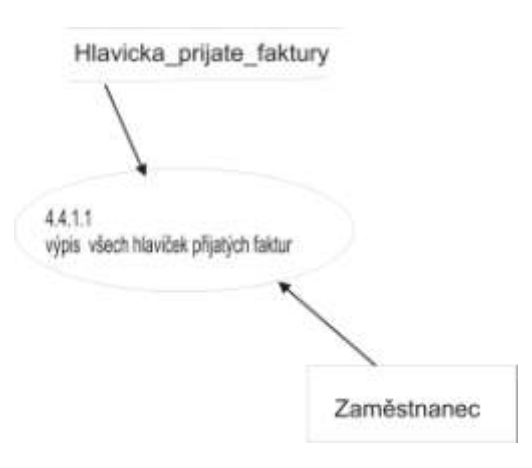

1. vypiš všechny hlavičky přijaté faktury podle ID\_faktura!

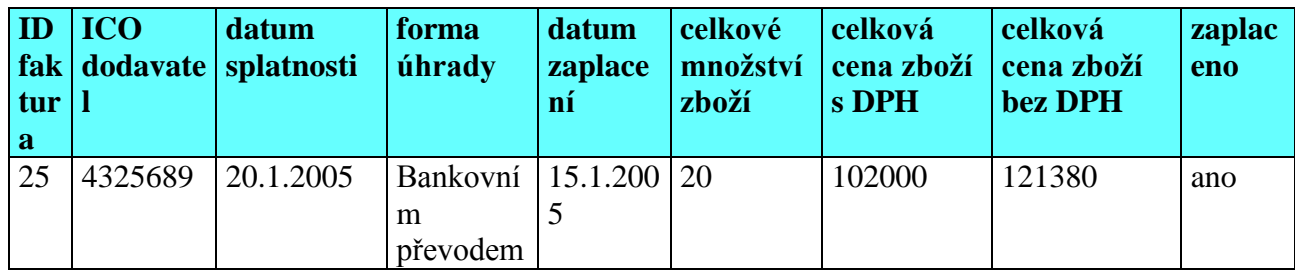

## **Minispecifikace 4.4.1.2 - výpis určité hlavičky přijaté faktury**

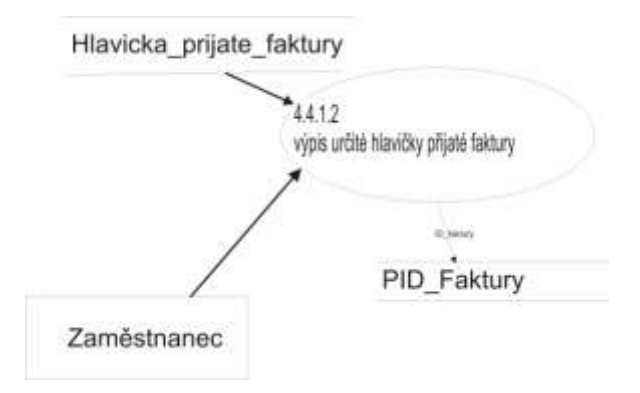

1. Zobraz formulář "Výpis určité hlavičky přijaté faktury podle ID faktury"

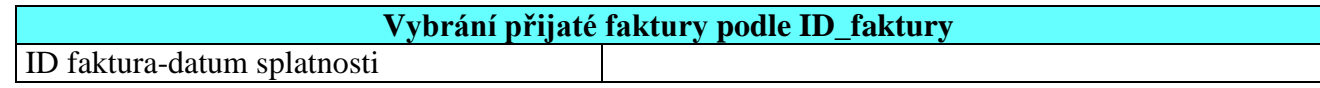

- *2.* Uživatel: vybere atribut *ID\_faktura datum\_splatnosti*
- 3. Zobraz hlavičku faktury

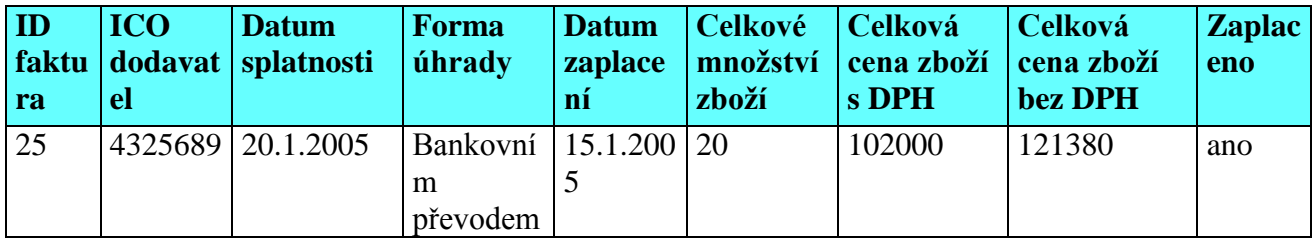

## **Minispecifikace 4.4.1.3 - vypis určitého obsahu přijaté faktury podle ID\_faktury**

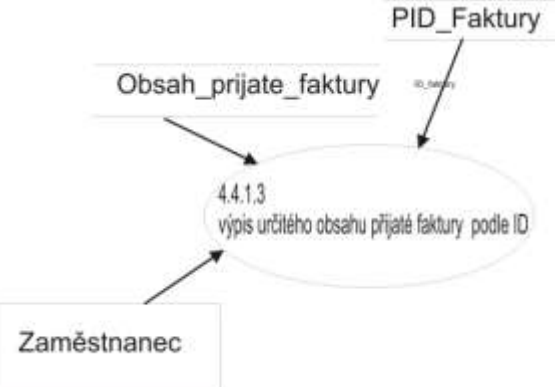

1. Zobraz formulář "Výpis určitého obsahu přijaté faktury podle ID"

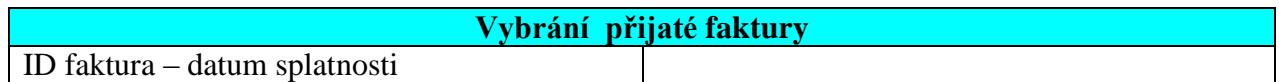

- 2. Uživatel: vybere atribut *ID\_faktura datum\_splatnosti*
- 3. Ulož atribut *ID\_faktura* do proměnné *PID\_faktura* a atribut *datum\_splatnosti* do proměnné *Pdatum\_splatnosti*
- 4. Podle PID\_faktura vyhledej atributy
	- *ICO\_dodavatel, datum\_splatnosti*, *forma\_uhrady,datum\_zaplaceni, zaplaceno ID\_zbozi, mnozstvi\_zbozi, cena\_zbozi\_bez\_DPH, ID\_dane, Cena\_zbozi\_s\_DPH celkove\_mnozstvi\_zbozi, celkova\_cena\_zbozi\_bez\_DPH, celkova\_cena\_zbozi\_s\_DPH* a vlož do proměnných
	- *PICO\_dodavatel, Pdatum\_splatnosti, Pforma\_uhrady, Pdatum\_zaplaceni, Pzaplaceno PID\_zbozi, Pmnozstvi\_zbozi, Pcena\_zbozi\_bez\_DPH, PID\_dane, Pcena\_zbozi\_s\_DPH Pcelkove\_mnozstvi\_zbozi, Pcelkova\_cena\_zbozi\_bez\_DPH Pcelkova\_cena\_zbozi\_s\_DPH*
- 5. Podle *PID\_dane* najdi sazbu daně a vlož sazbu daně do proměnné *Psazba\_dane*
- *6.* Podle *PID\_zbozi* najdi název zboží a vlož název zboží do proměnné *Pnazev\_zbozi*
- *7.* Podle *PICO\_Dodavatel* najdi název dodavatele a vlož do proměnné *Pnazev\_dodavatele*
- 8. Zobraz tento výpis s hodnotami proměnných
	- *PID\_faktura, PICO\_dodavatel, Pdatum\_splatnosti, Pforma\_uhrady, Pdatum\_zaplaceni Pzaplaceno, Pmnozstvi\_zbozi, Pcena\_zbozi\_bez\_DPH, Pcena\_zbozi\_s\_DPH Pcelkove\_mnozstvi\_zbozi, Pcelkova\_cena\_zbozi\_bez\_DPH Pcelkova\_cena\_zbozi\_s\_DPH, Psazba\_dane, Pnazev\_dodavatele, Pnazev\_zbozi*

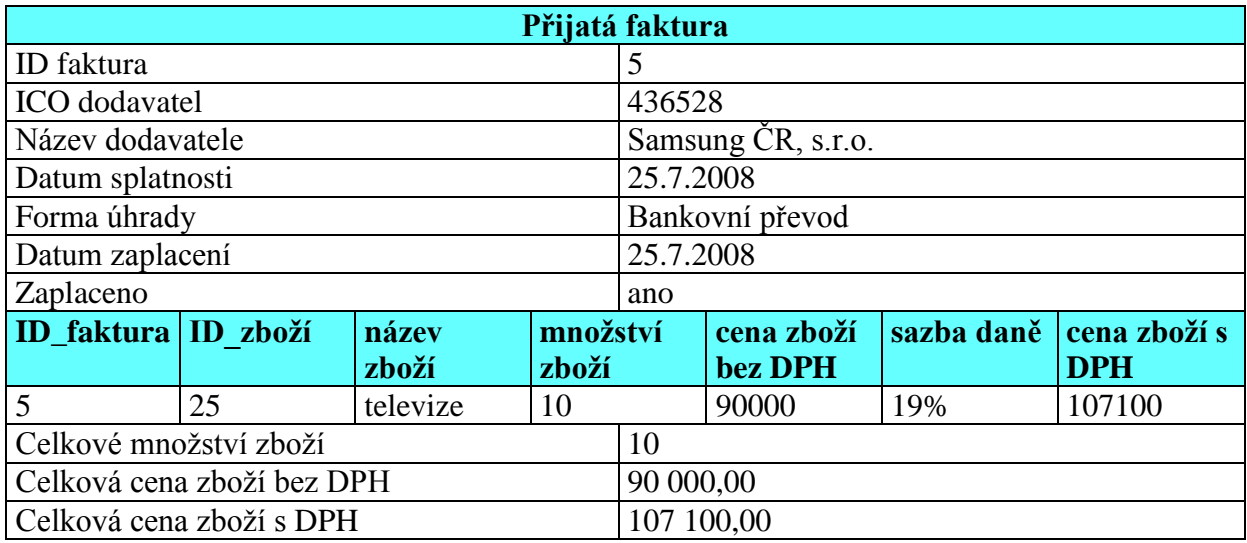

# Diagram datových toků – 4úroveň– Vydaná faktura

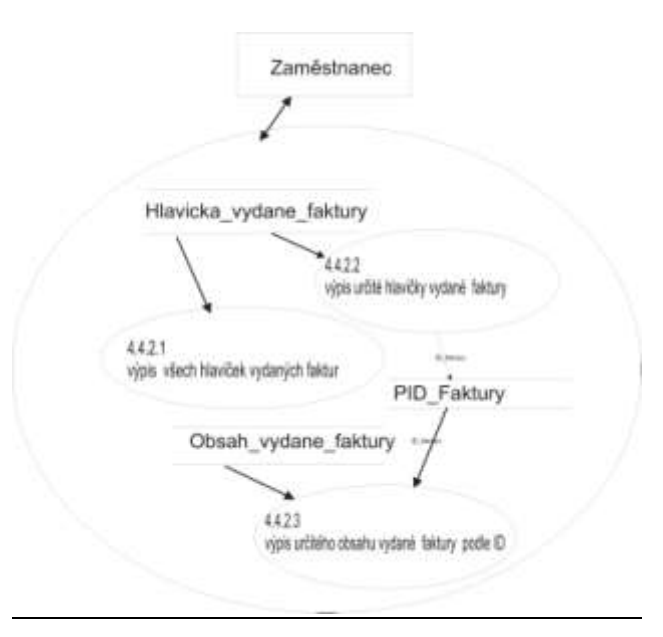

## **Minispecifikace 4.4.2.1 - vypis všech hlaviček vydaných faktur**

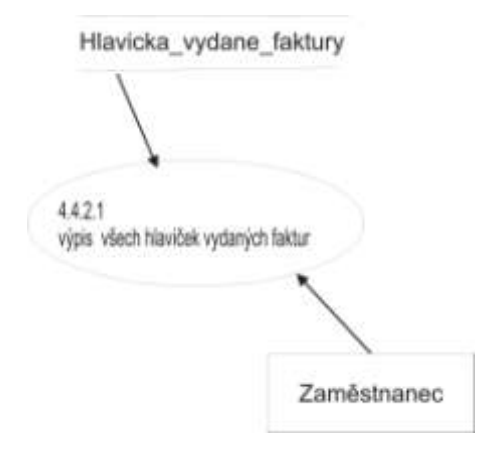

1. Vypiš všechny hlavičky vydané faktury podle *ID\_faktura*!

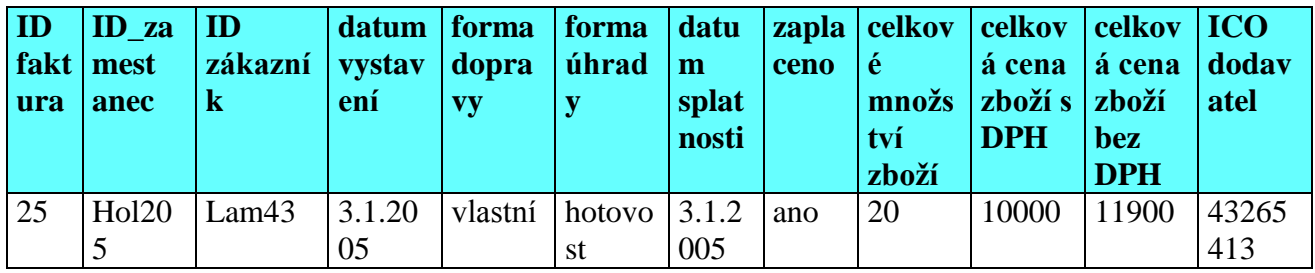

## **Minispecifikace 4.4.2.2 - vypis hlavičky přijaté faktury**

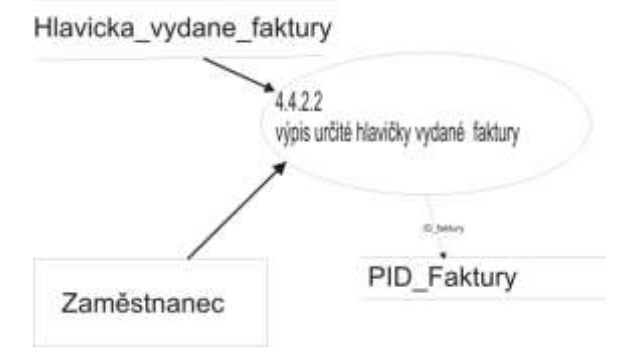

1. Zobraz formulář "Výpis vydané faktury podle ID faktury"

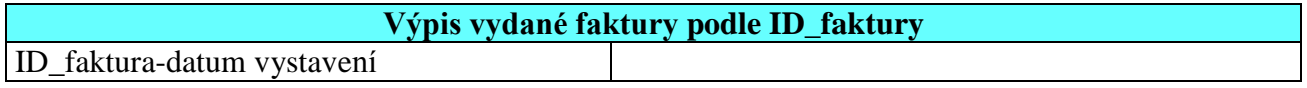

- 2. Uživatel: vybere atribut *ID\_faktura datum\_vystaveni*
- 3. Zobraz hlavičku faktury

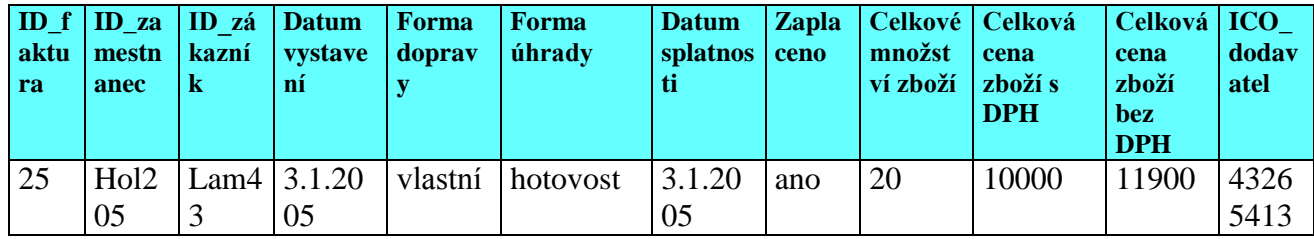
## **Minispecifikace 4.4.2.3 - vypis určitého obsahu vydané faktury**

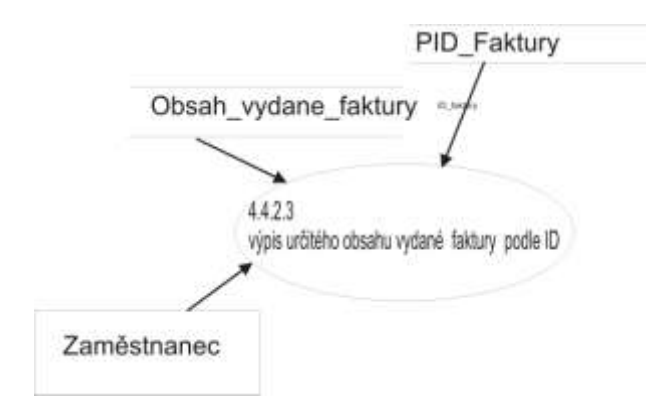

1. Zobraz formulář "Výpis určitého obsahu vydané faktury podle ID"

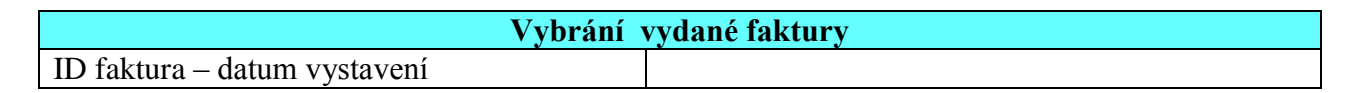

- *2.* Uživatel: vybere atribut *ID\_faktura datum\_vystavení*
- 3. Ulož atribut *ID\_faktura* do proměnné *PID\_faktura* a atribut *datum\_vystavení* do proměnné *Pdatum\_vystaveni*
- 4. Podle PID\_faktura vyhledej atributy
	- *ID\_zamestnanec, ID\_zakaznik, forma\_dopravy, forma\_uhrady, datum\_splatnosti zaplaceno, ICO\_dodavatel, ID\_zbozi, mnozstvi\_zbozi, cena\_zbozi\_bez\_DPH, ID\_dane cena\_zbozi\_s\_DPH, celkove\_mnozstvi\_zbozi, celkova\_cena\_zbozi\_bez\_DPH celkova\_cena\_zbozi\_s\_DPH* a vlož do proměnných
	- *PID\_zamestnanec, PID\_zakaznik, Pforma\_dopravy, Pforma\_uhrady, Pdatum\_splatnosti Pzaplaceno, PICO\_dodavatel, PID\_zbozi, Pmnozstvi\_zbozi, Pcena\_zbozi\_bez\_DPH PID\_dane, Pcena\_zbozi\_s\_DPH, Pcelkove\_mnozstvi\_zbozi Pcelkova\_cena\_zbozi\_bez\_DPH, Pcelkova\_cena\_zbozi\_s\_DPH*
- *5.* Podle *PID\_dane* najdi sazbu daně a vlož sazbu daně do proměnné *Psazba\_dane*
- 6. Podle *PID\_zbozi* najdi název zboží a vlož název zboží do proměnné *Pnazev\_zbozi*
- 7. Zobraz tento výpis s hodnotami proměnných
	- *PID\_zamestnanec, PID\_zakaznik, Pforma\_dopravy, Pforma\_uhrady, Pdatum\_splatnosti Pzaplaceno, PICO\_dodavatel, Pmnozstvi\_zbozi, Pcena\_zbozi\_bez\_DPH Pcena\_zbozi\_s\_DPH, Pcelkove\_mnozstvi\_zbozi, Pcelkova\_cena\_zbozi\_bez\_DPH Pcelkova\_cena\_zbozi\_s\_DPH, Psazba\_dane, PID\_zbozi, Pnazev\_zbo*

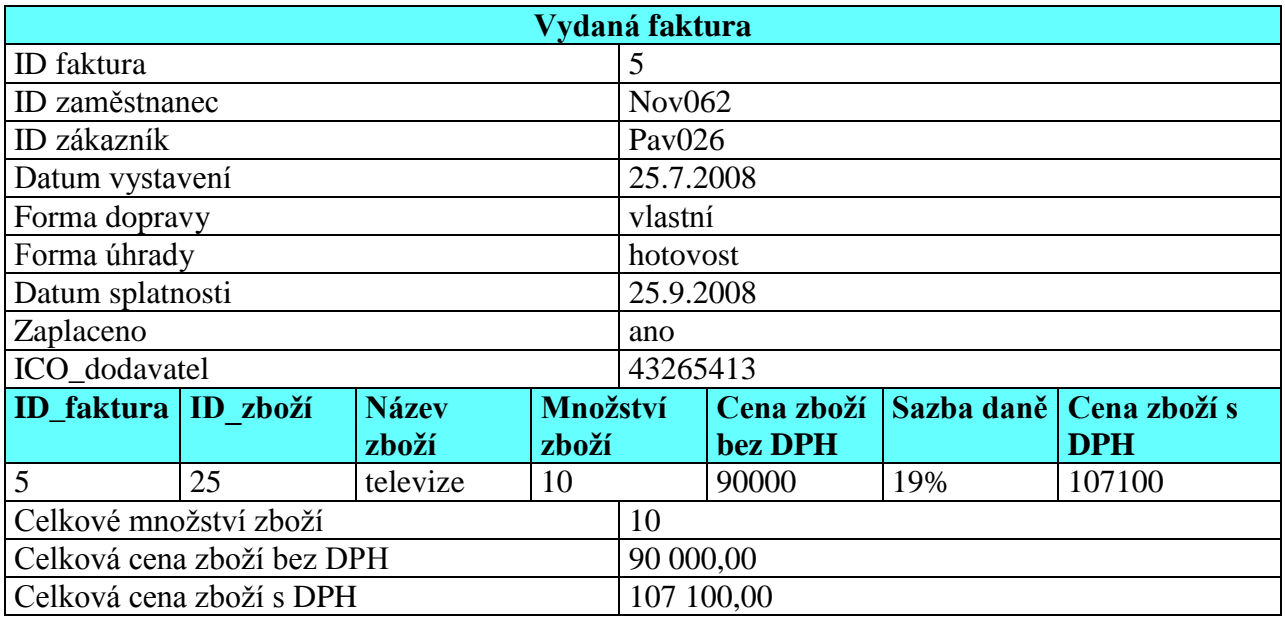

**3.5 DIAGRAM DATOVÝCH TOKŮ - ZÁKAZNÍK**

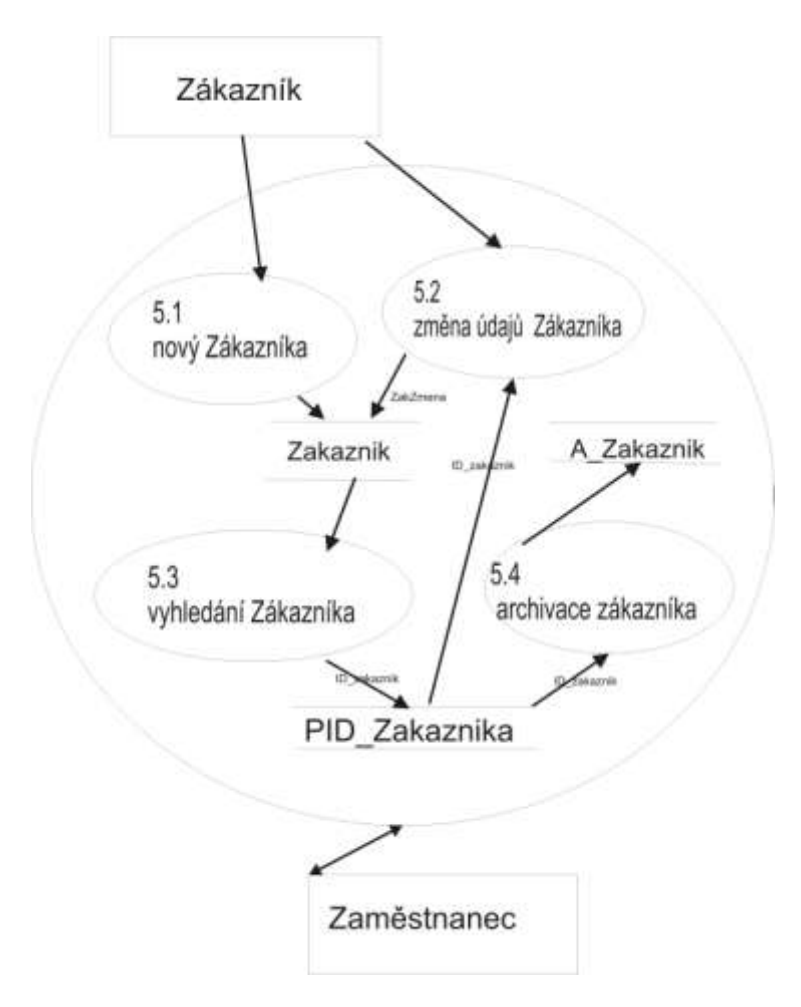

## Indexová analýza zákazníka

Protože se často bude hledat podle jména a příjmení zákazníka, zavadí se trvalý index.

## **Minispecifikace 5.1 – nový zákazník**

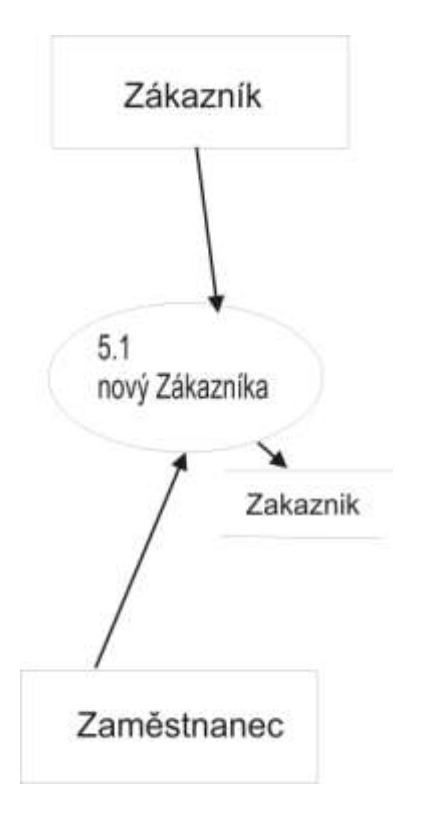

1. Zobraz formulář "Nový Zákazník"

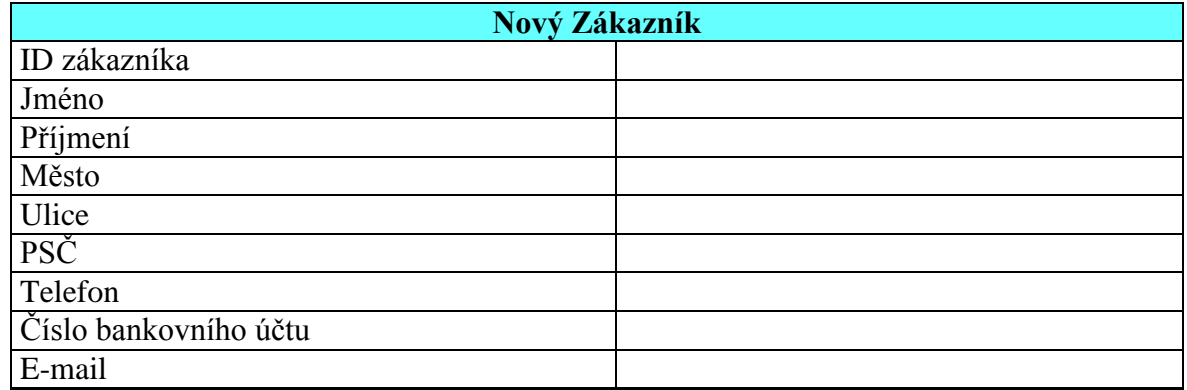

- 2. Uživatel vloží údaje do formuláře
- 3. Proveď kontroly!
	- 3.1. Je-li *ID\_zakaznika* už zapsáno, vypiš tuto hlášku a vrať se na bod 1, bez vymazání údajů ve formuláři!

Tento zákazník je už zapsán!

- 3.2. Je-li délka atributu
	- *ID\_zakaznik, jmeno, prijmeni, mesto, ulice, PSC,telefon, cislo\_bankovniho\_uctu e-mail*

překročena, pak zobraz chybovou hlášku a doplň místo jména atributu konkrétní atribut a vrať se na bod 1, bez vymazání údajů ve formuláři!

Délka jména atributu je mimo rozsah paměti nebo to není číslo!

- 3.3. Není-li jeden z atributů
	- *ID\_zakaznik, jmeno, prijmeni, mesto, ulice, PSC, telefon, cislo\_bankovniho\_uctu e-mail*

vyplněn, pak zobraz chybovou hlášku a vrať se na bod 1, bez vymazání údajů ve formuláři, doplň jméno chybného atributu!

Doplň jméno povinného atributu - tento atribut musí být vyplněn!

3.4. Je-li *E-mail* špatně napsán, vypiš tuto hlášku a vrať se na bod 1, bez vymazání údajů ve formuláři!

Toto není adresa elektronické pošty!

### **Begin transaction**

- 4. Ulož nový záznam z formuláře do tabulky Zakaznik
	- *ID\_zakaznik, jmeno, prijmeni, mesto, ulice, PSC,telefon, cislo\_bankovniho\_uctu, e-mail* **End transaction**
- 5. Zobraz hlášku

Chcete ukládat dalšího zákazníka?[Ano/Ne]

- 6. Uživatel odpoví
- 7. Je-li odpověď uživatele Ano, pak jdi bod 1!

## **Minispecifikace 5.2 – Změna údajů o zákazníkovi**

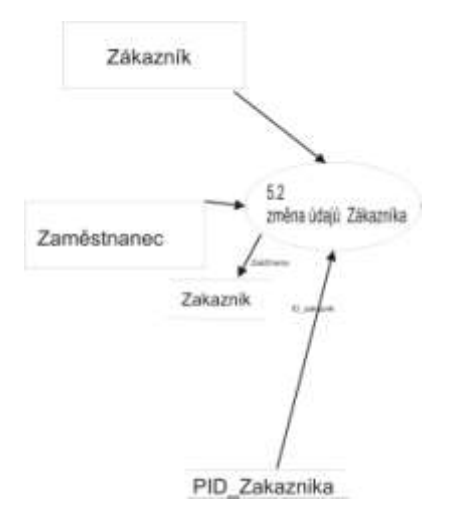

1. Zobraz seznam z tabulky Zakaznik

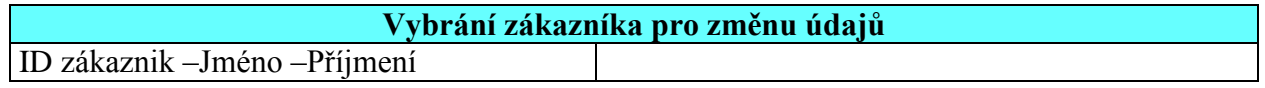

- 2. Uživatel: vybere zákazníka podle *ID\_zakaznika, jmena a prijmeni*
- 3. Načti atributy vybraného zákazníka
	- *ID\_zakaznik, jmeno, prijmeni, mesto, ulice, PSC, telefon, cislo\_bankovního\_uctu, e-mail* do proměnných
	- *PID\_zakaznik, Pjmeno. Pprijmeni, Pmesto, Pulice, PPSC, Ptelefon Pcislo\_bankovního\_uctu, Pe-mail*
- 4. Zobraz formulář "Změna údajů Zákazníka" s hodnotami
	- *Pjmeno. Pprijmeni, Pmesto, Pulice, PPSC, Ptelefon, Pcislo\_bankovního\_uctu, Pe-mail PID\_zakazni*
- 5. Znemožni vkládat do atributu ID zákazník

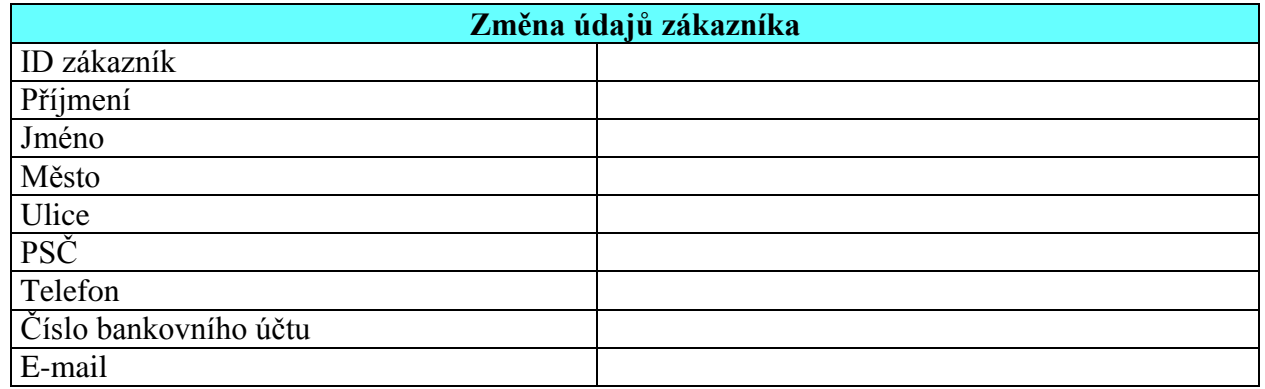

- 6. Uživatel: změní některé údaje
- 7. Proveď kontroly!
	- 7.1. Je-li délka atributu
		- *jméno, prijmeni, mesto, ulice, PSC, telefon, cislo\_bankovniho\_uctu, E-mail* překročena, pak zobraz chybovou hlášku a doplň místo jména atributu konkrétní atribut a vrať se na bod 4, bez vymazání údajů ve formuláři!

Délka jména atributu je mimo rozsah paměti nebo to není číslo!

- 7.2. Není-li jeden z atributů
	- *jmeno, prijmeni, mesto, ulice, PSC,telefon* vyplněn, pak zobraz chybovou hlášku a vrať se na bod 6, bez vymazání údajů ve formuláři, doplň jméno chybného atributu!

Doplň jméno povinného atributu - tento atribut musí být vyplněn!

7.3. Je-li *E-mail* špatně napsán, vypiš tuto hlášku a vrať se na bod 6, bez vymazání údajů ve formuláři!

Toto není adresa elektronické pošty!

## **Begin transaction**

8. Změň záznam v tabulce Zákazník s atributy

- *ID\_zakaznik, jmeno, prijmení, mesto, ulice, PSC, telefon, cislo\_bankovního\_uctu, e-mail* hodnotami proměnných
- *PID\_zakaznik, Pjmeno. Pprijmeni, Pmesto, Pulice, PPSC, Ptelefon Pcislo\_bankovního\_uctu, Pe-mail!*

**End transaction** 

9. Zobraz hlášku

Chcete měnit údaje u dalšího zákazníka [Ano/Ne]?

10. Uživatel odpoví

11. Je-li odpověď uživatele Ano, pak jdi bod 1

## Diagram datových toků třetí úroveň - Zákazník

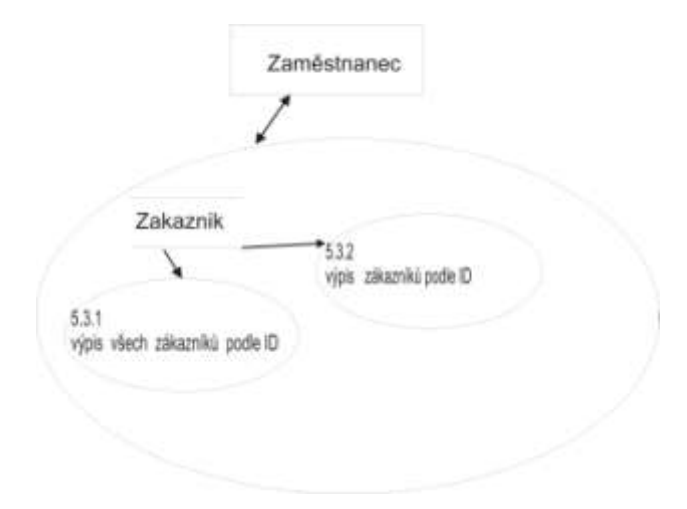

## **Výpis sestavy zákazníků 5.3**

## **Minispecifikace 5.3.1 – výpis všech zákazníků podle ID**

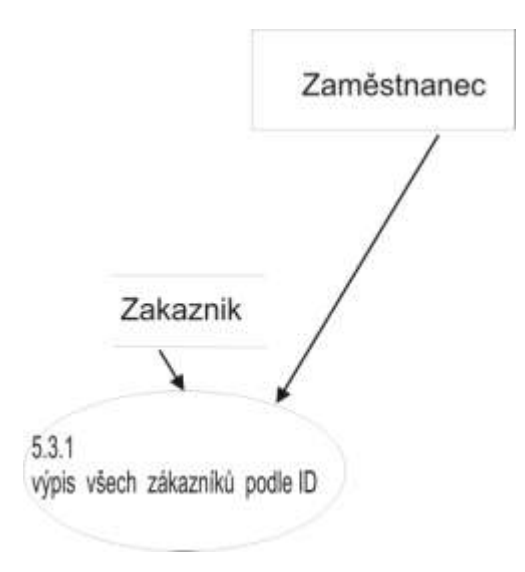

1. Vypiš všechny zákazníky podle ID\_zakaznik!

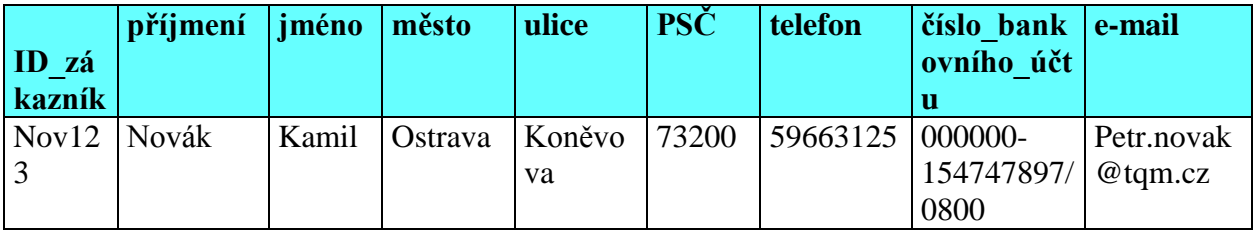

## **Minispecifikace 5.3.2 – výpis zákazníků podle ID**

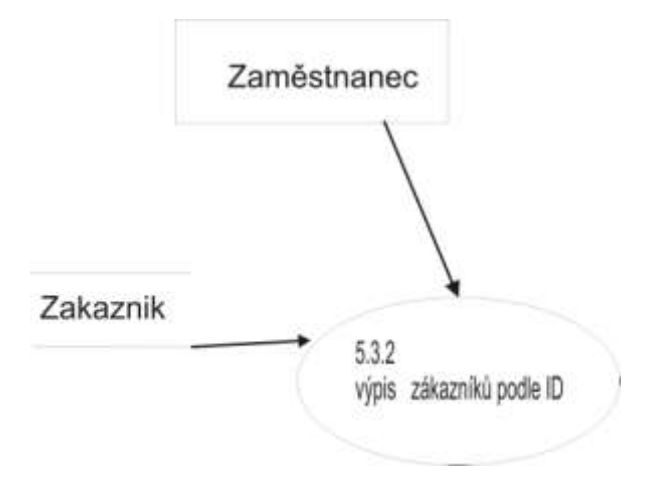

1. Zobraz formulář "Vybrání zákazníka"

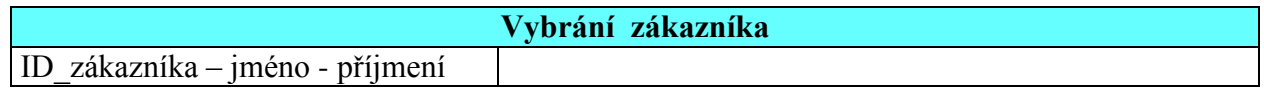

- *2.* Uživatel: vybere atribut *ID\_zakaznika – jméno – příjmení*
- 3. Vypiš řádek s tímto ID

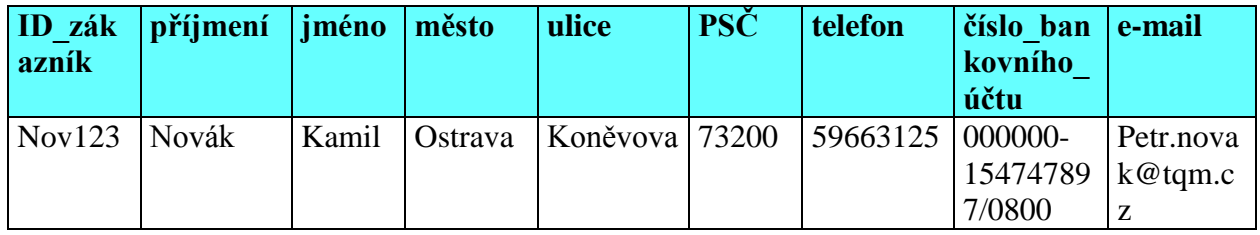

## **Minispecifikace 5.4 – archivace zákazníka**

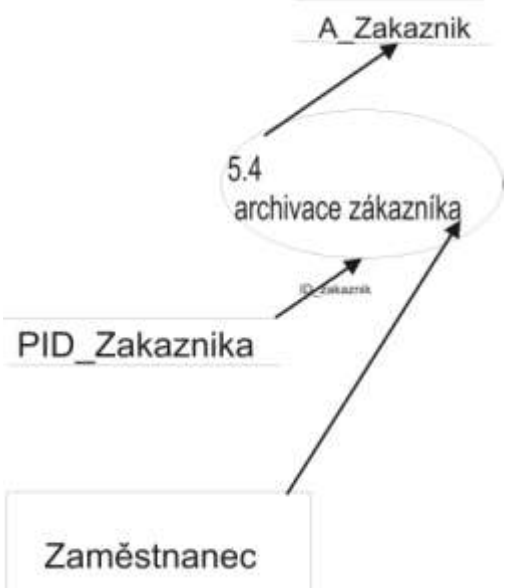

1. Zobraz seznam z tabulky zákazník

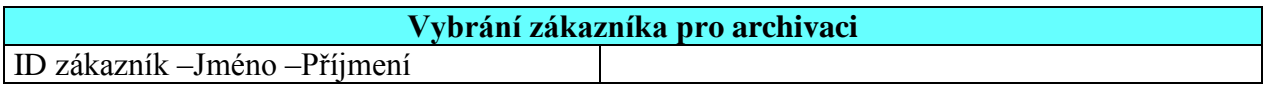

- 2. Uživatel: vybere zákazníka podle *ID\_zákazník, jmena a prijmeni*
- 3. Načti atributy vybraného zákazníka
	- *ID\_zakaznik, jmeno. prijmeni, mesto, ulice, PSC, telefon, cislo\_bankovního\_uctu, e-mail* do proměnných
	- *PID\_zakaznik, Pjmeno. Pprijmeni, Pmesto, Pulice, PPSC, Ptelefon Pcislo\_bankovního\_uctu, Pe-mail*
- 4. Zobraz hlášku

Chcete zákazníka archivovat?[Ano/Ne]

5. Uživatel odpoví

## **Begin transaction**

- 6. Je-li odpověď Ano , pak zkopíruj do tabulky A*\_Zakaznik* s atributy
	- *ID\_zakaznik, jmeno, prijmení, mesto, ulice, PSC,telefon, cislo\_bankovního\_uctu, e-mail* hodnoty z proměnných
	- *PID\_zakaznik, Pjmeno. Pprijmeni, Pmesto, Pulice, PPSC, Ptelefon Pcislo\_bankovního\_uctu, Pe-mail*
- 7. Vymaž zákazníka z tabulky Zakaznik se zadaným ID

## **End transaction**

8. Zobraz hlášku

Chcete archivovat dalšího zákazníka [Ano/Ne]?

- 9. Uživatel odpoví
- 10. Je-li odpověď uživatele Ano, pak jdi bod 1

## **3.6 DIAGRAM DATOVÝCH TOKŮ – DPH**

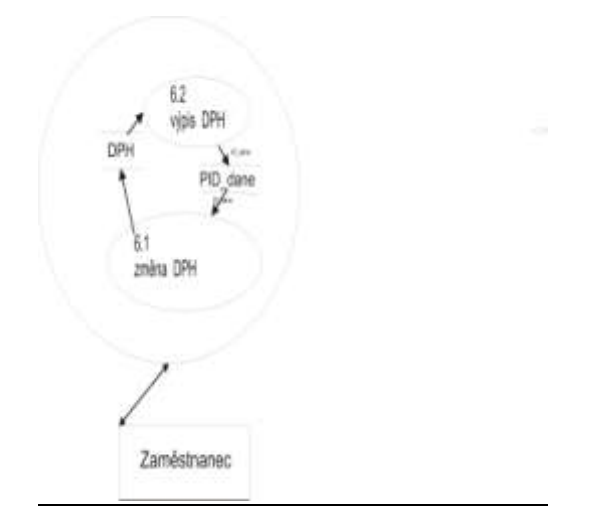

## Indexová analýza DPH:

Protože se bude hledat podle sazby daně, zavadí se dočasný index.

## **Minispecifikace 6.1 – změna DPH**

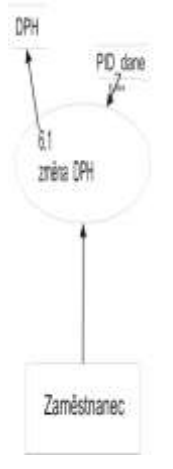

1. Zobraz formulář "Změna daně z přidané hodnoty"

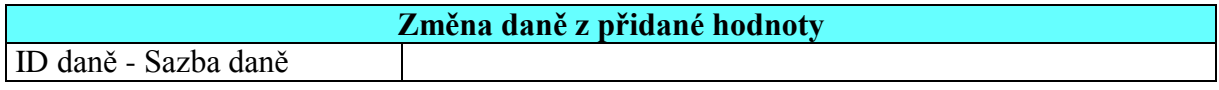

- 2. Uživatel: vybere atribut *ID\_dane – Sazbu dane*!
- 3. Načti atributy vybrané daně
	- *ID\_dane, sazba\_dane* do proměnných
	- *PID\_dane, Psazba\_dane*

4. Zobraz formulář na změnu daně z přidané hodnoty s hodnotou *Psazba\_dane*!

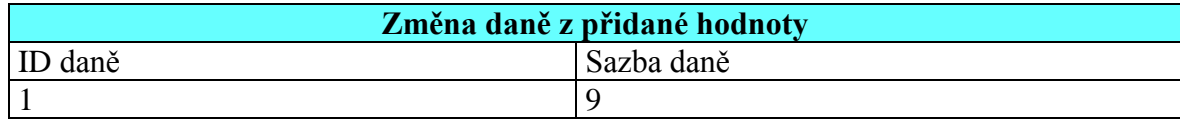

- 5. Uživatel: změní sazbu daně!
- 6. Proveď kontrolu!

6.1. zkontroluj, jestli hodnota je číslo, pokud není zobraz hlášku

Hodnota není číslo!

#### **Begin transaction**

7. Změn záznam v tabulce DPH s atributy (*ID\_dane, sazba\_dane*) hodnotami proměnných (*PID\_dane, Psazba\_dane*)

**End transaction**

#### **Minispecifikace 6.2 – Výpis DPH**

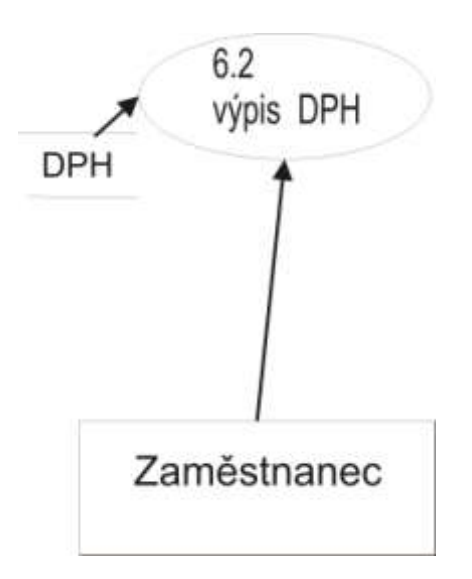

1. Vypiš tabulku vše tabulky Daň

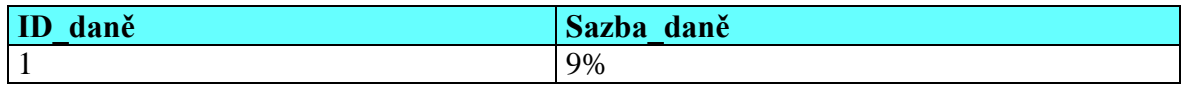

## **3.7 DIAGRAM DATOVÝCH TOKŮ - OBJEDNÁVKA**

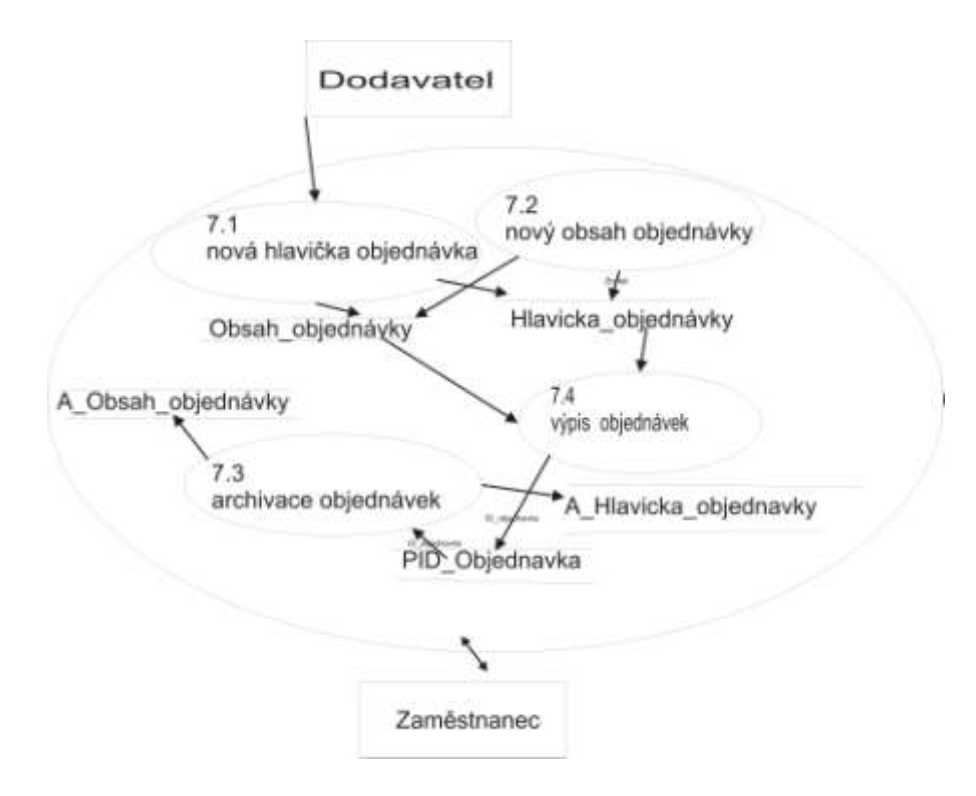

Indexová analýza objednávek

Protože se často bude hledat podle názvu zboží, zavadí se trvalý index. Protože se často bude hledat podle data objednávky, zavadí se trvalý index.

## **Minispecifikace 7.1 - nová hlavička objednávky**

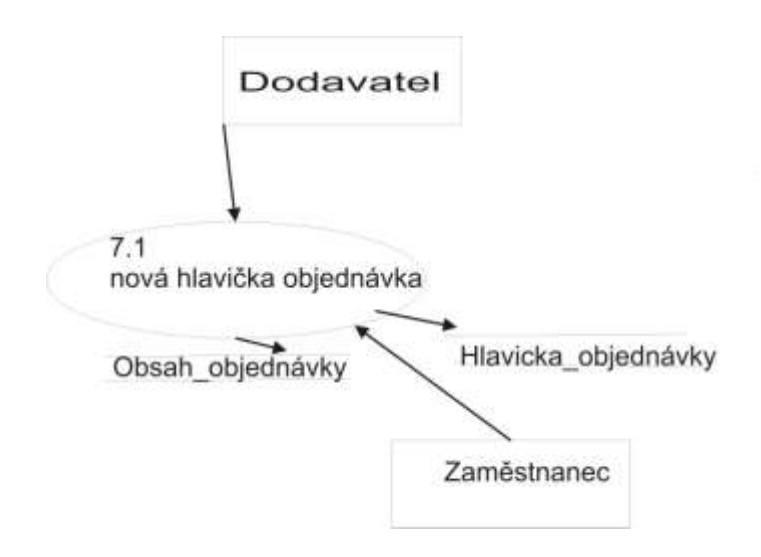

- 1. *Pcelkove\_ mnozstvi \_zbozi* = 0, *Pcelkova\_cena\_zbozi\_bez\_DPH* = 0, *Pcelkova cena zbozi s DPH* = 0, *PID* dane = 0
- 2. Zobraz formulář pro novou objednávku

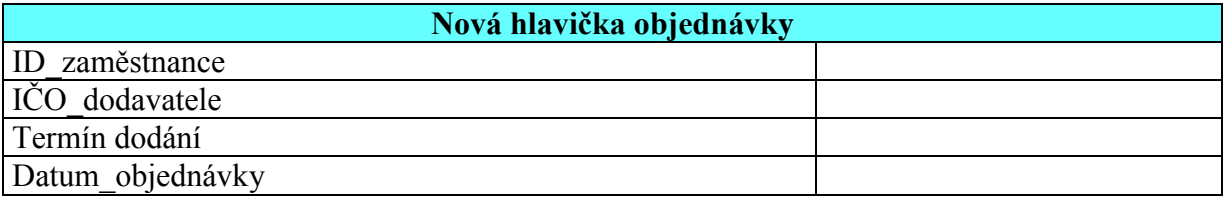

- 3. Uživatel: vloží *ID\_zamestnance*, *termin\_dodani, datum objednávky, ICO\_dodavatele* podle názvu dodavatele
- 4. Proveď kontroly!
	- 4.1. Není-li *ID\_zamestnanec* v databázi, vypiš tuto hlášku a vrať se na bod 3, bez vymazání údajů ve formuláři!

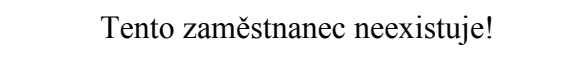

4.2. Není-li *ID\_zamestnanec* zapsán ve správném formátu, vypiš tuto hlášku

ID zaměstnanec není ve správném formátu!

4.3. Není-li jeden z atributů

*ID\_zamestnanec, ICO\_dodavatele, termin\_dodani a datum\_objednavky* vyplněn, pak zobraz chybovou hlášku a vrať se na bod 3, bez vymazání údajů ve formuláři, doplň jméno povinného atributu!

Doplň jméno povinného atributu - tento atribut musí být vyplněn!

4.4. Není-li *termin\_dodani* nebo *datum\_objednavky* ve správném formátu data, vypiš tuto hlášku a vrať se na bod 3, bez vymazání údajů ve formuláři!

Toto není správný formát data v systému!

- *5.* Vyber náhodné *ID\_zbozi* a ulož do proměnné *PID\_zbozi* **Begin transaction**
- 6. Ulož do tabulky, Hlavicka\_objednavky" s atributy
	- *ID\_objednavka, ID\_zamestnanec, ICO\_dodavatel, termin\_dodani, datum\_objednavky. celkova\_cena\_za\_zbozi\_bez\_DPH, celkova\_cena\_za\_zbozi\_s\_DPH, celkove\_mnozstvi\_zbozi* Tyto atributy z formuláře
	- ID objednávka, ID zaměstnanec, ICO dodavatel, termín dodání, datum objednávky
- Do atributů *celkova\_cena\_za\_zbozi\_bez\_DPH, celkova\_cena\_za\_zbozi\_s\_DPH, celkove\_mnozstvi\_zbozi* tabulky Hlavicka\_objednavky vlož 0
- 7. Ulož do tabulky "Obsah\_objednavky" s atributy
	- *ID\_objednavka, ID\_zbozi, mnozstvi\_zbozi, cena\_za\_zbozi\_bez\_DPH cena\_za\_zbozi\_s\_DPH, ID\_dane* Hodnot z tabulky "Hlavicka objednavky"
	- *ID\_objednavka*  do atributů
	- *mnozstvi\_zbozi, cena\_za\_zbozi\_bez\_DPH*, *cena\_za\_zbozi\_s\_DPH, vlož 0* do atributu
	- *ID\_dane* vlož 1 do atributu
	- *ID\_zbozi* vlož *PID\_zbozi*

## **End transaction**

8. Přesuň se na minispecifikaci 8.2-nový obsah objednávky

## **Minispecifikace 7.2 – nový obsah objednávky**

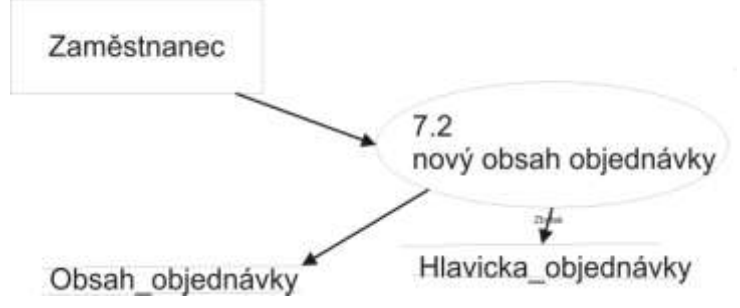

1. Zobraz seznam z tabulky "*Hlavicka\_objednavky"* 

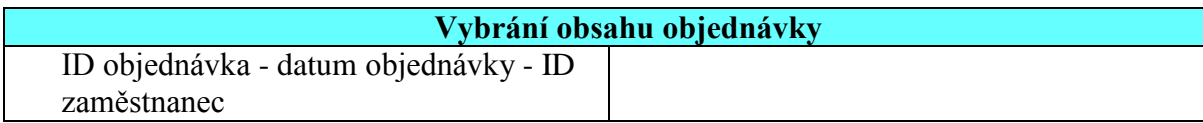

- 2. Uživatel: vybere zaměstnance podle *ID\_zamestnance, datumu\_objednavky a ID\_objednavky*
- *3.* Vlož *ID\_objednavky* do *PID\_objednávky*
- 4. Podle PID objednávky načti atributy vybraného obsahu objednávky
	- *4.1. ID\_zbozi, mnozstvi\_zbozi, cena\_zbozi\_bez\_DPH, ID\_dane, cena\_zbozi\_s\_DPH* do proměnných
		- *4.2. PID\_zbozi, Pmnozstvi\_zbozi, Pcena\_za\_zbozi\_bez\_DPH, PID\_dane, Pcena\_za\_zbozi\_s\_DPH*
- *5.* Podle *PID\_dane* najdi sazbu daně a vlož do proměnné *Psazba\_dane*
- *6.* Podle *PID\_zbozi* najdi název zboží a vlož do proměnné *Pnazev\_zbozi*
- *7.* Podle *PID\_objednávka* najdi *celkove\_mnozstvi\_zbozi, celkova\_cena\_zbozi\_s\_DPH, celkova\_cena\_zbozi\_bez\_DPH* a vlož do proměnných *Pcelkove\_mnozstvi\_zbozi, Pcelkova\_cena\_zbozi\_s\_DPH, Pcelkova\_cena\_zbozi\_bez\_DPH*
- 8. Zobraz formulář "Vložení obsahu objednávky" s hodnotami *8.1. Pnazev\_zbozi, Pmozstvi\_zbozi, Pcena\_zbozi\_bez\_DPH, PID\_dane,*

*Pcena\_zbozi\_s\_DPH, PID\_objednavka, Pcelkove\_mnozstvi\_zbozi, Pcelkova\_cena\_zbozi\_s\_DPH, Pcelkova\_cena\_zbozi\_bez\_DPH*

- *9.* Znemožni vkládání do atributu *ID objednavky*
- 10. Zobraz formulář "Vkládání zboží na objednávku

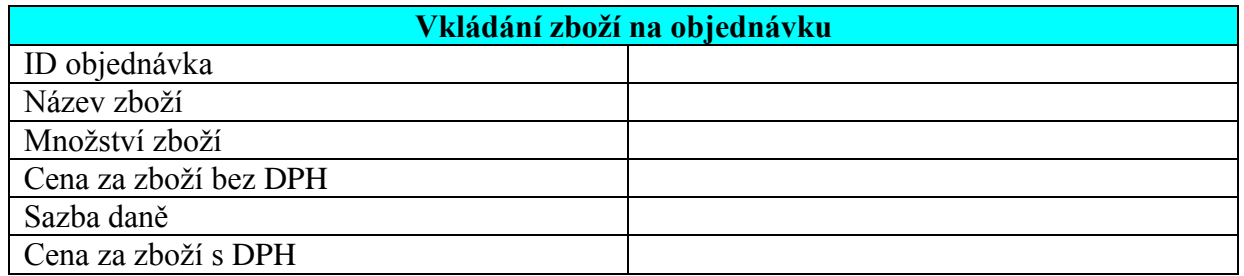

- 11. Uživatel: upraví první vstup objednávky podle následujících bodů a pak začne vkládat další zboží
- 12. Uživatel: vybere název zboží
- 13. Uživatel: vloží množství zboží, cena za zboží bez DPH cenu zboží s DPH
- 14. Uživatel: vybere sazbu daně, název zboží
- 15. Proveď kontroly!
	- 15.1. Je-li délka atributu (*mnozstvi\_zbozi,cena\_zbozi\_bez\_DPH*) překročena nebo není to číslo, pak zobraz chybovou hlášku a vrať se na bod 11, bez vymazání údajů ve formuláři!

Jméno atributu – tento atribut je mimo rozsah paměti, nebo to není číslo!

15.2. Není-li jeden z atributů

 *mozstvi\_zbozi, cena\_za\_zbozi\_bez\_DPH cena\_za\_zbozi\_s\_DPH*  vyplněn, pak zobraz chybovou hlášku a vrať se na bod 2, bez vymazání údajů ve formuláři, doplň jméno chybného atributu!

Doplň jméno povinného atributu - tento atribut musí být vyplněn!

- *16.* Načti z formuláře hodnotu množství zboží do proměnné *Pmnozstvi\_zbozi*
- *17.* Přičti *Pmozstvi\_zbozi* do proměnné *Pcelkove\_mnozstvi\_zbozi*
- *18.* Cenu zbozi bez DPH vlož do proměmmé *Pcena\_zbozi\_bez\_DPH*
- *19.* Vlož sazbu daně do proměnné *Psazba\_dane*
- 20. Vypočítej *Pcelkova\_cena\_zbozi\_bez\_DPH* : *Pcelkova\_cena\_zbozi\_bez\_DPH* = *Pcelkova\_cena\_zbozi\_bez\_DPH*+ *Pcena\_zbozi\_bez\_DPH* a vlož tento výsledek do formuláře
- 21. Vypočítej *Pcelkova\_cena\_zbozi\_s\_DPH* : *Pcelkova\_cena\_zbozi\_s\_DPH* = *Pcelkova\_cena\_zbozi\_s\_DPH*+ *Pcena\_zbozi\_s\_DPH* a vlož tento výsledek do formuláře
- *22.* Název zboží z formuláře ulož do proměnné *Pnazev\_zbozi*
- *23.* Podle *Pnazev\_zbozi* najdi *ID\_zbozi* a vlož do proměnné *PID\_zbozi*
- *24.* Podle *Psazba\_dane* najdi *ID\_dane* a vlož do promenné *PID\_dane*

### **Begin transaction**

- 25. Změň v tabulce "*Hlavicka\_objednavky*" tyto atributy
	- *celkova\_cena\_zbozi\_bez\_DPH celkova\_cena\_zbozi\_s\_DPH, celkove\_mnozstvi\_zbozi* které budou nahrazeny proměnnými
	- *Pcelkova\_cena\_zbozi\_bez\_DPH, Pcelkova\_cena\_zbozi\_s\_DPH, Pcelkove\_mnozstvi\_zbozi*
- 26. Ulož do tabulky "Obsah objednavky" s atributy
	- *ID\_objednavka, ID\_zbozi, mnozstvi\_zbozi, cena\_za\_zbozi\_bez\_DPH cena\_za\_zbozi\_s\_DPH, ID\_dane*  hodnoty z formuláře a proměnných
	- ID objednávka, *PID\_zbozi*, množství zboží, cenu\_zboží bez DPH, *Pcena\_zbozi\_s\_DPH Pcelkova\_cena\_zbozi\_bez\_DPH, Pcelkova\_cena\_zbozi\_s\_DPH Pcelkove\_mnozstvi\_zbozi, PID\_dane*

## **End transaction**

27. Zobraz hlášku

Chcete vkládat další zboží? [Ano/Ne]

- 28. Uživatel odpoví
- 29. Je-li odpověď Ano, jdi na bod 2 a vlož další řádek objednávky
- 30. Přesuň se na **minispecifikaci 7.4.3 – výpis obsahu objednávky**

## **Minispecifikace 7.3 – archivace objednávky**

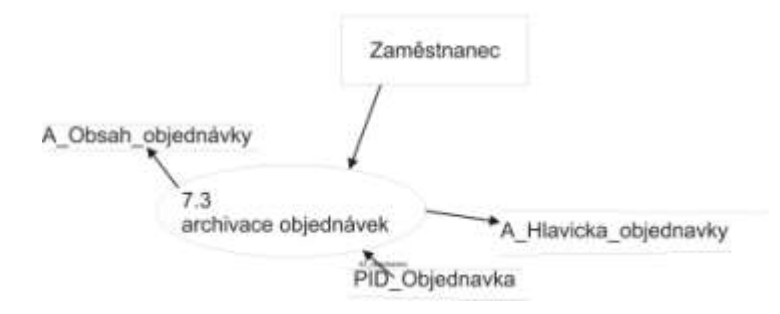

1. Zobraz formulář s názvem "Archivace objednávek"

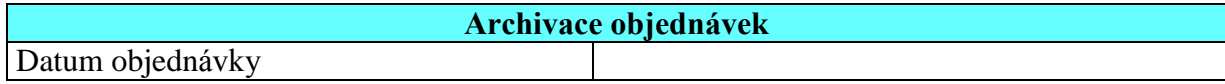

- 2. Uživatel: vybere atribut *datum\_objednávky*
- 3. Prováděj následující dokud existuje řádek s tímto datem. Není-li už řádek s tímto datem, pokračuj bodem 4
	- 3.1. Načti podle data z tabulek "*Hlavicka objednavky"* a "Obsah *objednavky"* 
		- *PID\_objednavka, PID\_zamestnanec, PICO\_dodavatel, Ptermin\_dodani Pdatum\_objednavky, PID\_zbozi, Pmnozstvi\_zbozi, Pcena\_za\_zbozi\_bez\_DPH PID\_dane, Pcena\_zbozi\_s\_DPH, Pcelkove\_mnozstvi\_zbozi*

4. Zobraz hlášku

Chcete objednávku archivovat?[Ano/Ne]

## 5. Uživatel odpoví **Begin transaction**

- 6. Je-li odpověď Ano , pak zkopíruj do tabulek *A\_Hlavicka\_objednavky* s atributy
	- *ID\_objednavka, ID\_zaměstnanec, ICO\_dodavatel, termin\_dodani, datum\_objednavky* a do tabulky A*\_Obsah\_objednavky* s atributy
	- I*D\_objednavky, ID\_zbozi, mnozstvi\_zbozi, cena\_zbozi\_bez\_DPH cena\_zbozi\_s\_DPH, celkov\_cena\_zbozi\_bez\_DPH celkova\_cena\_zbozi\_s\_DPH, celkove\_mnozstvi\_zbozi, ID\_dane* do tabulky *A\_Hlavicka\_objednavky* vlož hodnoty proměnných
	- *PID\_objednavka, PID\_zamestnanec, PICO\_dodavatel, Ptermin\_dodani Pdatum\_objednavky* a do tabulky *A\_Obsah\_objednavky* vlož hodnoty proměnných
	- *PID\_objednavka, PID\_zbozi, Pmnozstvi\_zbozi, Pcena\_zbozi\_bez\_DPH PID\_dane, Pcena\_zbozi\_s\_DPH, Pcelkove\_mnozstvi\_zbozi Pcelková\_cena\_zbozi\_bez\_DPH, Pcelkova\_cena\_zbozi\_s\_DPH* a udělej to pro každý řádek s tímto datem
- 7. Vymaž všechny řádky v tabulce "Hlavicka\_objednavky" se zadaným datem a všechny řádky v tabulce "*Obsah\_objednavky*" ze stejným *ID\_objednavky*, které je nutno v tabulce Hlavicka\_objednavky vymazat **End transaction**
- 8. Zobraz hlášku

Chcete archivovat další objednávky s jiným datem [Ano/Ne]?

- 9. Uživatel odpoví
- 10. Je-li odpověď uživatele Ano, pak jdi bod 2

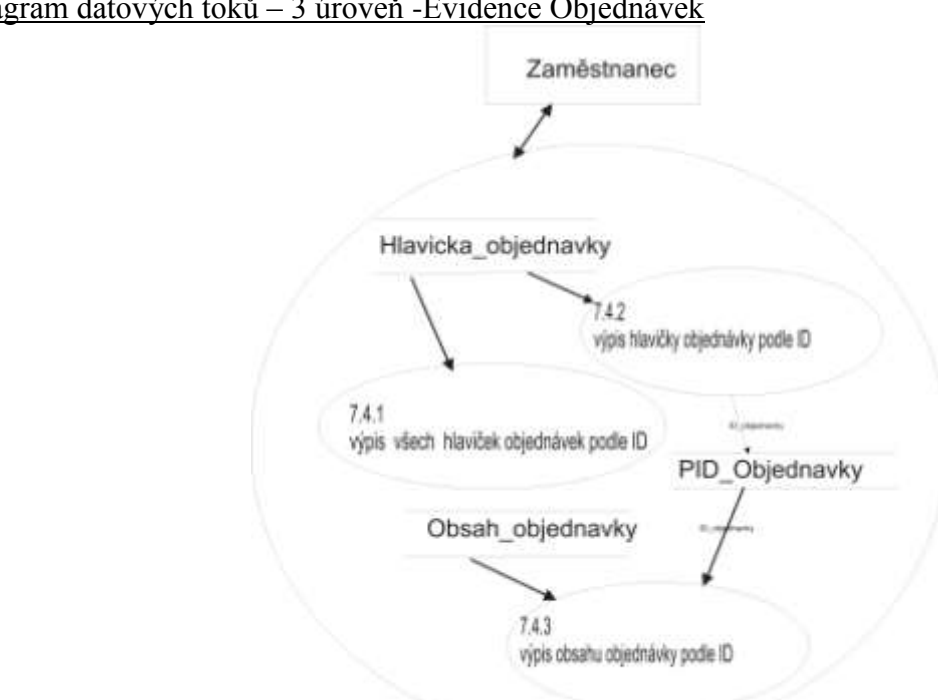

## Diagram datových toků – 3 úroveň -Evidence Objednávek

## **Výstupní sestavy objednávky 7.4**

## **Minispecifikace 7.4.1 – výpis všech hlaviček objednávek podle ID**

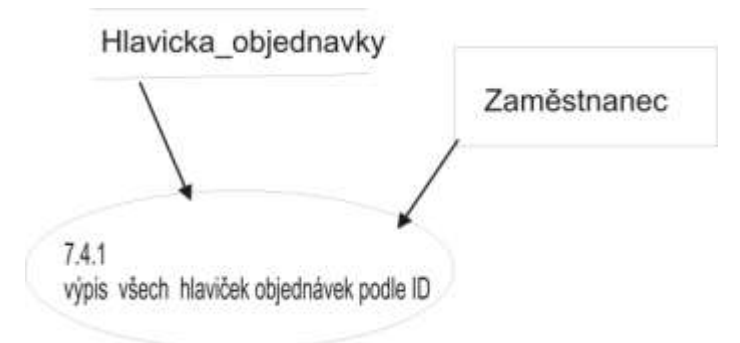

1. vypiš všechny objednavky podle *ID\_objednavka*

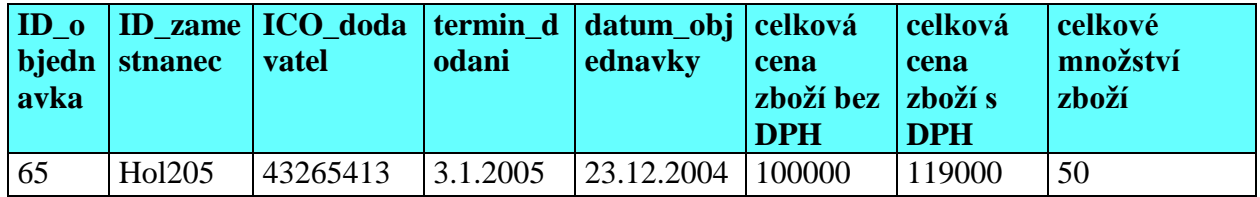

## **Minispecifikace 7.4.2 – výpis hlavičky objednavky**

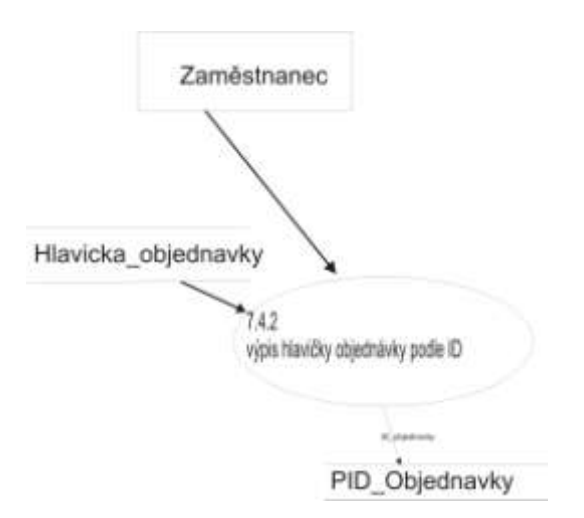

1. Zobraz formulář "Výpis objednávky podle ID objednavka"

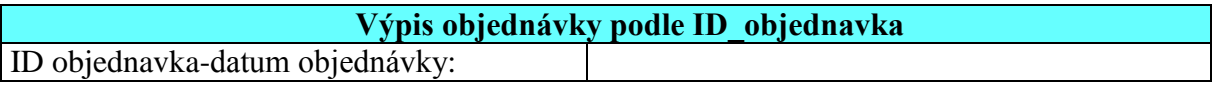

- 2. Uživatel: vybere atributy *ID\_objednavky – datum\_objednavky*
- 3. Zobraz hlavičku objednávky

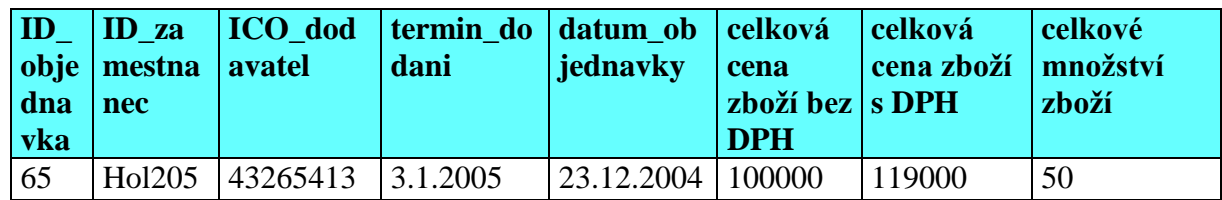

# **Minispecifikace 7.4.3 výpis obsahu objednávky podle ID**

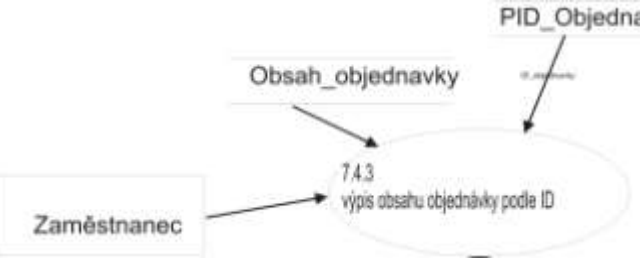

1. Zobraz formulář "Výpis objednávky podle ID objednavka"

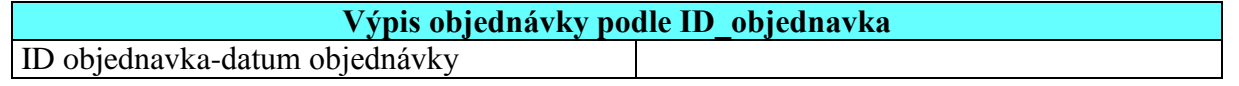

- 2. Uživatel: vybere atribut *ID\_objednavky, datum\_objednavky*
- 3. Ulož *ID\_objednavka* do *PID\_objednavky*
- 4. Podle *PID\_objednavky* vyhledej
	- *ID\_zbozi, mnozstvi\_zbozi, cena\_zbozi\_bez\_DPH, cena\_zbozi\_s\_DPH celkova\_cena\_zbozi\_bez\_DPH, celkova\_cena\_zbozi\_s\_DPH celkove\_mnozstvi\_zbozi, ID\_dane, termin\_dodani, datum\_objednavky* do proměnných
	- *PID\_zbozi, Pmnozstvi\_zbozi, Pcena\_za\_zbozi\_bez\_DPH, Pcena\_zbozi\_s\_DPH Pcelkova\_cena\_zbozi\_bez\_DPH, Pcelkova\_cena\_zbozi\_s\_DPH Pcelkove\_mnozstvi\_zbozi, PID\_dane, Ptermin\_dodani, Pdatum\_objednavky*
- 5. Podle *PID\_objednavky* najdi *ID\_zaměstnanec* a vlož do proměnné *PID\_zamestnanec*
- 6. Podle *PID\_objednavky* najdi *ICO\_dodavatel* a vlož do proměnné *PICO\_dodavatel*
- 7. Podle *PID\_dane* najdi sazbu daně a vlož sazbu daně do *Psazba\_dane*
- 8. Podle *PID\_zamestnance* najdi jeho jméno a příjmení a vlož do proměnných *Pjmeno* a *Pprijmeni*
- 9. Vlož *Pjmeno* a *Pprijmeni* do formuláře
- 10. Podle *PICO\_dodavatel* najdi název\_dodavatele a vlož do proměnné *Pnazev\_dodavatel*
- 11. Podle *PID\_zbozi* najdi název zboží a vlož do *Pnazev\_zbozi*
- 12. Zobraz tento výpis s hodnotami proměnných
	- *PID\_objednavka, Pjmeno, Pprijmeni, PICO\_dodavatel, Pnazev\_dodavatele Ptermin\_dodani, Pdatum\_objednavky, PID\_zbozi, Pnazev\_zbozi, Pmnozstvi\_zbozi Pcena\_zbozi\_bez\_DPH, Psazba\_dane, Pcena\_zbozi\_s\_DPH Pcelkove\_mnozstvi\_zbozi, Pcelková\_cena\_zbozi\_bez\_DPH Pcelkova\_cena\_zbozi\_s\_DPH*

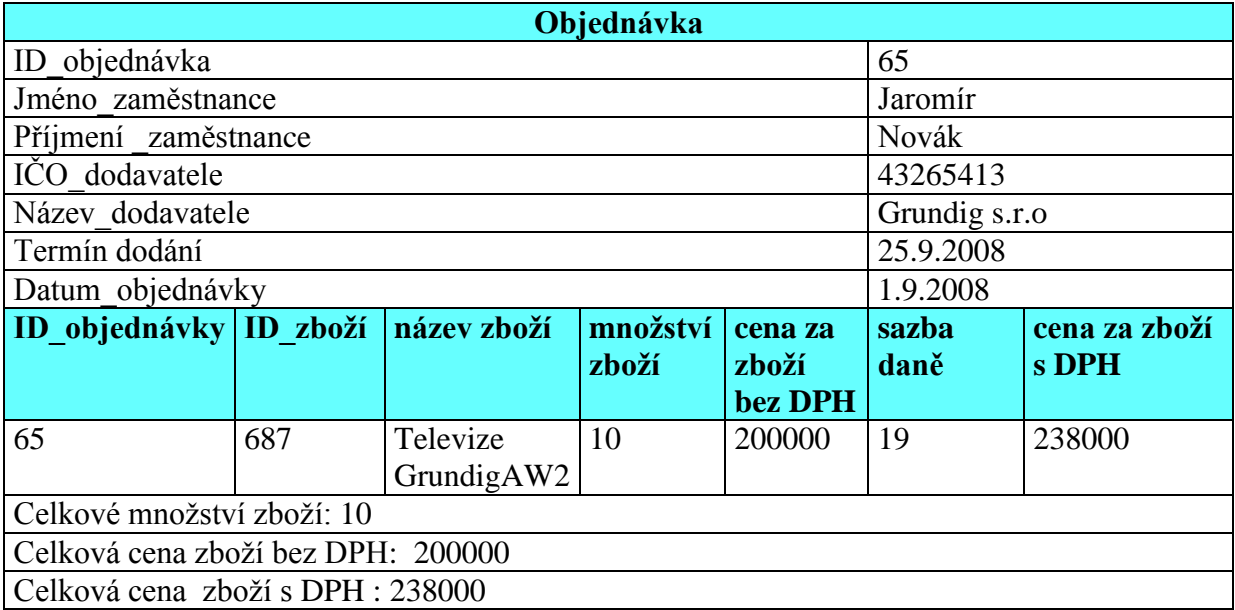

## **4. DYNAMICKÁ ANALÝZA**

## **Zboží:**

V systému se dostává zboží pouze do pěti stavů:

- Objednané zboží
	- zboží se do tohoto stavu dostane vytvořením nové objednávky.
- Přijaté zboží
	- zboží se do tohoto stavu dostane po zapsání dodaného zboží
- Archivace přijatého zboží

 $-$ zboží se do tohoto stavu dostane podle nastavení zálohování "Tabulky

- prijateho\_zbozi", v IS. Zálohování je popsáno v kapitole zálohování
- Vydané zboží
	- zboží se do tohoto stavu dostane po prodeji tohoto zboží zákazníkovi
- Archivované vydaného zboží

- zboží se do tohoto stavu se dostane podle nastavení zálohování "Tabulky prijateho\_zbozi", v IS. Zálohování je popsáno v kapitole zálohování

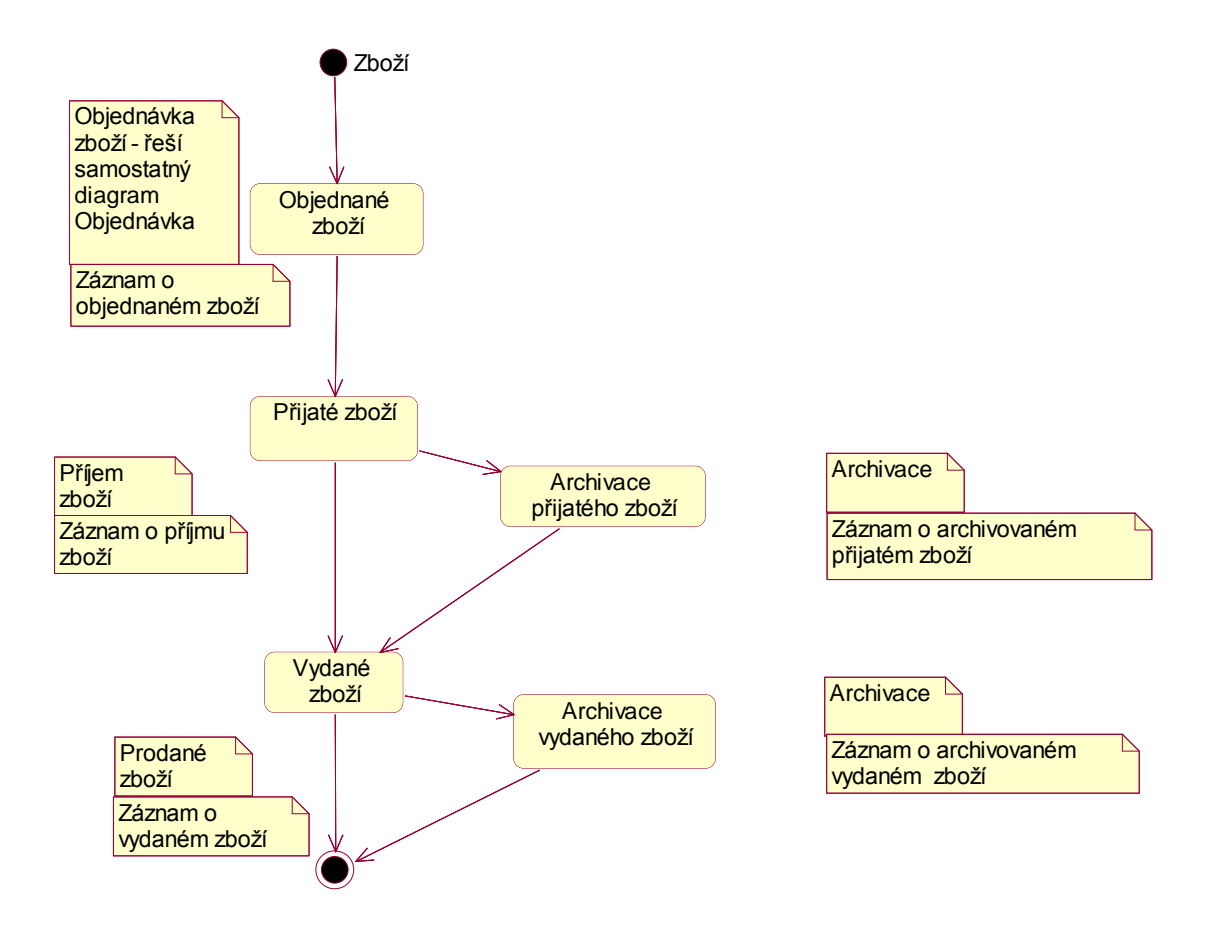

## **Objednávka:**

V systému se dostává objednávka do tří stavů:

- Nová objednávka
	- do tohoto stavu se objednávka dostává tehdy, je-li objednané zboží
- Splněná objednávka
	- do tohoto stavu se objednávka dostává tehdy, je-li zboží přijaté
- Archivovaná objednávka

– do tohoto stavu se objednávka dostává podle nastavení zálohování "Tabulky objednane\_zbozi" v IS. Zálohování je popsáno v kapitole zálohování.

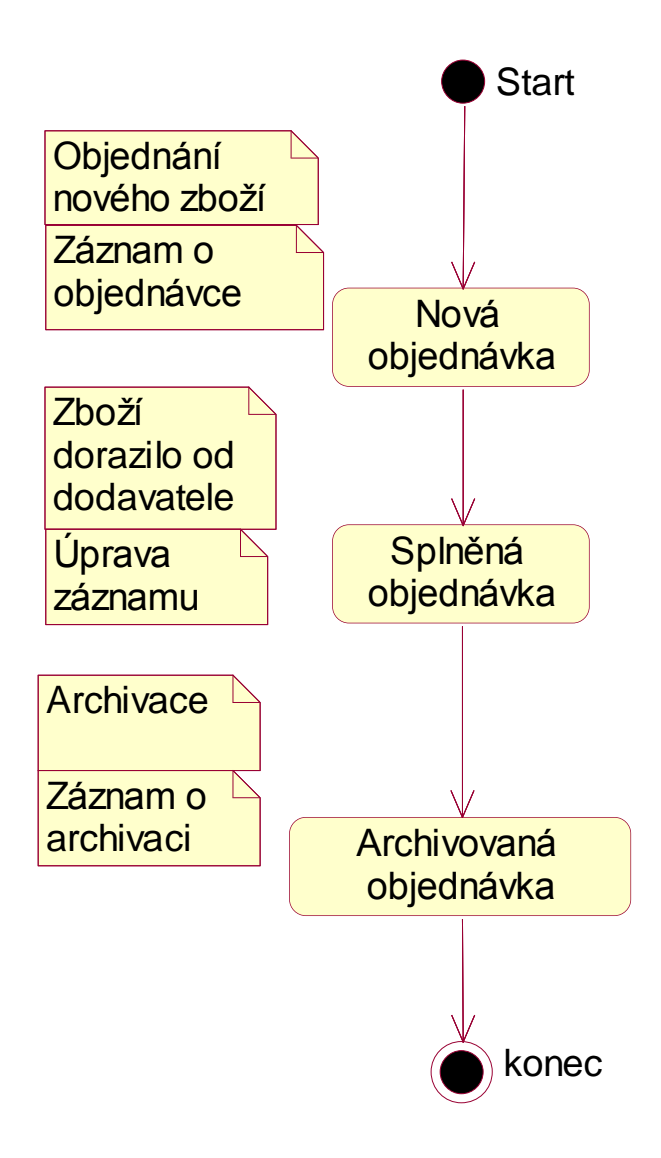

## **Faktura:**

V systému se dostává faktura do deseti stavů:

- Vydaná faktura
	- do tohoto stavu se vydaná faktura dostává tehdy, je-li zboží prodáno zákazníkovi
- Zaplacená vydaná faktura
	- -do tohoto stavu se vydaná faktura dostává tehdy, je-li zboží zaplaceno zákazníkem
- Nezaplacená vydaná faktura
	- -do tohoto stavu se vydaná faktura dostává tehdy, když zákazník za zboží ještě nezaplatil
- Placení vydané faktury ve splátkách

-do tohoto stavu se dostává vydaná faktura, když zákazník platí vydanou fakturu pomoci splátek

Archivovaná vydaná faktura

- do tohoto stavu se vydaná faktura dostává podle nastavení zálohování

"Tabulek: *Hlavicka\_vydane\_faktury a Obsah\_vydane\_faktury*" v IS. Zálohování je popsáno v kapitole zálohování

Přijatá faktura

-do tohoto stavu se přijatá faktura dostává tehdy, je-li zboží přijato na sklad

- Zaplacená přijatá faktura
	- -do tohoto stavu se přijatá faktura dostává tehdy, je-li zboží zaplaceno firmou
- Nezaplacená přijatá faktura

-do tohoto stavu se přijatá faktura dostává tehdy, když firma za zboží ještě nezaplatila

Placení přijaté faktury va splátkách

- do tohoto stavu se dostává přijatá faktura, když firma platí přijatou fakturu pomoci splátek

Archivovaná přijatá faktura

- do tohoto stavu se přijatá faktura dostává podle nastavení zálohování tabulek

"*Hlavicka\_prijate\_faktury a Obsah\_prijate\_faktury*" v IS. Zálohování je popsáno v kapitole zálohování.

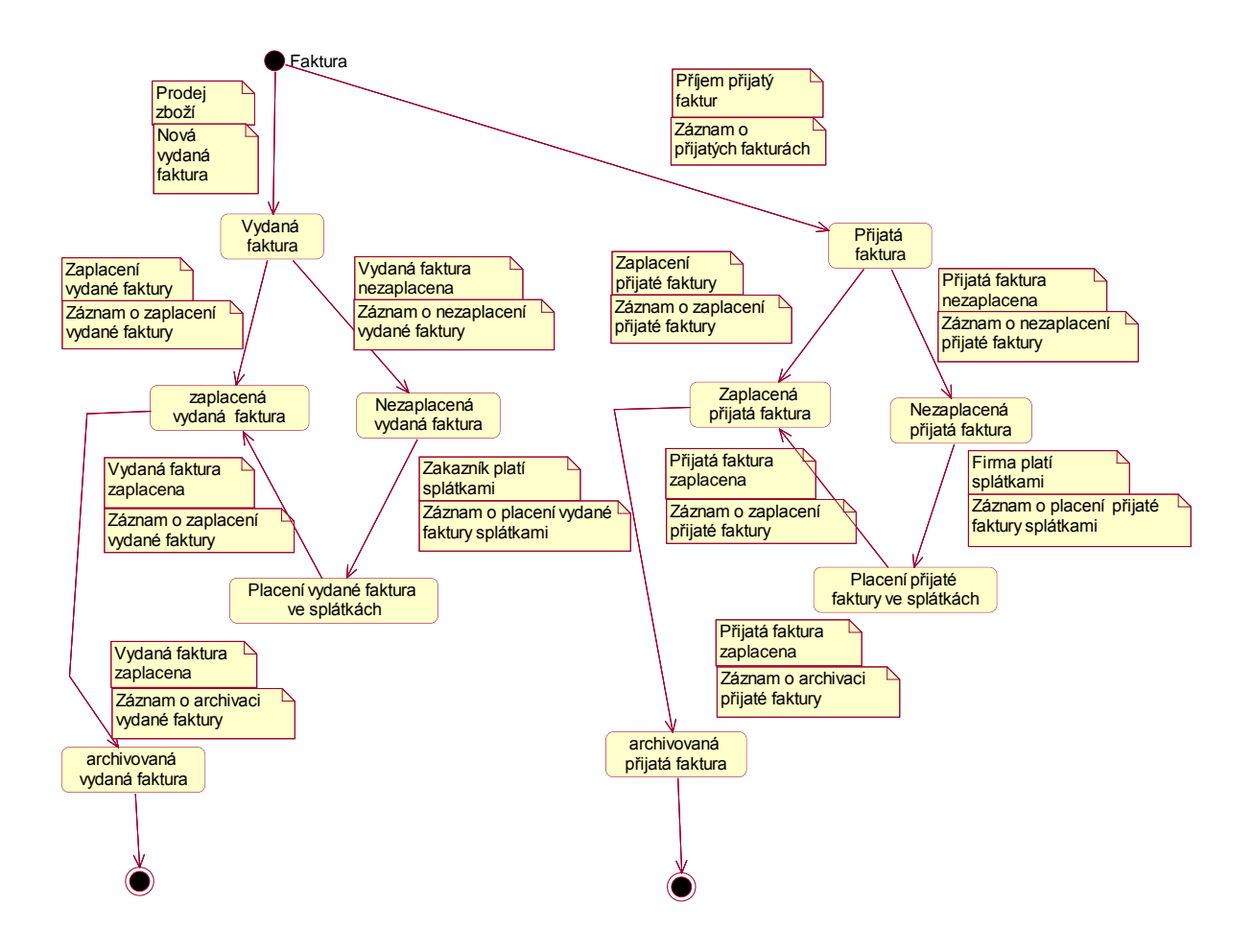

## **5. NÁVRH IMPLEMENTACE**

## Zálohování systému

- \* Tabulka "*Dodavatel"* je doplňována zřídka, zálohována bude jednou měsíčně.
- \* Tabulka "Zaměstnanec" je doplňována zřídka, zálohována bude jednou měsíčně.
- \* Tabulka "Zakaznik" je doplňována při každé pracovní směně bude zálohována jednou denně.
- Tabulky "*Prijem\_zbozi*", "*Zbozi\_na\_sklade*" a "*Vydane\_ zbozi*" jsou doplňovány při každé pracovní směně a budou zálohovány jednou denně.
- \* Tabulky *"Hlavicka objednavky"* a *"Obsah objednavky"* jsou doplňovány během týdne a proto budou zálohovány jednou za týden.
- \* Tabulky *"Hlavicka vydane faktury"* a *"Obsah vydane faktury"* isou doplňovány při každé pracovní směně a budou zálohovány jednou denně.
- \* Tabulky "*Hlavicka\_prijate\_faktury"* a "Obsah \_prijate\_faktury" jsou doplňovány během týdne a proto budou zálohovány jednou týdně.

### Role v systému:

- Administrátor bude mít přístup do všech modulů systému
- Účetní bude mít přístup do modulu faktur a dodavatele
- Personalista má přístup do modulu zaměstnanec
- Prodavač má přístup do modulů zákazník, vydané zboží kromě archivace
- Skladník má přístup do modulu přijatého a vydaného zboží a zboží na skladě
- Vedoucí pracovnící firmy má přístup do modulů faktur, zaměstnance, přijatého zboží, zboží na skladě, vydané zboží a dodavatele
- \* Kontrolor administrátora bude mít přístup do všech modulů systému

#### **Minispecifikace pro přihlášení do systému**

1. Zobraz formulář pro přihlášení do systému

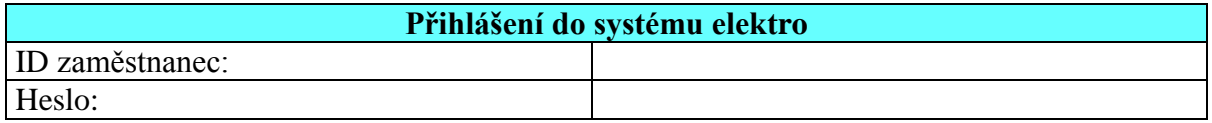

- 2. Uživatel: Vloží uživatelské jméno a heslo
- *3.* Zjisti existenci ID zaměstnanec a hesla v tabulce *Zamestnanec* 3.1. Je-li jeden z atributů neplatny, pak zobraz chybovou hlášku a vrať se na bod 2!

Uživatelské jméno nebo heslo je neplatné. Zkontrolujte je!

- 3.2. Existuje-li *ID\_zamestnanec a heslo*, načti tyto atributy do proměnných *PID\_zamestnanec, Pheslo*
- 4. Podle ID zaměstnance najdi jeho roli
	- 4.1. Je-li role "Administrátor" viz role v systému.
	- 4.2. Je-li role "Účetní" viz role v systému
	- 4.3. Je-li role "Personalista" viz role v systému
	- 4.4. Je-li role "Prodavač" viz role v systému
	- 4.5. Je-li role "Skladník" viz role v systému
	- 4.6. Je-li role "Vedoucí pracovník firmy" viz role v systému
	- 4.7. Je-li role "Kontrolor administrátora" viz role v systému
- *5.* Ulož atribut *role* do proměnné *Prole*
- 6. Spusť program!

## **7. IMPLEMENTACE**

Program byl naimplementován v SQL Serveru 2008 a ASP.NET 2.0 a v programovacím jazyce C#.

## **Instalace**

Před instalací musí být nainstalován IIS server nebo Microsoft Visual Studio 2008 a Microsoft SQL server. Ze složky Elektro se musí překopírovat soubor Elektro do adresáře (standartní adresář instalace)

C:\Program Files\Microsoft SQL Server\MSSQL.1\MSSQL\Data. Před překopírováním musíte ve službách zastavit službu SQL Server (SQLEXPRESS). Složku Elektro soubory můžete nakopírovat libovolně na místní disk C.

### **Spuštění programu**

je zahájeno spuštěním souboru Úvod.aspx, který uživatele přesměruje na stránku s přihlášením do systému

Přihlášení:

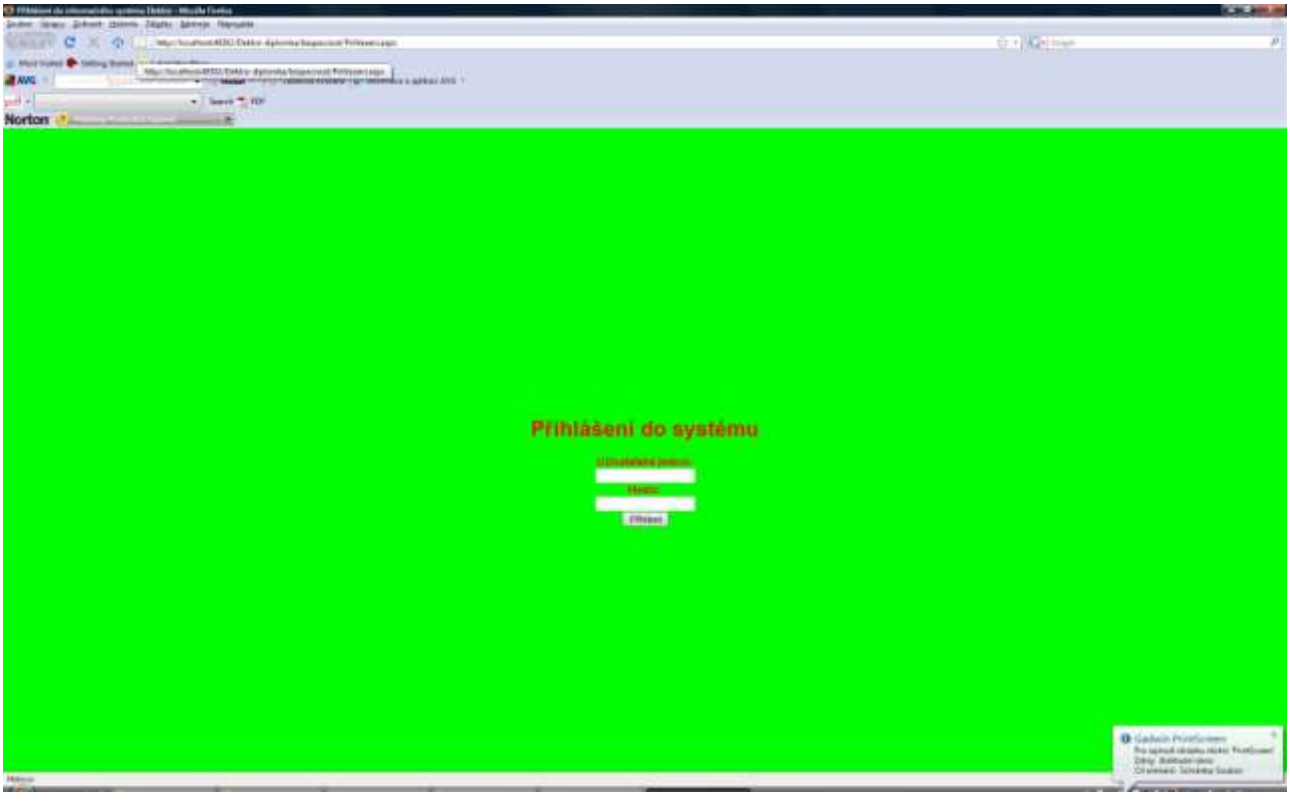

## Stránka s Logem:

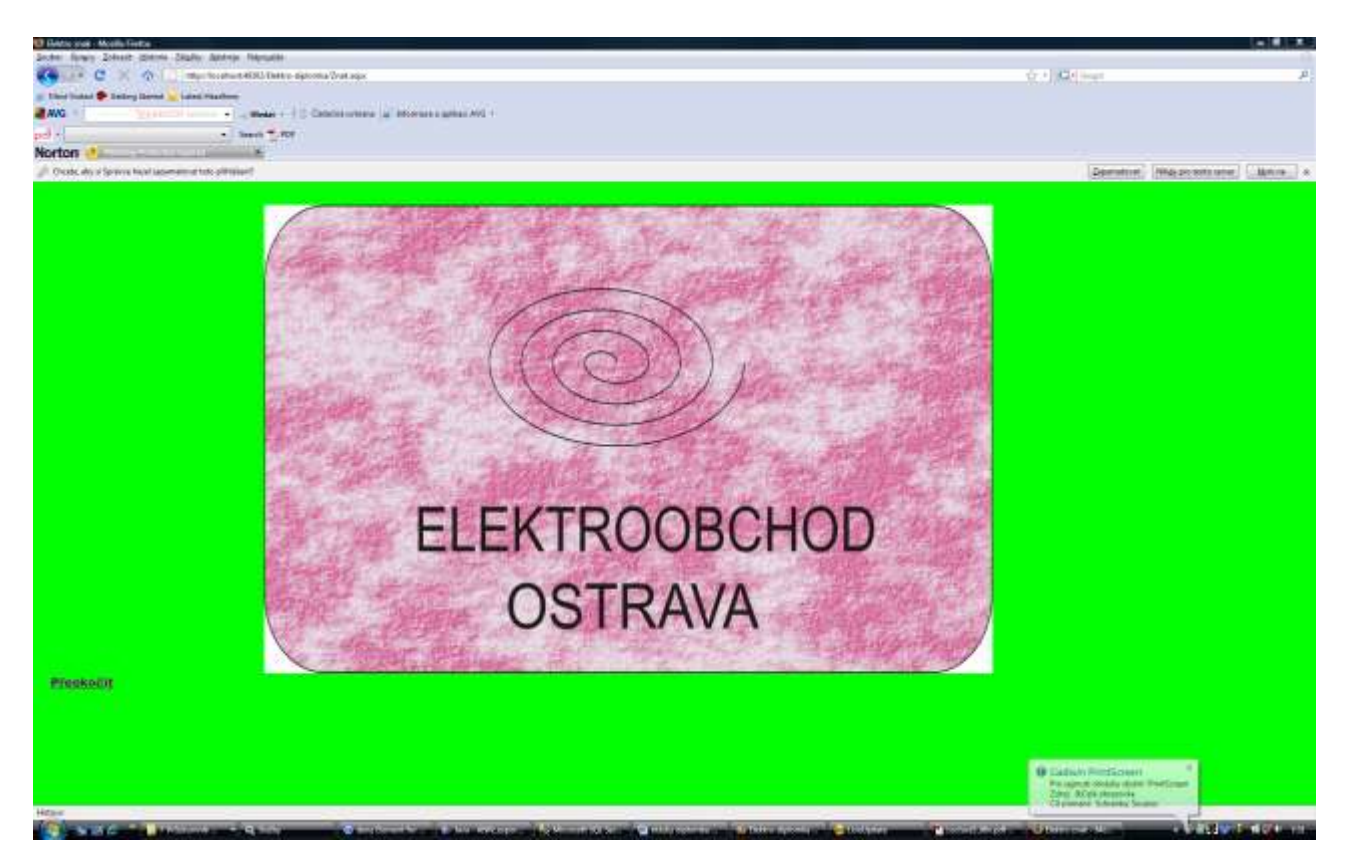

Hlavní obrazovka systému v roli Administrátor:

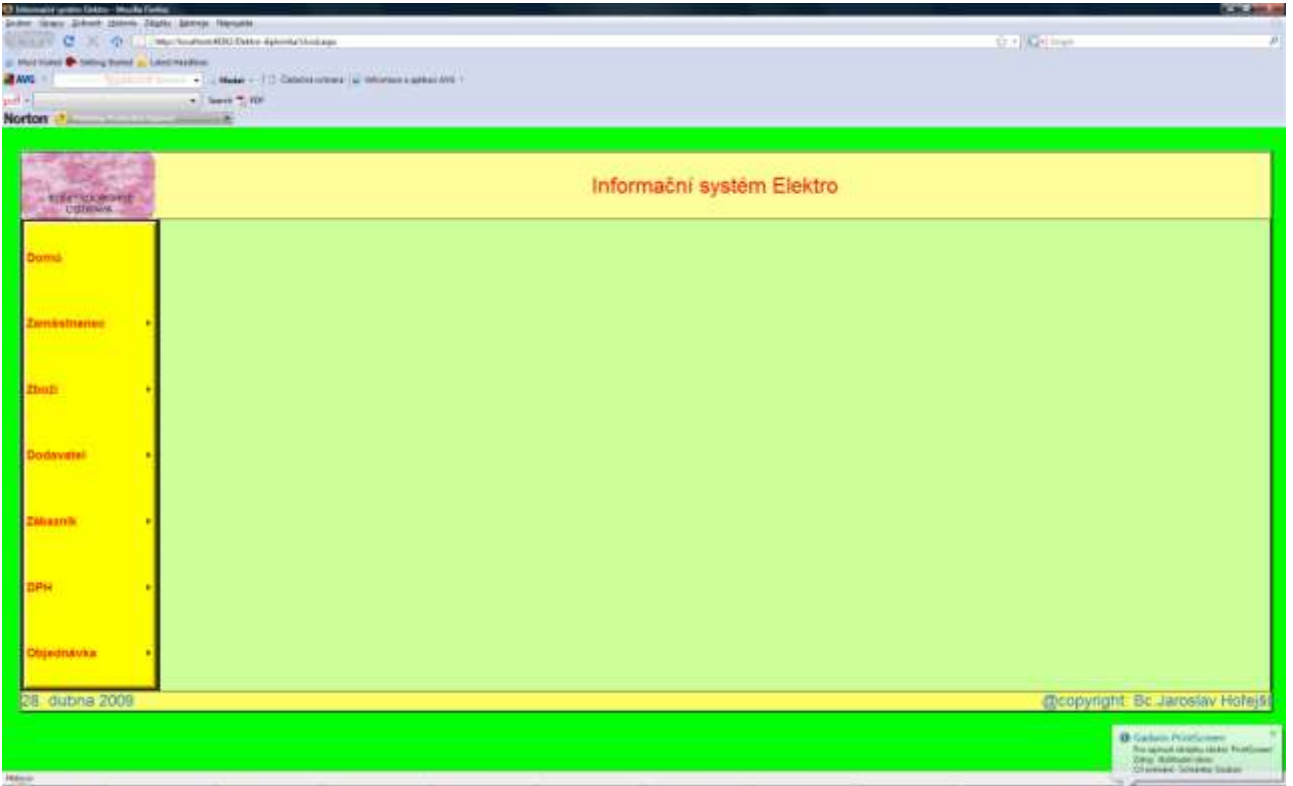

### Formulář pro vložení nového formuláře

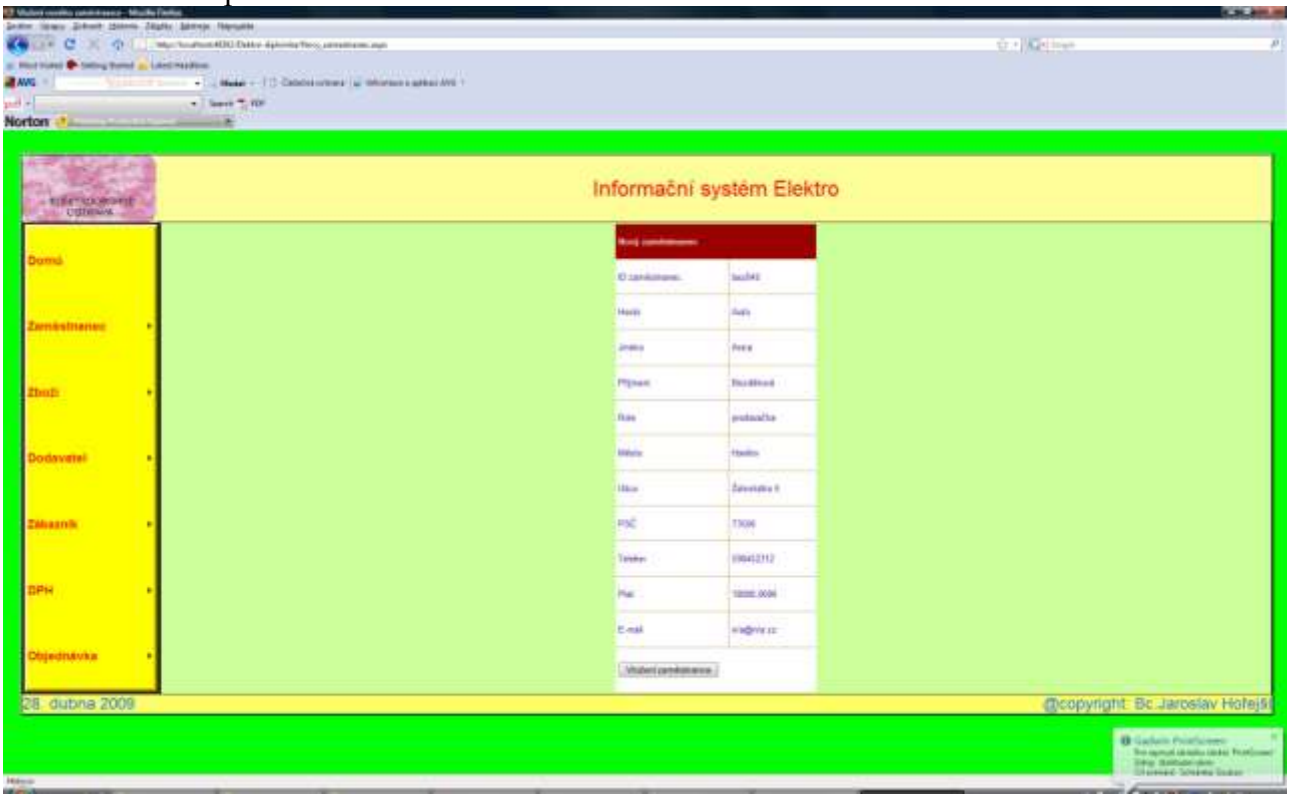

## Výpis všech zaměstnanců

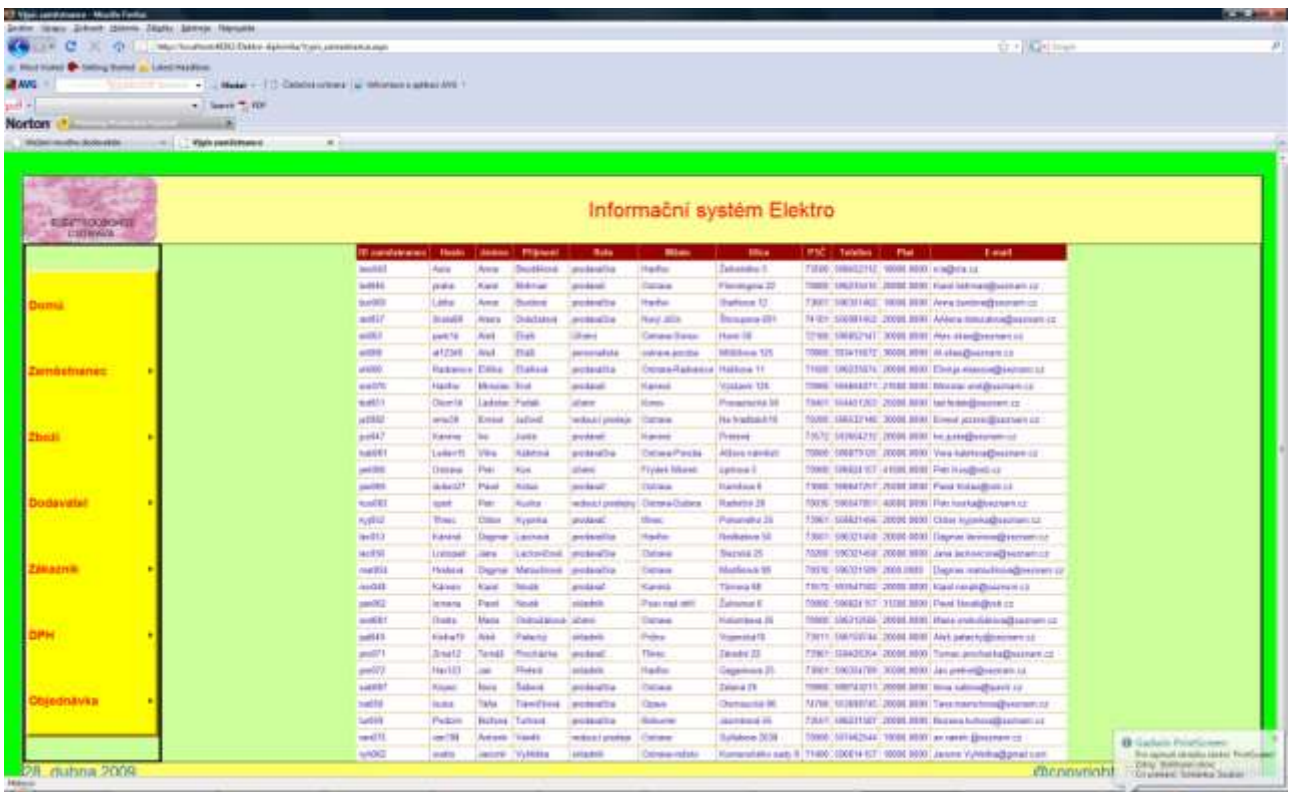

Další popis funkčnosti je v uživatelské dokumentaci

## **ZÁVĚR**

Zpracovaná diplomová práce řeší Informační systém obchodní firmy. Byla naimplementována ve SQL Serveru 2008 a ASP.Net 2.0.

S Infomačním systém pracují zaměstnanci, kteří na základě svého postavení ve firmě mají různý přístup k jednotlivým modulům systému.

- Informační systém řeší evidenci zaměstnanců, včetně změny údajů. Je také umožněn výpis zaměstnanců a archivace osobních dat. Způsob evidence osobních dat, včetně archivace je prováděn tak, aby odpovídal zákonu o ochraně osobních údajů.
- Informační systém řeší evidenci zboží. U zboží lze vkládat údaje o novém zboží, které je předáváno do skladu. Po předání do skladu je možné evidovat všechny výrobky, včetě jejich ceny a množství. Tyto údaje umožňují stanovit velikost zásob v obchodní firmě. Taktéž je možné vyhledat jednotlivé výrobky ve skladu a vést evidenci vydaného zboží.
- Informační systém řeší evidenci dodavatelů a zároveň je možno evidovat změny u jednotlivých dodavatelů. Taktéž je možné zajistit výpis daného dodavatele. Všichni dodavatelé jsou pro potřeby dalších objednávek archivovány.
- Informační systém řeší evidenci faktur a to jak vydaných tak přijatých. Zároveň je možné vyhledat obsah přijaté i vydané faktury. Všechny faktury jsou archivovány.
- Informační systém také řeší evidenci zákazníků. Je také možné provést výpis všech zákazníků, případně samostatně jednoho zákazníka.
- Informační systém řeší možnost změny DPHvčetně výpisu.
- Informační systém řeší evidenci objednávek, včetně možného výpisu obsahu objednávky. Zároveň jsou všechny objednávky archivovány.

S ohledem na rozsah celého Informačního systému obchodní firmy, nejsou naimplementovány faktury, které jsou analyzovány v kapitole 3.4

Zpracovanou diplomovou práci je dále možno rozšířit o reklamaci zboží, splátky a případně další požadavky a to na základě přání případného uživatele.

## **LITERATURA**

- 1) ŠARMANOVÁ, J. *Databazové a informační systémy* 1. vydání Ostrava: Vysoká škola báňská Technická univerzita Ostrava 2007 ISBN 978-80-248-1499-5
- 2) ŠARMANOVÁ,J. *Teorie zpracování dat* 1. Vydání Ostrava: Vysoká škola báňská Technická univerzita Ostrava 2003 isbn80-248-0419-0
- 3) STANÍČEK, P.-LEŠETICKÝ, M.-BIEN, J.- POLAKOVIČ,J. *CSS - hotová řešení*, 1.vydání Brno: Computer Press, a.s.2006 ISBN80-251-1031-1
- 4) JOSEPH SACK. *Velká kniha T-SQL – SQL Server 2005*, 1. vydání Brno: ZONER software, s.r.o 2007. ISBN 978-80-86815-57-2
- 5) MACDONALD,M.- SZPUSZTA,M. *ASP.NET2.0 A C# tvorba dynamických stránek PROFESIONÁLNĚ*, 1.vydání Brno: ZONER software, s.r.o 2006 ISBN 80-86815-38-2

## **PŘÍLOHA**

## **Datový slovník**

**Podrobný popis atributů AT a datových toků DT:**

| <b>Tabulka</b><br>Dat.Typ<br><b>Velikost</b><br>Klíč<br><b>Null</b><br>Index   Český popis<br>Typ<br><b>Atribut</b><br>Varchar2<br>6 PK<br>${\bf N}$<br>Zam047<br>AT<br>ID_zamestnanec<br>A<br>Zamestnanec<br>AT<br>Varchar2<br>$15 \mid N$<br>$\mathbf N$<br>Zamestnanec<br>heslo<br>A<br>kveten<br>$30$ N<br>Jaroslav<br>$\mathbf{A}\mathbf{T}$<br>Zamestnanec<br>Varchar2<br>N<br>N<br>jmeno<br>AT<br>Zamestnanec<br>prijmeni<br>Varchar2<br>30 N<br>N<br>$\mathbf N$<br>Hořejší<br>skladník<br>AT<br>role<br>Varchar2<br>$30$   N<br>N<br>N<br>Zamestnanec<br>$30\overline{\text{N}}$<br>$\mathbf{A}\mathbf{T}$<br>Zamestnanec<br>Varchar2<br>N<br>N<br>Ostrava<br>mesto<br>AT<br>Varchar2<br>$30$   N<br>N<br>N<br>Lomená 5<br>Zamestnanec<br>ulice<br>AT<br><b>PSC</b><br>6 N<br>709 00<br>Zamestnanec<br>Number<br>N<br>N<br>$\mathbf{A}\mathbf{T}$<br>Zamestnanec<br>telefon<br>Number<br>$15 \vert N$<br>N<br>596643231<br>N<br>$\mathbf{A}\mathbf{T}$<br>5 N<br>25000<br>Zamestnanec<br>Number<br>$\boldsymbol{A}$<br>$\mathbf N$<br>plat<br>AT<br>35 N<br>$\mathbf N$<br>Zamestnanec<br>e-mail<br>Varchar2<br>A<br>Zakaznik<br>ID_zakaznik<br>PK<br>${\bf N}$<br>$\mathbf{A}\mathbf{T}$<br>Varchar2<br>$\mathbf N$<br>6<br><b>JarNov</b><br>Zakaznik<br>Jaroslav<br>AT<br>Varchar2<br>$30$ N<br>N<br>N<br>jmeno<br>AT<br>Zakaznik<br>Hořejší<br>prijmení<br>Varchar2<br>30 N<br>${\bf N}$<br>$\mathbf N$<br>Zakaznik<br>Varchar2<br>Ostrava<br>AT<br>$30$ N<br>N<br>N<br>mesto<br>Zakaznik<br>Varchar2<br>$30\overline{\text{N}}$<br>Lomená 5<br>$\mathbf{A}\mathbf{T}$<br>ulice<br>N<br>N<br>Zakaznik<br>AT<br><b>PSC</b><br>6 N<br>N<br>${\bf N}$<br>709 00<br>Number<br>Zakaznik<br>596643231<br>AT<br>telefon<br>Number<br>N<br>N<br>15 <sup>1</sup><br>А<br>AT<br>000000-<br>Zakaznik<br>cislo_bankovniho_uctu<br>Varchar2<br>22<br>N<br>N<br>A<br>154747897/0800<br>Zakaznik<br>AT<br>Varchar2<br>$35$ N<br>A<br>$\mathbf N$<br>e-mail<br>AT<br>ID_dane<br>PK<br>N<br>$\mathbf{1}$<br>Dan<br>Number<br>$\mathbf{1}$<br>A<br>$\mathbf{A}\mathbf{T}$<br>${\bf N}$<br>${\bf N}$<br>$\mathbf N$<br>5<br>sazba_dane<br>Number<br>$\overline{4}$<br>Dan<br>$\mathbf{A}\mathbf{T}$<br>Prijem_zbozi<br>10 FK<br>555532<br>ID_zbozi<br>N<br>Number<br>A<br>6 FK<br>AT<br>Prijem_zbozi<br>ID_zamestnanec<br>Varchar2<br>N<br>N<br>Zam047<br>Prijem_zbozi<br>ICO_dodavatel<br>$10$ FK<br>57487<br>AT<br>Number<br>N<br>N<br>Prijem_zbozi<br>AT<br>termin_dodani<br>N<br>N<br>23.11.2004<br>Date<br>А<br>Prijem_zbozi<br>mnozstvi_zbozi<br>$10\,$ N<br>N<br>N<br>500<br>Number<br>Prijem_zbozi<br>cena_zbozi_bez_DPH<br>10 N<br>5000<br>Number<br>N<br>$\mathbf N$<br>AT<br>10 N<br>Prijem_zbozi<br>cena_zbozi_s_DPH<br>${\bf N}$<br>${\bf N}$<br>5000<br>AT<br>Number<br>$10$ PK<br>Zbozi_na_sklade<br>$\mathbf N$<br>432588<br>$\mathbf{A}\mathbf{T}$<br>ID_zbozi<br>Number<br>A<br>$40$ N<br>$\mathbf{A}\mathbf{T}$<br>Zbozi na sklade<br>nazev_zbozi<br>Varchar2<br>${\bf N}$<br>${\bf N}$<br>Televizor THOMSON<br>T2387<br>Zbozi_na_sklade<br>$30 \mid N$<br>PHILIPS32PFL7862D<br>AT<br>znacka_zbozi<br>Varchar2<br>N<br>${\bf N}$<br>Zbozi_na_sklade<br>ID_zamestnanec<br>Varchar2<br>6 FK<br>Zam047<br>AT<br>${\bf N}$<br>$\mathbf N$<br>Zbozi_na_sklade<br>ICO_dodavatel<br>$8$ FK<br>$\mathbf{A}\mathbf{T}$<br>${\bf N}$<br>${\bf N}$<br>43265413<br>Number<br>celkove_cena_zbozi_bez_DPH<br>AT<br>Zbozi_na_sklade<br>Number<br>$10 \mid N$<br>${\bf N}$<br>15000<br>N<br>Zbozi_na_sklade<br>celkove_mnozstvi zbozi<br>10 N<br>${\bf N}$<br>$\mathbf{A}\mathbf{T}$<br>Number<br>${\bf N}$<br>150<br>Zbozi_na_sklade<br>cena za kus bez DPH<br>$10$ N<br>${\bf N}$<br>${\bf N}$<br>150<br>AT<br>Number<br>$1$ $\,$ FK<br>AT<br>Zbozi_na_sklade<br>Number<br>${\bf N}$<br>ID_dane<br>A<br>$\mathbf{1}$ | Podrobný popis atributů AT a datových toků DT: |  |  |  |  |  |  |  |                  |  |
|----------------------------------------------------------------------------------------------------|------------------------------------------------|--|--|--|--|--|--|--|------------------|--|
|                                                                                                    |                                                |  |  |  |  |  |  |  |                  |  |
|                                                                                                    |                                                |  |  |  |  |  |  |  |                  |  |
|                                                                                                    |                                                |  |  |  |  |  |  |  |                  |  |
|                                                                                                    |                                                |  |  |  |  |  |  |  |                  |  |
|                                                                                                    |                                                |  |  |  |  |  |  |  |                  |  |
|                                                                                                    |                                                |  |  |  |  |  |  |  |                  |  |
|                                                                                                    |                                                |  |  |  |  |  |  |  |                  |  |
|                                                                                                    |                                                |  |  |  |  |  |  |  |                  |  |
|                                                                                                    |                                                |  |  |  |  |  |  |  |                  |  |
|                                                                                                    |                                                |  |  |  |  |  |  |  |                  |  |
|                                                                                                    |                                                |  |  |  |  |  |  |  |                  |  |
|                                                                                                    |                                                |  |  |  |  |  |  |  | Novak@tiscali.cz |  |
|                                                                                                    |                                                |  |  |  |  |  |  |  |                  |  |
|                                                                                                    |                                                |  |  |  |  |  |  |  |                  |  |
|                                                                                                    |                                                |  |  |  |  |  |  |  |                  |  |
|                                                                                                    |                                                |  |  |  |  |  |  |  |                  |  |
|                                                                                                    |                                                |  |  |  |  |  |  |  |                  |  |
|                                                                                                    |                                                |  |  |  |  |  |  |  |                  |  |
|                                                                                                    |                                                |  |  |  |  |  |  |  |                  |  |
|                                                                                                    |                                                |  |  |  |  |  |  |  |                  |  |
|                                                                                                    |                                                |  |  |  |  |  |  |  | Novak@tiscali.cz |  |
|                                                                                                    |                                                |  |  |  |  |  |  |  |                  |  |
|                                                                                                    |                                                |  |  |  |  |  |  |  |                  |  |
|                                                                                                    |                                                |  |  |  |  |  |  |  |                  |  |
|                                                                                                    |                                                |  |  |  |  |  |  |  |                  |  |
|                                                                                                    |                                                |  |  |  |  |  |  |  |                  |  |
|                                                                                                    |                                                |  |  |  |  |  |  |  |                  |  |
|                                                                                                    | AT                                             |  |  |  |  |  |  |  |                  |  |
|                                                                                                    |                                                |  |  |  |  |  |  |  |                  |  |
|                                                                                                    |                                                |  |  |  |  |  |  |  |                  |  |
|                                                                                                    |                                                |  |  |  |  |  |  |  |                  |  |
|                                                                                                    |                                                |  |  |  |  |  |  |  |                  |  |
|                                                                                                    |                                                |  |  |  |  |  |  |  |                  |  |
|                                                                                                    |                                                |  |  |  |  |  |  |  |                  |  |
|                                                                                                    |                                                |  |  |  |  |  |  |  |                  |  |
|                                                                                                    |                                                |  |  |  |  |  |  |  |                  |  |
|                                                                                                    |                                                |  |  |  |  |  |  |  |                  |  |
|                                                                                                    |                                                |  |  |  |  |  |  |  |                  |  |
|                                                                                                    |                                                |  |  |  |  |  |  |  |                  |  |

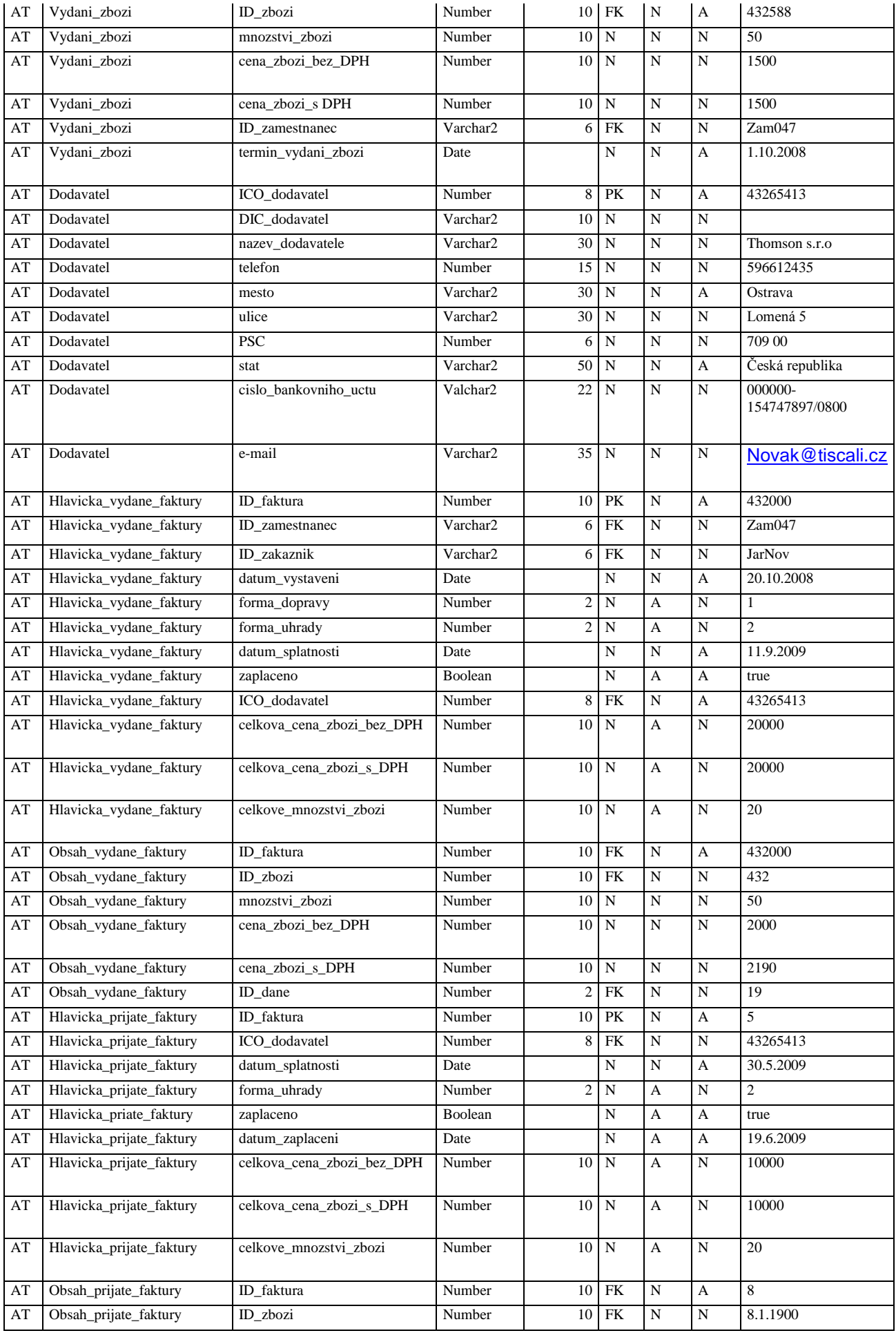

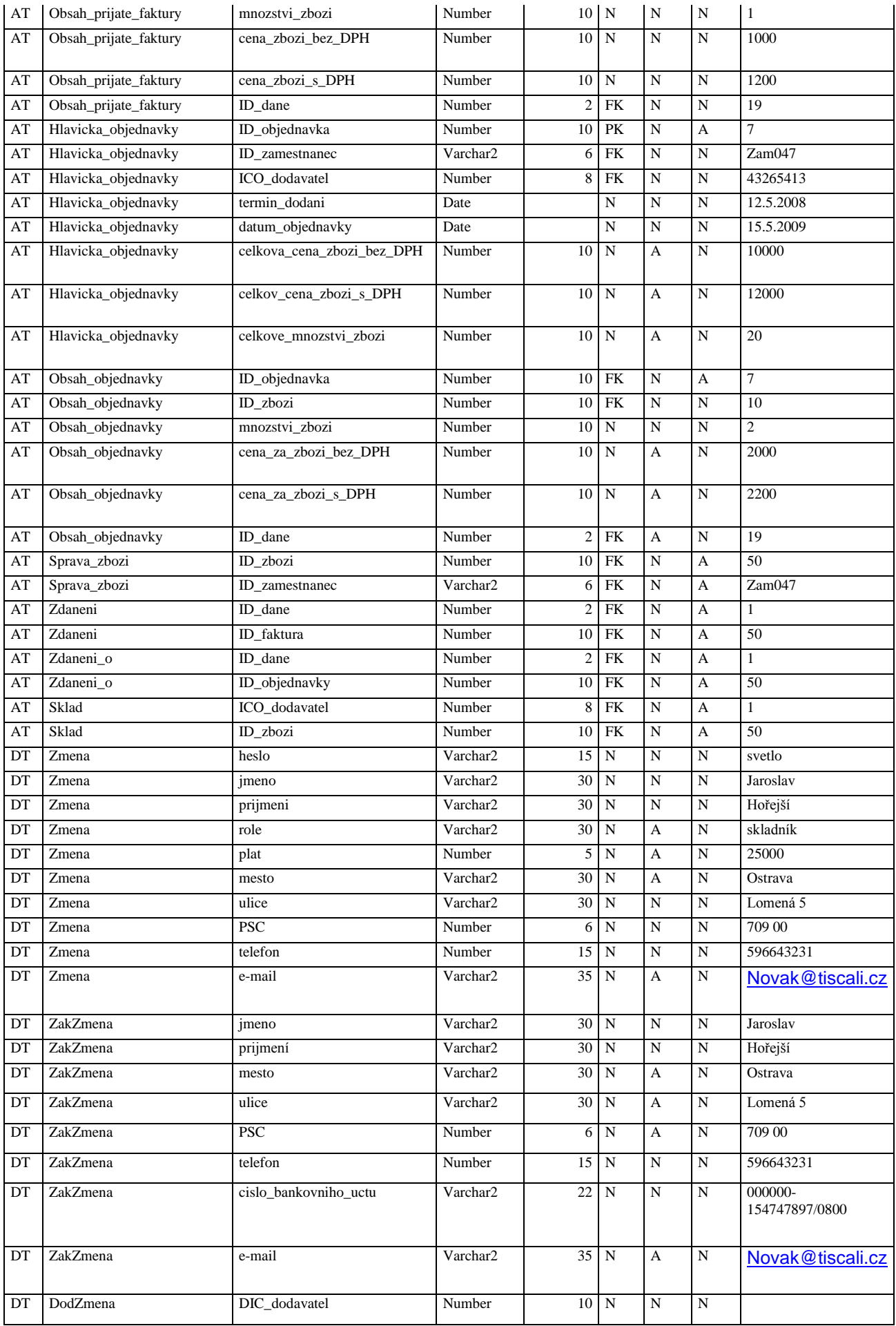

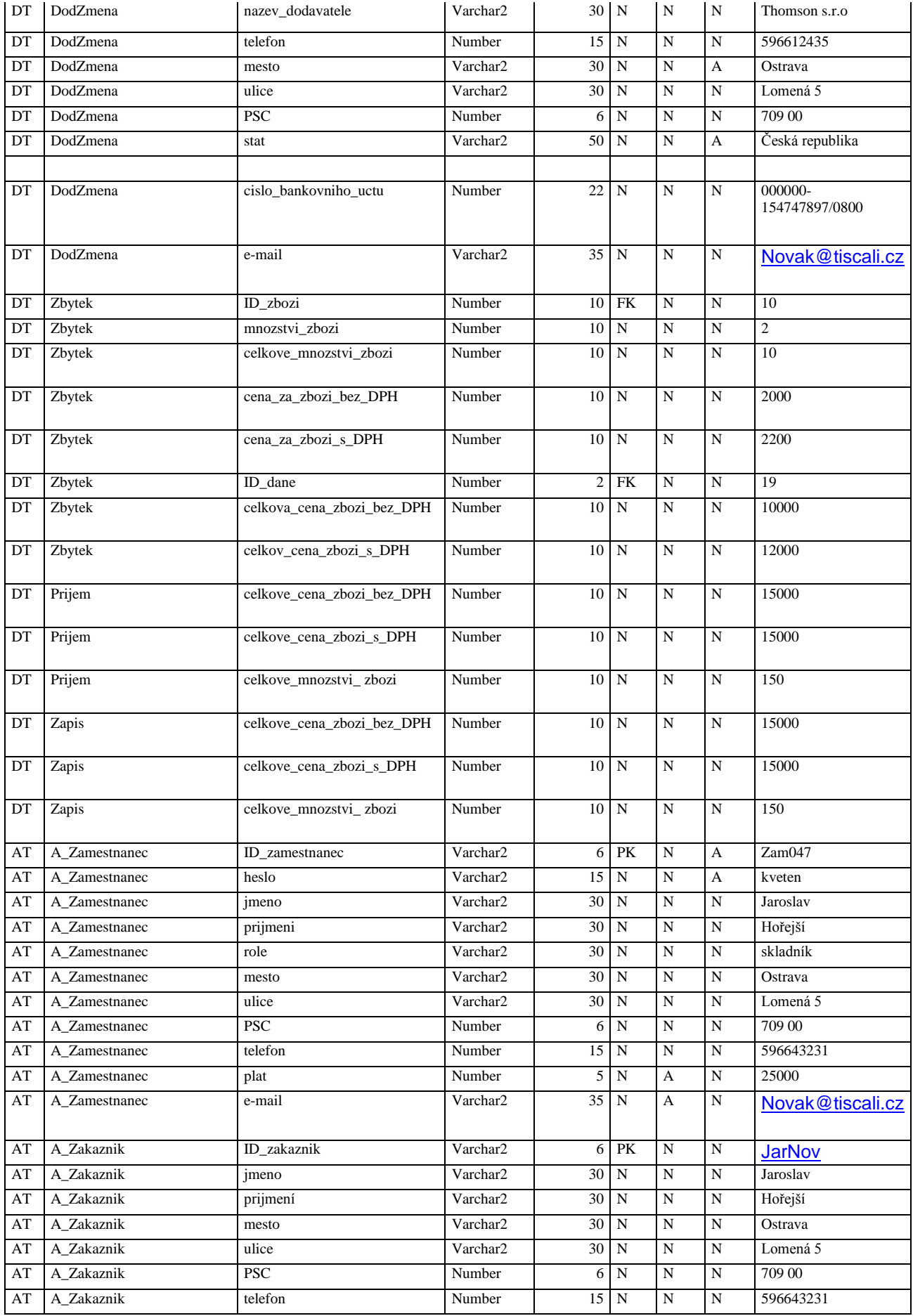

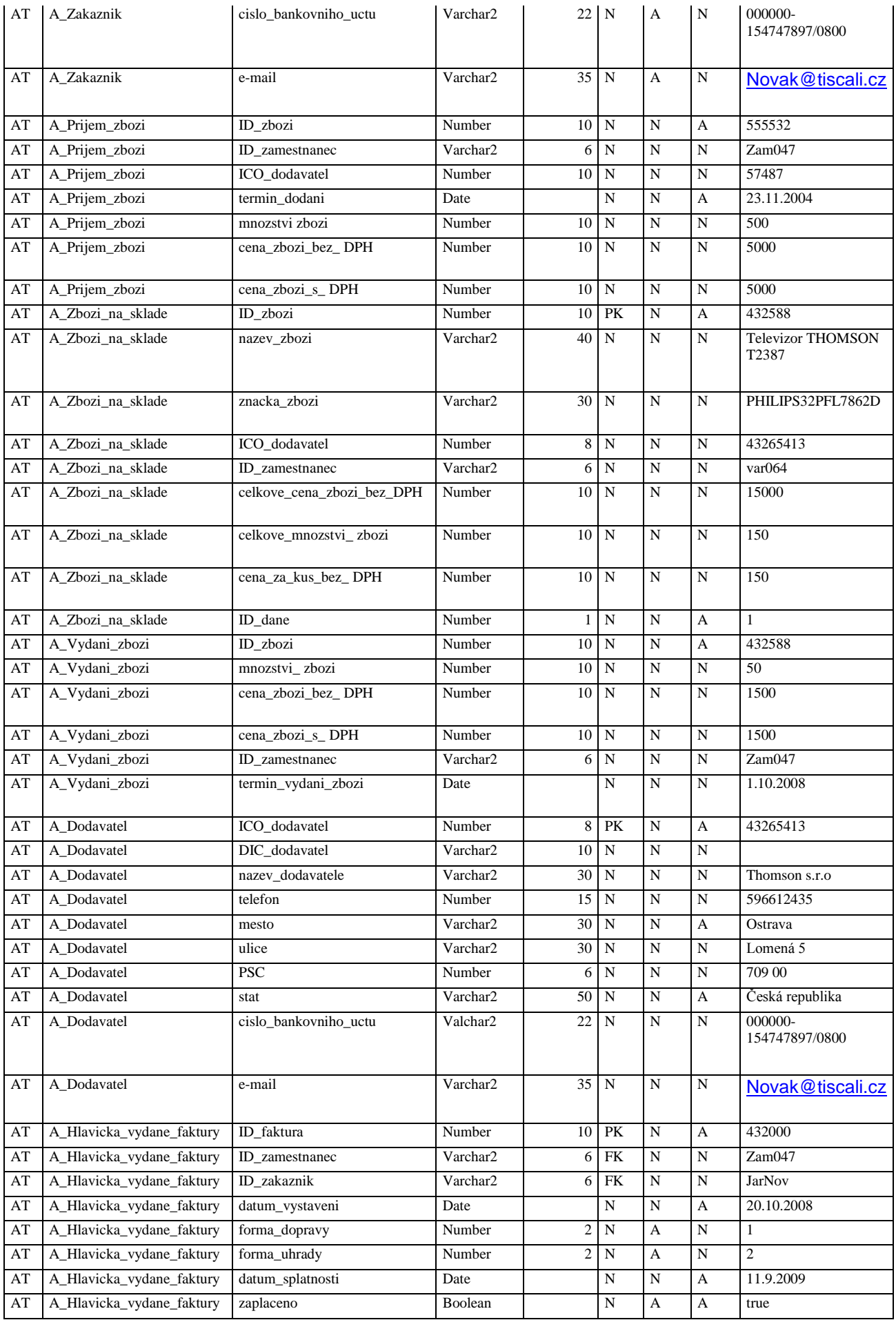
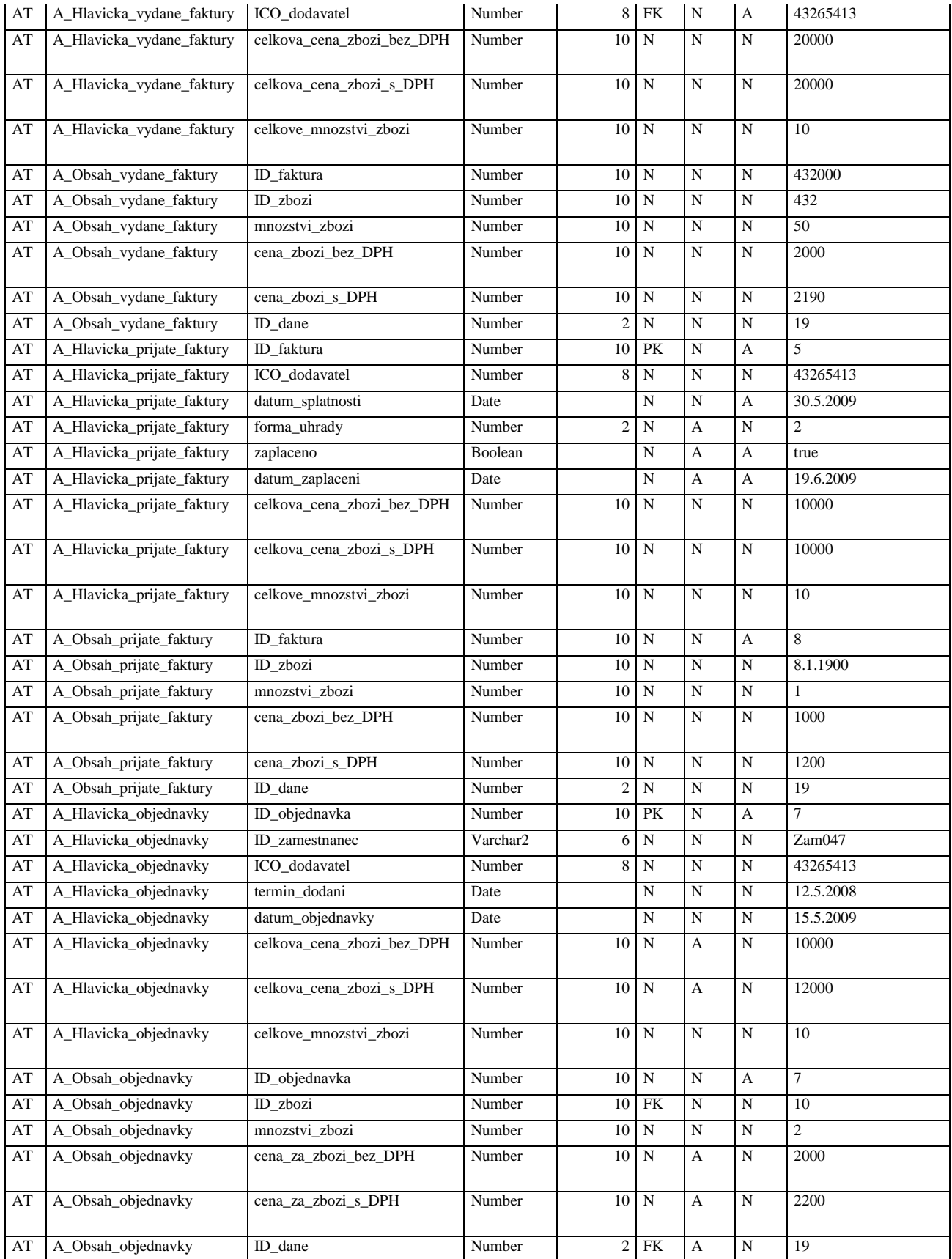